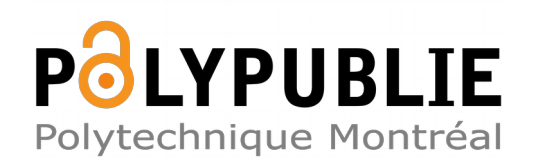

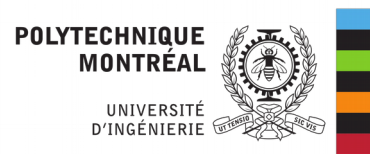

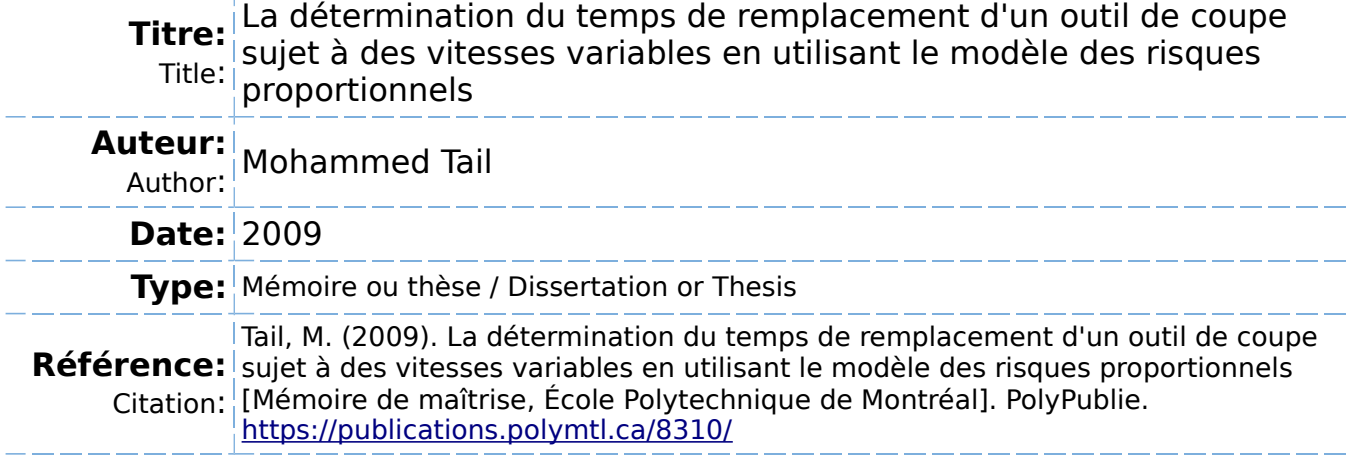

### **Document en libre accès dans PolyPublie**

Open Access document in PolyPublie

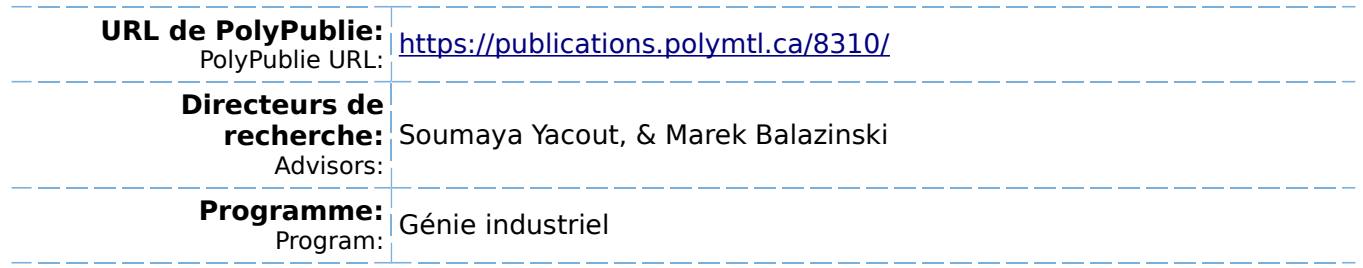

### UNIVERSITE DE MONTREAL

# **LA DETERMINATION DU TEMPS DE REMPLACEMENT D'UN OUTIL DE COUPE SUJET A DES VITESSES VARIABLES EN UTILISANT LE MODELE DES RISQUES PROPORTIONNELS**

## MOHAMMED TAIL DEPARTEMENT DE MATHEMATIQUES ET DE GENIE INDUSTRIEL ECOLE POLYTECHNIQUE DE MONTREAL

## **MEMOIRE PRESENTE EN VUE DE L'OBTENTION DU DIPLOME DE MAITRISE ES SCIENCES APPLIQUEES (GENIE INDUSTRIEL) AVRIL 2009**

**© Mohammed Tail, 2009.** 

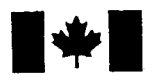

**1 17 Islams** Library and **Archives Canada** 

Published Heritage Branch

395 Wellington Street Ottawa ON K1A0N4 Canada

#### Bibliotheque et Archives Canada

Direction du Patrimoine de l'édition

395, rue Wellington Ottawa ON K1A 0N4 Canada

> Your file Votre référence ISBN: 978-0-494-49443-1 Our file Notre référence ISBN: 978-0-494-49443-1

### NOTICE:

The author has granted a nonexclusive license allowing Library and Archives Canada to reproduce, publish, archive, preserve, conserve, communicate to the public by telecommunication or on the Internet, loan, distribute and sell theses worldwide, for commercial or noncommercial purposes, in microform, paper, electronic and/or any other formats.

The author retains copyright ownership and moral rights in this thesis. Neither the thesis nor substantial extracts from it may be printed or otherwise reproduced without the author's permission.

### AVIS:

L'auteur a accordé une licence non exclusive permettant à la Bibliothèque et Archives Canada de reproduire, publier, archiver, sauvegarder, conserver, transmettre au public par télécommunication ou par l'Internet, prêter, distribuer et vendre des thèses partout dans le monde, à des fins commerciales ou autres, sur support microforme, papier, électronique et/ou autres formats.

L'auteur conserve la propriété du droit d'auteur et des droits moraux qui protège cette thèse. Ni la these ni des extraits substantiels de celle-ci ne doivent être imprimés ou autrement reproduits sans son autorisation.

In compliance with the Canadian Privacy Act some supporting forms may have been removed from this thesis.

While these forms may be included in the document page count, their removal does not represent any loss of content from the thesis.

**Canada** 

 $\blacksquare \blacklozenge \blacksquare$ 

Conformément à la loi canadienne sur la protection de la vie privée, quelques formulaires secondaires ont été enlevés de cette thèse.

Bien que ces formulaires aient inclus dans la pagination, il n'y aura aucun contenu manquant.

### UNIVERSITE DE MONTREAL

### ECOLE POLYTECHNIQUE DE MONTREAL

**Ce memoire intitule:** 

## **LA DETERMINATION DU TEMPS DE REMPLACEMENT D'UN OUTIL DE COUPE SUJET A DES VITESSES VARIABLES EN UTILISANT LE MODELE DES RISQUES PROPORTIONNELS**

présenté par : TAIL Mohammed

en vue de l'obtention du diplôme de : Maîtrise ès sciences appliquées a été dûment accepté par le jury d'examen constitué de :

M. ADJENGUE Luc, Ph.D. président Mme YACOUT Soumaya. D.Sc, membre et directrice de recherche M. BALAZINSKI Marek. ing. Ph.D., membre et codirecteur de recherche M. OUALI Mohamed-Salah, ing. Doctorat, membre

Mes pensées vont directement vers les personnes les plus cheres a mon coeur, en l'occurrence mes parents, mes frère et sœurs et mon épouse. Ils ont toujours été d'un grand soutien et m'ont toujours apporté l'aide nécessaire pour mener à bien mon travail. Je pense aussi à tous mes amis et mes collegues qui m'ont soutenu.

> A toutes ces personnes-la, je dedie ce modeste travail et je leur dis merci.

# **REMERCIEMENTS**

Je tiens a remercier vivement madame Soumaya Yacout qui m'a soutenu tout au long de ma recherche, pour l'énergie fournie et la disponibilité dont elle a fait preuve. Je tiens aussi à remercier monsieur Marek Balazinski qui a été d'une très grande aide et surtout pour sa disponibilite et ses directives.

Je remercie aussi Mélissa Côté et Guy Gironne du laboratoire de génie mécanique avec qui j'ai réalisé les tests nécessaires pour cette étude. Ils ont été d'une grande utilité et d'une grande gentillesse.

Enfin, je remercie mes parents, ma famille et toute autre personne ayant contribue de près ou de loin à l'élaboration de ce travail.

# RESUME

La norme ISO définit la vie utile de l'outil comme étant le temps qui s'est écoulé jusqu'à ce qu'une quantite definie d'usure se soit produite dans la face de coupe de cratere ou la face de depouille de l'outil de coupe.

La vie utile de l'outil est une variable stochastique et sa propagation est difficile à determiner. En industrie, on s'interesse au probleme de determination du temps de remplacement de l'outil (durée de vie utile), notamment dans des conditions où on a plusieurs covariantes qui agissent dans le processus de fabrication.

La loi de Taylor reste la plus utilisée pour définir le temps de remplacement de l'outil si on utilise une vitesse de coupe fixe. Cette methode ne peut etre utilisee en cas de variation de la vitesse en cours de processus d'usinage ou d'autres covariantes (tels que le type de foret, le type de lubrifiant et le type de materiau).

La nature aléatoire de la vie d'un outil nous pousse à dire que les utilisateurs qui comptent sur un jugement subjectif, pour definir le temps de remplacement de l'outil, ne peuvent obtenir de rendement efficace. II faut done se baser sur des modeles statistiques qui donnent des resultats plus precis, ce qui aide a augmenter l'efficacite et reduire les coûts de remplacement des outils.

En général, avec les méthodes utilisées en industrie, soit, on risque de remplacer l'outil avant d'atteindre la limite de sa durée de vie utile, ce qui engendre des coûts de remplacement inutiles, soit de le remplacer après cette durée, ce qui engendre des coûts de non-qualite et des pertes sur la productivite.

Dans les deux cas, les industriels supportent des coûts supplémentaires inutiles.

Pour évaluer la vie utile de l'outil de coupe, différents moyens peuvent être utilisés. Généralement, ce sont des modèles statistiques basés sur la théorie de probabilité tels que : la loi normale, la distribution log-normale, le modele Weibull et le modele PHM «Proportional Hazard Model ». Ces modeles stochastiques sont lies a la variable aléatoire (la durée de vie de l'outil de coupe) ce qui leur permet de mieux représenter le phenomene d'usure ou de vieillissement de l'outil.

Dans notre analyse, nous allons etudier l'utilisation du Modele des Risques Proportionnels (Proportional Hazard Model - PHM) pour la modelisation de la fiabilite et la fonction de risque de l'outil. Le PHM prend en consideration chaque covariante agissant sur le processus (soient la vitesse de coupe, le type de foret, le type de lubrifiant et le type de materiau) et peut evaluer 1'impact de sa variation sur la vie utile de l'outil.

La démarche suivie lors de cette analyse a été appliquée pour bâtir le modèle PHM. Pour ce faire, il nous a fallu avoir des donnees d'usure d'outil ce qui nous a pousse a faire des tests.

Les tests accélérés ont été réalisés au laboratoire de génie mécanique sur l'usure de forets (pour definir la duree de vie de l'outil, on a pris une valeur limite pour la face de dépouille de l'outil de coupe un :  $VB_{bmax} = 0.6$  mm). Les résultats des tests nous serviront aussi comme moyen de comparaison pour valider le modele.

Dans ces tests, nous avons pris la vitesse comme seule covariante et nous avons effectue les tests avec les trois vitesses : 6000, 8000 et 10000 tr/min. Les vitesses choisies sont dans l'intervalle des vitesses les plus utilisées pour le perçage de notre matériau à usiner (Métal matrice composite MMC). Ensuite, nous avons établi les courbes de l'évolution de la fonction de risque et de la fiabilité en fonction du temps pour les trois vitesses choisies en utilisant le modele Weibull.

Par la suite, nous avons commencé à construire notre Modèle des Risques Proportionnels (Proportional Hazard Model - PHM) en choisissant arbitrairement la vitesse 10000 tr/min comme vitesse de reference. Apres, nous avons calcule la fonction de risque et la fiabilite des deux autres vitesses : 6000 et 8000 tr/min en utilisant le PHM construit précédemment.

Les résultats ont montré que notre Modèle des Risques Proportionnels (PHM) représente significativement l'évolution de l'usure des forets pour les deux vitesses 6000 et 8000 tr/min. Le léger décalage entre l'évolution de la fiabilité calculée par la méthode Weibull et celui par la methode PHM, nous a pousse a verifier nos resultats en construisant les intervalles de confiance. Cette démarche nous a démontré que la courbe de fiabilité calculée par la méthode PHM pour chaque vitesse est contenue dans l'intervalle de confiance des fiabilités calculées par la méthode Weibull.

Enfin, nous avons utilise des equations mathematiques en premier, puis des graphiques pour definir le temps de remplacement optimal de l'outil. Cette analyse est basee sur une fiabilité désirée ou sur la fonction de risque désiré.

Nous avons aussi utilisé la fonction de réduction des coûts pour définir le temps optimal de remplacement de l'outil. Les calculs sont faits pour le cas d'une vitesse constante et pour le cas d'une vitesse variable (c'est-a-dire une covariante variable).

En conclusion, cette étude met de l'avant les possibilités que peut apporter le modèle PHM et sa capacité à approcher les conditions réelles de l'évolution de l'usure (c'est-àdire quand les conditions de coupe changent en cours d'usinage), puis a definir le temps optimal de remplacement de l'outil.

### **ABSTRACT**

The Norm ISO defines the tool useful life as being the time which passed until a quantity defined with cut tool wear occurs in the face of crater or the face of skin.

The tool useful life is a stochastic variable and it's difficult to determine. In industry, they are interested bye the determination to the tool replacement time (useful life) notably in conditions where they have several covariates which act in the process of manufacture.

Taylor's law remains the most using to define the tool time of replacement if a fixed cut speed is used. This method cannot be used in case of variation of the speed in the course of process of machining or of other covariate such as (type of drill, type of lubricant, type of material).

The unpredictable nature of tool life encourages us to say that the users who count on a subjective judgment, to define the tool time of replacement, cannot get efficient output. It is therefore necessary to be based on statistical models which give more definite results what helps to augment effectiveness and to reduce the costs of tool replacement.

In general, with methods used in industry, either they risk replacing the tool before attaining the border of its useful life, what procreates useless replacement costs, or to replace it after this length what procreates quality costs and losses on productiveness.

In both cases, the industrialists support useless additional costs.

To assess the cut tool useful life, different means can be used. Generally statistical models based on the theory of likelihood such as: normal law, log-normal distribution, models Weibull and the model PHM "Proportional Hazard Model". These stochastic models are linked to unpredictable variable (the life of the cut tool) what allows them to better represent the phenomenon of wear or of tool ageing.

In our analysis, we are going to study the use of the Model of Proportional Risks (Proportional Hazard Model - PHM) for the modeling of reliability and function of risk of the tool. PHM takes into consideration every covariate acting on process (whether it is: The speed of cut, type of drill, type of lubricant, type of material) and can assess the impact of its variation on the useful life of the tool.

Step followed during this analysis was begun by building the PHM model. In order to do that, it was necessary to us to have data of tool wear what encouraged to us to make tests.

Tests speeded up were accomplished in the laboratory Mechanical Genius on the wear of drills (to define the life of the tool, a limit value was taken for the face of skin of the cut tool one:  $VB<sub>BMAX</sub> = 0.6$  mm). The results of tests will also serve us as means of comparison to validate the model.

In these tests we took the speed as only covariate and we performed tests with three speed: 6000, 8000 and 10000 rpm. Speed chosen is meantime speed most used for the drilling of our material to manufacture (Metal composite matrix MMC). In continuation we established the curves of evolution of the function of risk and of reliability according to time for three chosen speed by using the Weibull model.

Later we began building our Model of Proportional Risks (Proportional Hazard Model - PHM) by choosing arbitrarily the speed 10000 rpm as reference speed. Afterwards, we calculated the function of risk and the reliability of two other speeds: 6000 and 8000 rpm by using PHM built before.

Results showed that our Model of Proportional Risks (PHM) represents significantly the evolution of the wear of drills for both speed 6000 and 8000 rpm. The light gap between the evolution of the reliability calculated by method Weibull and that by method PHM encouraged to us to prove our results by constructing the intervals of confidence. This step showed us that the curve of reliability calculated by method PHM for every speed is meantime contained of confidence of reliability calculated by the Weibull method.

Finally, we used mathematical equations in first, then of graphs to define the time of optimum replacement of the tool. This analysis is based on a desired reliability or on the desired function of risk.

We also used the function of reduction of costs to define the optimum time of the tool replacement. Calculations made in case of a constant speed and in case of a variable speed (that is to say a variable covariate).

In conclusion, this study puts forward the possibilities which can bring the model PHM and its capacity to approach the real conditions of the evolution of wear (that is to say when cut conditions change in the course of machining) then to define the optimum tool time of replacement.

# TABLE DES MATIERES

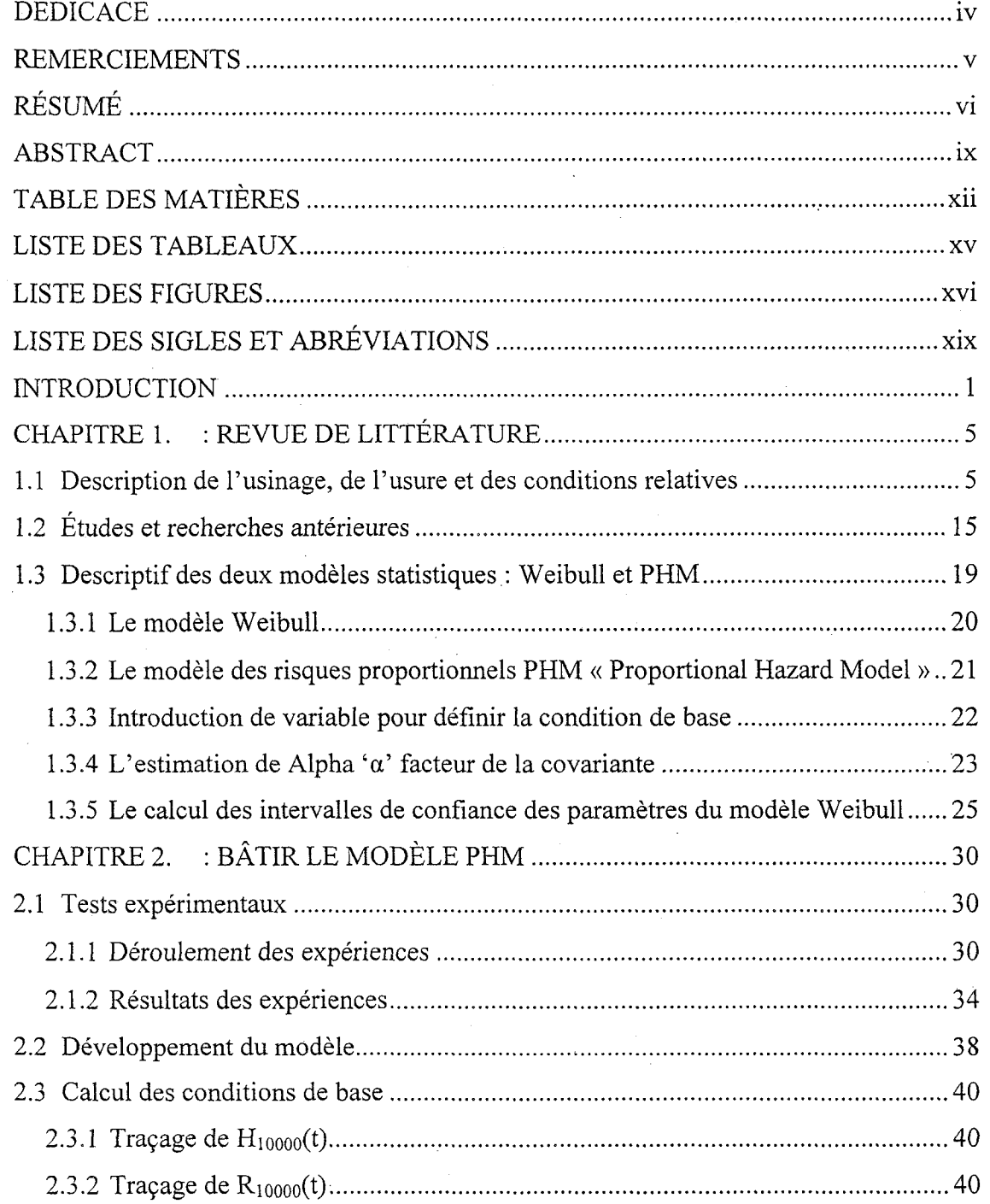

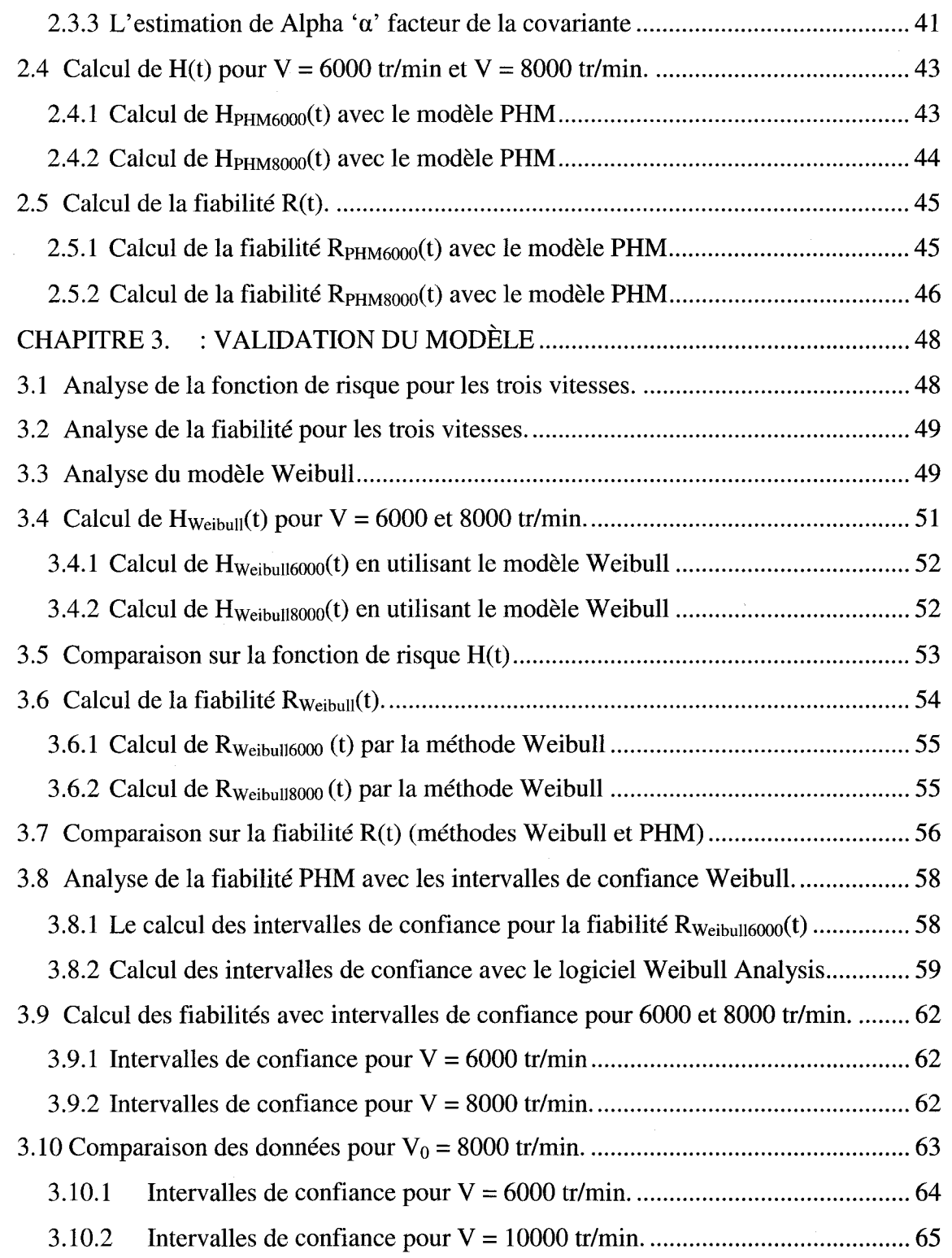

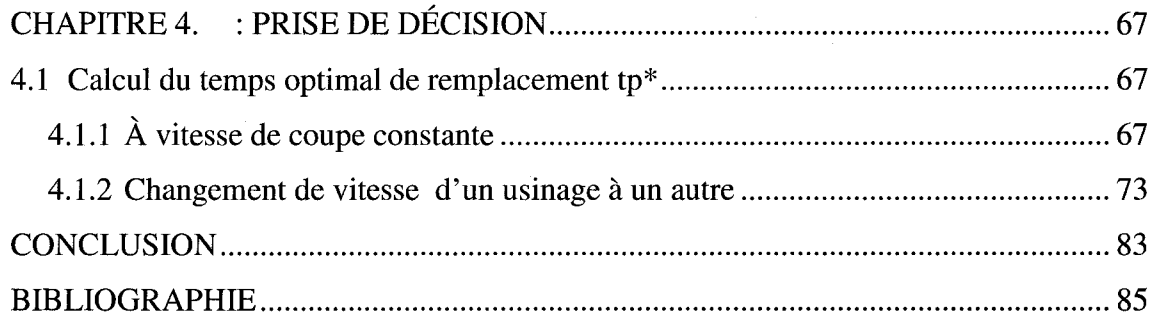

 $\overline{\phantom{a}}$ 

XIV

# **LISTE DES TABLEAUX**

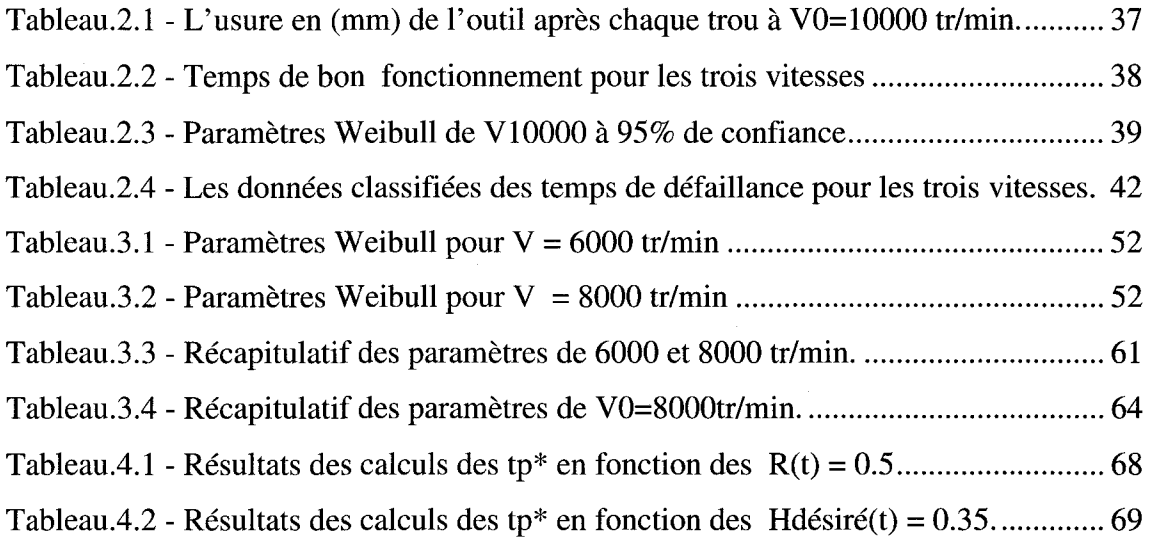

# **LISTE DES FIGURES**

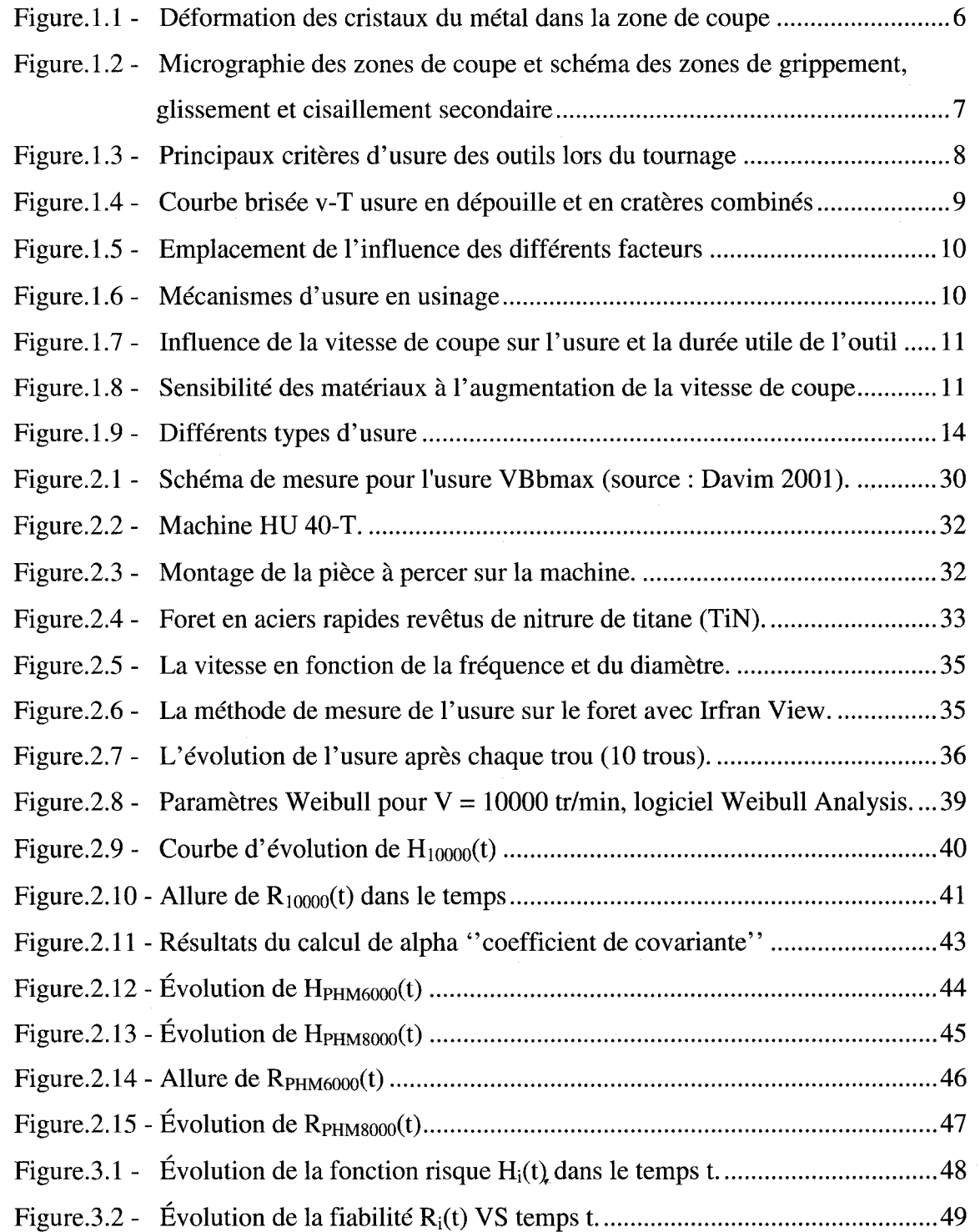

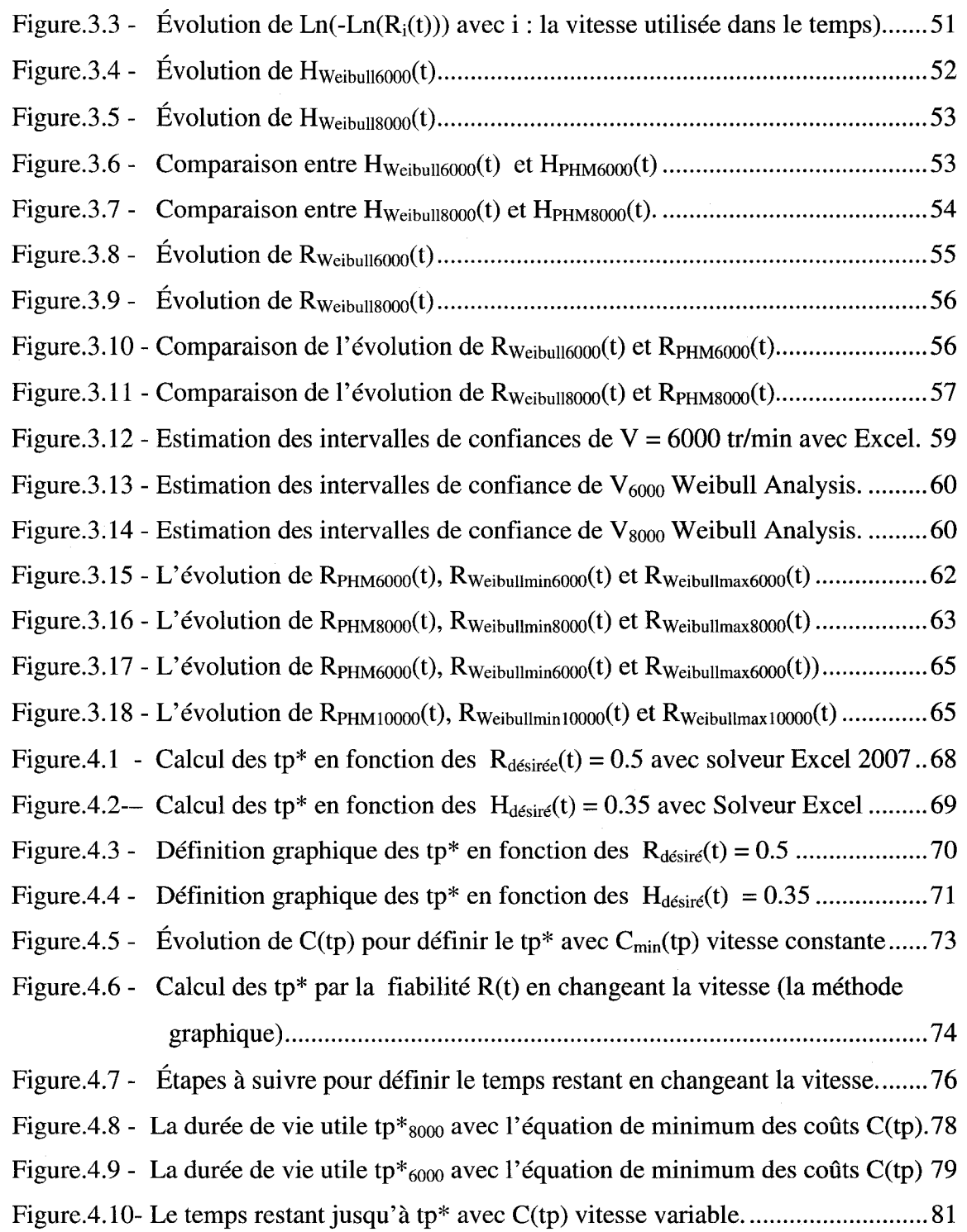

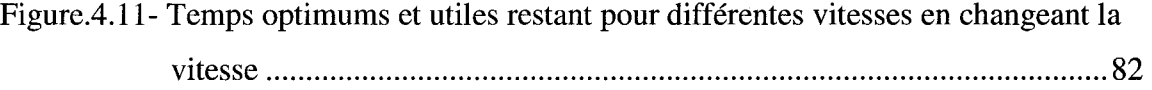

# **LISTE DES SIGLES ET ABREVIATIONS**

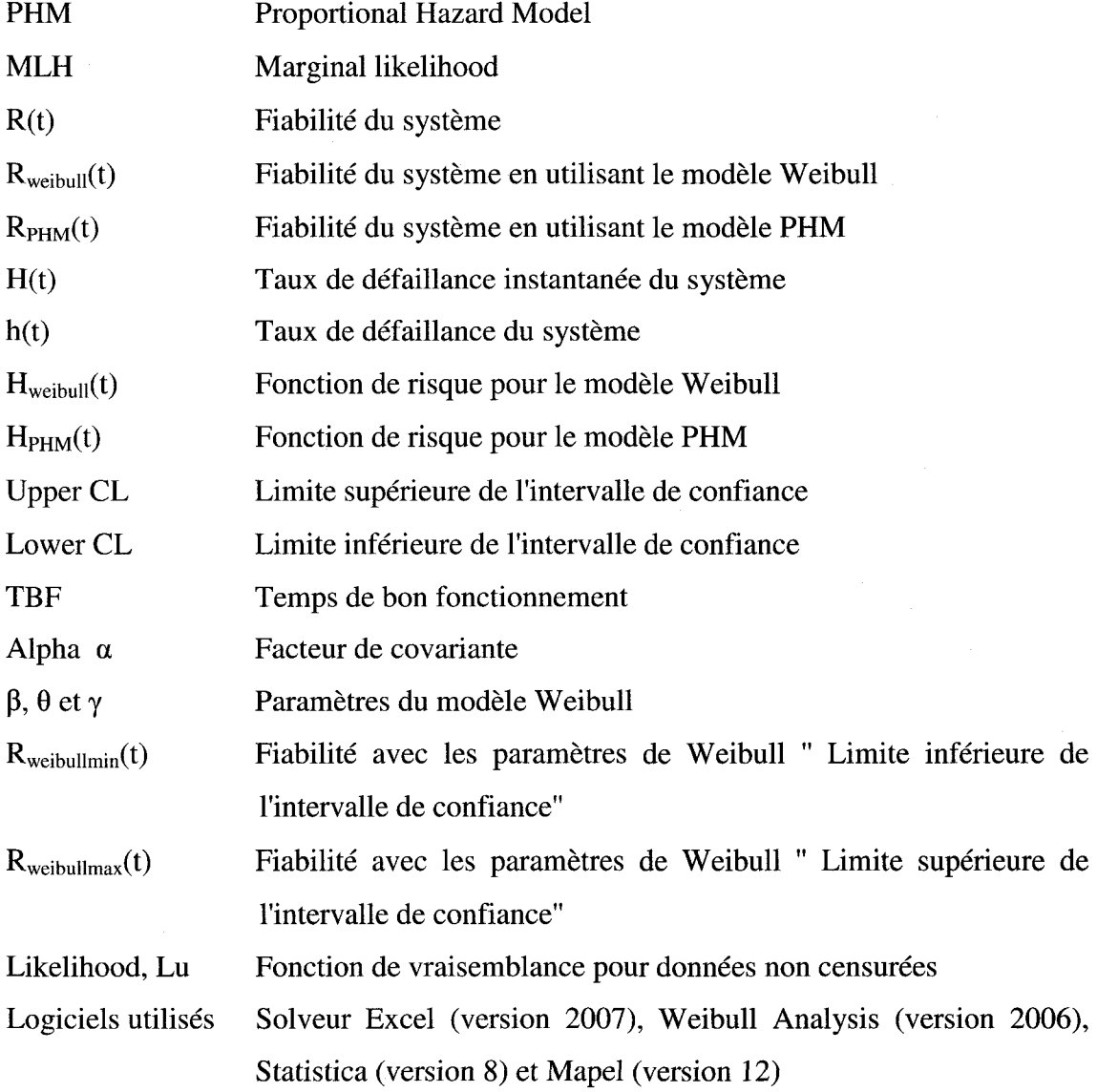

XIX

## **INTRODUCTION**

Dans cette étude, nous cherchons à trouver la durée de vie utile d'un outil de coupe sujet a des changements de conditions de coupe, plus specifiquement le changement de la vitesse. Cette situation arrive souvent dans la vie reelle surtout dans un environnement des ateliers multi gamme « Job-Shop » où l'outil est utilisé successivement pour usiner différentes pièces à différentes vitesses.

Pour les procédés de perçage, la vie utile de l'outil est considérée comme le facteur economique le plus important dans le processus d'usinage. Sakharov et *al,* (1990) [1], ont demontre que le cout de 1'outil, en particulier pour un systeme de production flexible, représente 25% du coût total d'usinage.

Plusieurs chercheurs ont etudie la relation entre le phenomene de l'usure et la vie utile de 1'outil. Pour evaluer la vie utile d'un outil, la theorie de fiabilite est utilisee pour modeliser le phenomene stochastique associe a l'usure. L'application de la theorie de fiabilite nous permet de trouver pour la variable aleatoire 'T' de la vie de 1'outil, une fonction probabiliste en se basant sur les données réelles ou expérimentales des temps de défaillance. Cette fonction de fiabilité nous permet de prédire la vie de l'outil et peut être utilisée pour la planification et la gestion de remplacement de l'outil.

Par ailleurs, la théorie de la fiabilité ne prend pas en considération le changement des conditions d'usinage. Souvent la dégradation de l'outil paraît sous forme de différents modes d'usure, par exemple l'usure frontale et le développement du cratère. Ces differents modes d'usure dependent essentiellement de la vitesse de coupe, du materiau de l'outil et de celui de la piece a usiner.

Dans cette recherche, nous supposons que tous les paramètres du procédé de percage resteront constants sauf la vitesse de coupe. Trois tests seront effectués avec trois vitesses de coupe differentes (6000, 8000 et 10000 tr/min); dans chaque test nous allons utiliser dix forets. L'objectif de notre recherche est de proposer un modele des risques proportionnels qui sera utilise pour predire la vie de l'outil quand differentes vitesses de coupe ou differentes covariantes seront appliquees sur differentes pieces successivement et en utilisant le même type d'outil.

Etant donné que l'usure de l'outil est un phénomène tout à fait normal et qui est présent a chaque fois qu'on usine des materiaux, il est tres interessant de trouver un moyen pour definir a quel moment l'outil atteint sa limite de vie utile et de decider de le remplacer. En général, la nature aléatoire de la vie d'outil nous pousse à dire que les utilisateurs qui comptent sur un jugement subjectif, pour definir le temps de remplacement de l'outil, ne peuvent obtenir de resultats efficaces. II faut done se baser sur des modeles statistiques qui peuvent donner des resultats plus precis, ce qui aidera a reduire les couts des operations.

La vie utile de l'outil peut être définie comme le temps utilisable qui s'est écoulé avant que l'outil de coupe n'arrete de produire des objets acceptables. L'ISO : la norme internationale a présenté le standard 3865, (1977) [2], visant des procédures d'essais standardisant la vie utile de l'outil et établissant des mesures et des paramètres dans l'usinage de pieces de differents materiaux. La norme definit la vie utile de l'outil comme le temps qui s'est écoulé jusqu'à ce qu'une quantité définie d'usure se soit produite dans la face de coupe de cratere ou la face de depouille de l'outil de coupe.

Le but de ces normes, selon Dragos et *al.* (2001) [3], est d'unifier des procedures d'essais afin d'augmenter la fiabilité et la comparabilité des résultats d'essai. Ces comparaisons sont effectuées sur des outils de coupe, des matériaux de travail, des paramètres de coupe ou des fluides de coupe.

La vie d'outil est une variable stochastique et sa propagation est difficile à déterminer. Selon De Chiffre et Belluco (2000) [4], pour les mêmes conditions d'usinage (vitesse, avance de coupe, profondeur de coupe, materiau usine, materiau de l'outil, geometrie de la pièce, etc.) et pour une même expérience exécutée sur deux machines-outils identiques, on obtient souvent des résultats de durée de vie utiles différents.

La vaste varieté de conditions possibles, des outils, des objets à fabriquer et des conditions de coupe, rend 1'evaluation de la vie de l'outil assez complexe.

Presentement, pour effectuer le remplacement d'un outil ou 1'evaluation de la vie utile de l'outil de coupe, on utilise le plus souvent en pratique la Loi de Taylor (voir Norme ISO 3685, 1993), qui definit que la duree de vie utile varie en fonction de la vitesse de coupe.

La moyenne arithmetique simple des temps d'usure selon Klim et *al.* (1996) [5] est aussi utilisee dans certains cas meme si elle n'est pas efficace, sauf pour le cas ou l'usure suit une distribution normale. Se baser aussi sur un jugement subjectif des utilisateurs pour definir le temps de remplacement de l'outil, selon Lim (1995) [6], ne peut garantir de résultats économiques.

En utilisant ces méthodes, on n'est pas très sûr de pouvoir optimiser les coûts ou la durée de vie de l'outil puisque dans la majorite des cas :

- Soit on remplace l'outil avant d'atteindre la limite de sa durée de vie utile, ce qui engendre des coûts de remplacement inutile ;
- Soit on le remplace après cette durée, ce qui engendre des coûts de non qualité et des pertes sur la productivité.

Dans les deux cas, les industriels supportent des coûts supplémentaires inutiles.

Dans notre analyse, nous allons nous baser sur le modele PHM « Proportional Hazard Model » pour trouver la vie utile de l'outil vu sa précision et sa capacité à modeler la degradation du systeme. II specifie qu'un vecteur de covariante a un effet proportionnel sur la fonction de risque et distingue l'apport de chaque covariante à cette même fonction. Nous avions besoin pour bâtir ce modèle PHM des données d'usure d'outil ce qui nous a pousse a faire des tests.

Dans le chapitre 1, nous allons donner une revue de littérature portant sur la description de l'usure, la durée de vie utile, les modèles mathématiques et l'estimation des paramètres.

Dans le chapitre 2, nous allons décrire le déroulement des tests puis la façon dont nous allons obtenir les résultats. Nous allons aussi montrer le développement du modèle, le calcul des conditions de base puis la fiabilite et la fonction de risque pour les deux autres vitesses.

Dans le chapitre 3, nous allons faire une validation du modele et dans le dernier chapitre 4, nous allons effectuer les calculs relatifs au temps optimal de remplacement et ce pour une vitesse d'usinage fixe ou variable.

# **CHAPITRE 1. : REVUE DE LITTERATURE**

Nous présentons dans ce chapitre à la section 1.1, un aperçu sur les modèles physiques de l'usure, puis dans la section 1.2, nous allons introduire une initiation à la durée de vie, au phénomène de l'usure, à ses modes de définition et enfin les modèles mathématiques (stochastiques) appliqués à la définition de la durée de vie utile de l'outil.

### 1.1 Description de l'usinage, de l'usure et des conditions relatives

([7] Balazinski (2007) Resume des notes de cours "Mec4530" Ecole Polytechnique de Montreal.)

#### **Usinage**

En se basant sur les notes de cours de Balazinski (2007) [7], l'usinage est defini comme etant un enlevement de matiere sur la piece afin de lui donner la forme, les dimensions et un fini de surface d'un produit determine. Cet enlevement peut etre obtenu par une action mécanique des outils tranchants, abrasion, érosion, déplacement des ions, corrosion chimique, vaporisation, fusion, etc. Quel que soit le mode d'enlevement de matière (tournage, fraisage, perçage, etc.), il existe un élément commun, en l'occurrence la formation de copeaux.

#### **Formation du copeau**

On appelle la zone de coupe l'endroit ou la surepaisseur d'usinage se transforme en copeaux. Dans cette zone, l'etat des contraintes et des deformations du materiau usine est tres complexe et il depend des conditions de coupe. Le metal est comprime lorsqu'il s'approche de la zone de cisaillement de l'outil et devient plastique après avoir dépassé la limite d'élasticité (Figure 1.1).

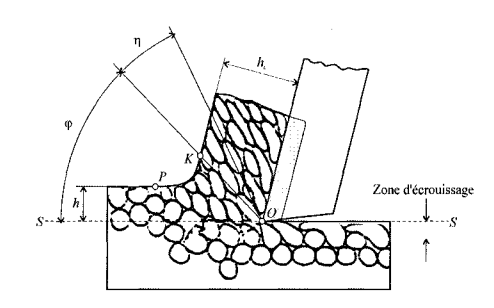

Figure. 1.1- Deformation des cristaux du metal dans la zone de coupe

Dans la zone de coupe, le copeau s'écoule partiellement le long de la face coupante et partiellement vers le haut jusqu'a ce qu'un plan de cisaillement se forme.

Chaque élément du métal passe par le plan de cisaillement et il se produit un glissement sur les plans de clivage des cristaux, jusqu'à ce que ce glissement soit arrêté par l'influence de la trempe.

L'interaction entre le copeau et la face de coupe est tres complexe. A proximite de l'arête de coupe, les forces normales importantes, une haute température et la pureté presque ideale de la surface vierge du copeau provoquent une adhesion importante et le grippement du copeau (zone B-C sur la figure 1.2). La taille de la zone de grippement est plus grande que celle de la surepaisseur d'usinage h. En s'eloignant de l'arete, les forces normales diminuent rapidement et le grippement change progressivement en glissement (zone C-D sur la figure 1.2).

Comme la jonction entre le copeau et la surface de l'outil dans la zone d'adhesion (grippement) est très forte, plus forte même que le matériau usiné, le copeau en deplacement cause un cisaillement appele secondaire. Dans la zone de cisaillement secondaire, les deformations sont beaucoup plus importantes que dans la zone de cisaillement, causant la disparition même des cristaux, qui dans la zone de cisaillement n'etaient que deformes. Dans la zone de cisaillement secondaire, le materiau se comporte comme un fluide de grande viscosite plutot qu'un solide. Pour cette raison, cette zone, dont l'épaisseur est de 20 à 50 µm, est aussi appelée zone d'écoulement. La vitesse de déplacement du matériau le long de la face de coupe part de zéro et augmente progressivement jusqu'a la vitesse propre du copeau (figure 1.2).

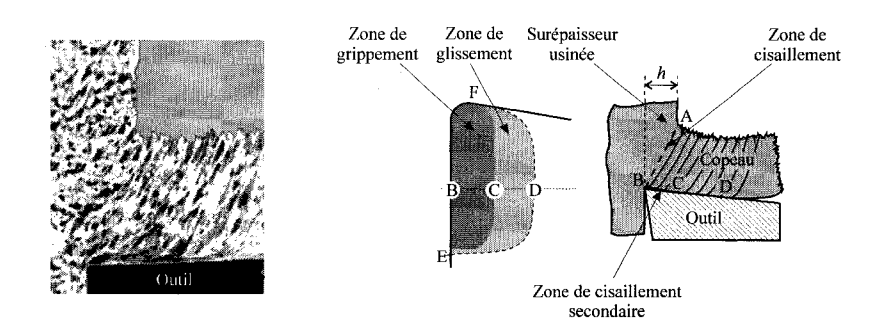

Figure. 1.2 - Micrographie des zones de coupe et schema des zones de grippement, glissement et cisaillement secondaire

### **Usure des outils**

L'usure des outils est un processus de destruction des couches superficielles, qui conduit a la modification progressive de la forme et de l'etat des surfaces d'un outil. Cette modification provoque des changements de propriétés de l'outil ce qui diminue sa capacite d'usinage. II faut souligner ici, que l'usure d'un outil commence des le debut du processus d'usinage, e'est-a-dire qu'un outil, n'ayant travaille que quelques secondes est déjà usé à un certain point.

L'usure de l'outil est definie par la norme ISO 3685-1977 comme un changement de la forme de l'outil par rapport à sa forme initiale, se produisant lors de la coupe et résultant de la perte progressive de matière de l'outil. La géométrie de l'outil peut être modifiée de differentes fagons : par ecoulement plastique (pratiquement sans perte de masse), par usure (lorsque l'outil subit une perte continue de masse), par ecaillage (lorsque l'outil subit une perte finie de masse), par defaillance brutale et finalement par formation d'une arête rapportée.

Les manifestations types d'usure des outils sont : l'usure frontale apparaissant sur la face de depouille et l'usure en cratere apparaissant sur la face de coupe de l'outil. Une augmentation de l'usure de l'outil influence directement ses performances, par exemple l'incapacité de générer la surface avec une rugosité acceptable, ou bien l'affaiblissement de l'arête de coupe et une défaillance brutale.

#### **Criteres d'usure des outils**

Un exemple de représentation de l'usure sur un outil de tournage (extrait de norme ISO 3856) est presente sur la figure 1.3.

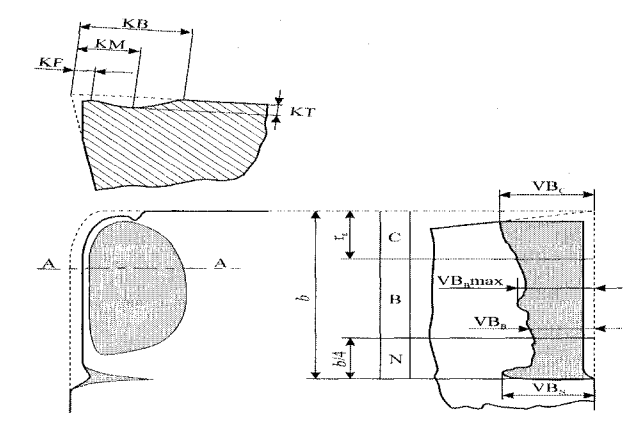

Figure. 1.3 - Principaux critères d'usure des outils lors du tournage

Il est à noter que l'usure sur la face de dépouille (VB) et l'usure sur la face de coupe  $(K)$ sont les paramètres qui sont généralement suffisants pour définir l'usure pendant l'usinage de l'acier ou de la fonte. Cependant, quoique primordiaux, ils ne sont pas forcement les seuls a etre employes. Pour certains cas speciaux, on peut utiliser comme critères d'usure, la déformation du bec de l'outil, l'écaillement, la défaillance prématurée, etc.

L'usure des outils peut aussi être estimée à l'aide de paramètres dits indirects tels que le changement de la qualité de surface usinée, la forme et la couleur du copeau, les forces de coupe, les vibrations, les emissions acoustiques, etc.

Le mode d'usure qui contribue principalement à la fin de la durée utile de l'outil peut etre determinant pour le choix de criteres d'usure de cet outil. Si le mode d'usure prédominant n'est pas évident, on peut utiliser soit deux critères, soit un critère mixte donnant une courbe v-T brisée (v - vitesse de coupe et  $T$  - durée utile de l'outil) représenté sur la figure 1.4.

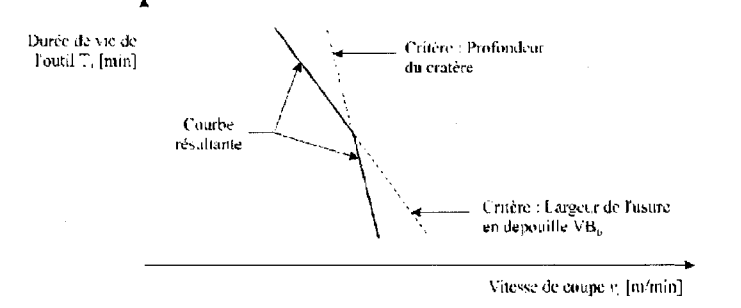

Figure. 1.4 - Courbe brisée v-T usure en dépouille et en cratères combinés

Par exemple, pour une avance de 0.4 mm/tr, la limite de la durée utile de l'outil correspond soit à un  $VB_B = 0.3$  mm, soit à un KT = 0.18 mm.

#### **Differents modes d'usure**

L'usure de l'outil est un processus physico-chimique très complexe. Si l'on compare le mécanisme d'usure de l'outil et le mécanisme d'usure des éléments des machines (pieces mecaniques) en service, on remarque une tres grande difference. Les conditions régnant dans l'interface outil-copeau et celles régnant entre deux surfaces de pièces en service sont completement differentes. Par rapport a la surface de la piece en service, la face de coupe de l'outil subit non seulement l'influence d'une temperature et d'une pression beaucoup plus elevees, mais aussi le contact se produit en quasi-absence de graissage. De plus, la surface des copeaux dans l'interface outil-copeau est en constant renouvellement, c'est-a-dire que la surface du copeau est beaucoup plus active chimiquement et mecaniquement (les sommets de rugosite sont d'habitude beaucoup plus vifs). Tous ces facteurs font que les conditions de frottement dans ces deux cas sont quasiment incomparables. Les facteurs provoquant l'usure de l'outil peuvent etre de nature mécanique, thermique, chimique ou abrasive. La figure 1.5 montre 1'emplacement de l'influence de ces differents facteurs.

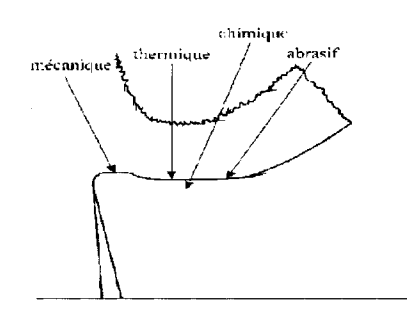

Figure. 1.5 - Emplacement de l'influence des différents facteurs

En plus des composantes statiques des contraintes mecaniques, il existe de fortes composantes dynamiques dues à la formation de copeaux et aux caractères intermittents de certains procédés comme le fraisage.

Les facteurs cités plus haut impliquent plusieurs mécanismes d'usure dans l'interface outil-copeau :

- usure par abrasion (facteurs abrasifs);
- usure par diffusion (facteurs chimiques);
- usure par oxydation (facteurs chimiques);
- usure par fatigue statique ou dynamique (facteurs mécaniques);
- usure par adhérence (facteurs mécaniques et thermiques).

La figure 1.6 représente les mécanismes d'usure en usinage.

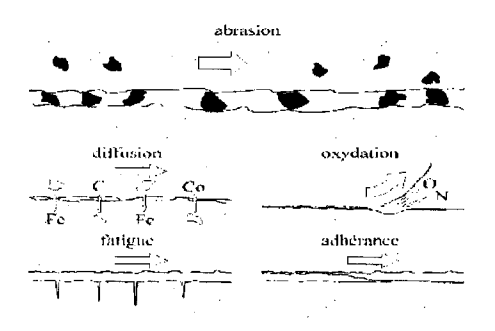

Figure. 1.6 - Mécanismes d'usure en usinage

En analysant la figure 1.7, presentant 1'influence de la vitesse de coupe (et indirectement de la température) sur l'usure et la durée utile de l'outil, nous pouvons remarquer que l'usure de l'outil ne conserve pas toujours la même tendance dépendamment de la vitesse de coupe. Cependant, en decomposant les differents mecanismes d'usure, on constate que l'apparition de certains d'entre eux depend de la vitesse de coupe.

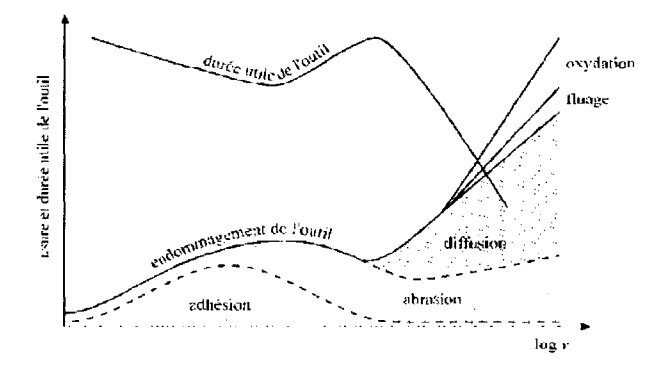

Figure. 1.7 - Influence de la vitesse de coupe sur l'usure et la durée utile de l'outil

Pour de faibles vitesses de coupe, le mécanisme d'usure dominant est l'adhésion. Toutefois, en augmentant légèrement la vitesse, ce dernier perd de son importance et laisse la place à l'usure pas abrasion. Pendant l'usinage à grande vitesse, apparaissent d'autres mecanismes tels que l'usure par diffusion, le fluage et l'oxydation. Ceci impose, pour une vitesse de coupe donnee, le choix de differents types de materiaux a outil en fonction de leur résistance à ces différents facteurs d'usure. La figure 1.8 présente, quant à elle, la sensibilité de différents matériaux à outil à l'augmentation de la vitesse de coupe (et indirectement de la temperature) dans la zone de coupe.

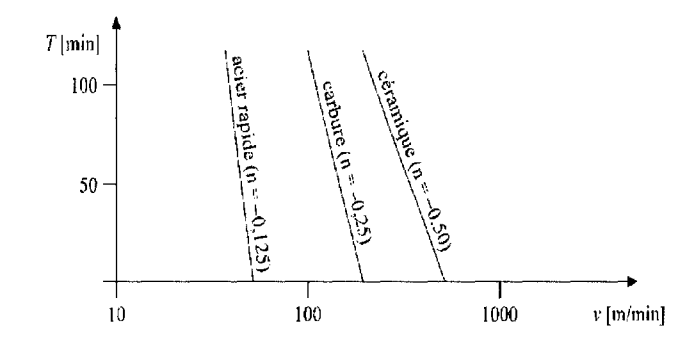

Figure. 1.8 - Sensibilite des materiaux de coupe a l'augmentation de la vitesse de coupe

Ce qui découle de la figure 1.8 est que l'acier rapide est un matériau très sensible à 1'augmentation de la vitesse (pente tres elevee). Une legere augmentation de la vitesse provoque une chute brusque de la durée utile de l'outil. Les carbures et les céramiques, quant à eux, ont une sensibilité moins élevée.

**Usure par adherence** : L'usure par adherence se manifeste surtout aux faibles vitesses (temperatures) de coupe sur la face de coupe de l'outil. Elle peut intervenir aussi bien avec des materiaux a copeau long ou court comme l'acier, 1'aluminium et la fonte.

Les surfaces de l'outil et du copeau ont une microgéométrie qui comporte des aspérités. La portance est une faible partie de l'aire apparente. A cause des efforts de coupe imposés, il se forme des jonctions métalliques (microsoudures). Elles se rompent à cause du mouvement relatif du copeau par rapport a l'outil. Si les jonctions sont plus resistantes que le metal voisin du copeau, la rupture se produit dans la masse du copeau et des fragments du copeau viennent adherer sur l'outil: on constitue une arete rapportée.

Si les jonctions sont moins resistantes que le metal voisin, les ruptures s'effectuent la ou elles se forment: l'usure de l'outil est négligeable. Si les jonctions sont à la fois plus resistantes que le metal voisin du copeau et que la surface du materiau de l'outil, les ruptures se produisent en majeure partie dans la masse du copeau et pour quelques-unes, a la surface de l'outil.

L'usure par adhésion dépend de la pression appliquée au contact copeau-outil et par conséquent, des caractéristiques de dureté et d'écrouissabilité du matériau usiné, de l'épaisseur du copeau de l'avance f, de la rigidité de la liaison outil-pièce et, enfin, de la vitesse de coupe.

Un accroissement de la vitesse de coupe diminue la résistance à l'écrasement des aspérités du copeau et au cisaillement des jonctions établies par effet thermique.

Au-delà d'une certaine vitesse, la température devient telle qu'une altération chimique par diffusion de la surface de l'outil devient possible. L'usure par adhesion mecanique est caractéristique des usinages à faible vitesse de coupe (inférieure à 50 m/min).

**Usure par abrasion** : L'usure par abrasion se manifeste surtout sur la face de coupe de l'outil et croit avec la vitesse de coupe. Elle est tres courante et est essentiellement causee par l'arrachement de microcopeaux produits par des particules abrasives contenues dans le materiau usine. II s'agit ici d'un processus similaire au meulage. Les produits d'abrasion sont elimines en continu avec les copeaux.

La capacité de l'outil à résister à l'usure par abrasion est liée dans une large mesure à sa dureté. Pendant le processus d'usure par abrasion, les particules du liant (cobalt) sont evacuees en premier lieu, ce qui laisse les particules dures du materiau a outil a decouvert et facilite, a leur tour, leur evacuation, sans toutefois les user ni les detruire. Le détachement d'une particule facilite le détachement des particules voisines et ainsi de suite. Un matériau de coupe contenant une forte quantité de particules très dures résiste parfaitement à ces types d'usure à condition qu'elles soient fines et réparties d'une façon très serrée.

**Usure par diffusion** : L'usure par diffusion se manifeste à grande vitesse de coupe et est affectée par les contraintes chimiques. Les propriétés chimiques du matériau de coupe et son affinite vis-a-vis du materiau usine determinent l'importance de la diffusion. La vitesse de diffusion entre le copeau et le matériau de l'outil peut être très grande en raison des temperatures atteintes. Elle depend aussi du niveau d'antagonisme chimique entre le matériau usiné et celui de l'outil. Par exemple, on peut observer une très grande diffusion pendant l'usinage des aciers avec un outil en diamant. Ceci est dû à une difference de la quantite de carbone dans l'acier et dans le diamant. Comme il y a renouvellement continu du copeau, la concentration de carbone dans le copeau reste toujours faible.

**Autres mecanismes d'usure** : Pendant l'usinage a des vitesses de coupe tres grandes, la geometrie de l'outil peut etre endommagee par le fluage et l'oxydation. Le fluage peut causer une craterisation caracteristique d'un bourrelet arriere dans la zone des temperatures superieures. L'outil peut s'oxyder a l'air ambiant, en raison de températures élevées, en particulier dans les zones bien aérées au voisinage de la zone de coupe. Ces deux mecanismes, fluage et oxydation, croissent avec la vitesse de coupe.

Les chocs subis par l'outil pendant l'usinage peuvent provoquer l'ecaillage des faces de l'outil, qui peut résulter en :

- une rupture fragile apparaissant dans les premiers instants de la coupe et due a un excès d'effort de coupe;
- une rupture par la fatigue mécanique causée par la variation de l'effort de coupe et se manifestant par des fissures généralement parallèles aux arêtes de coupe;
- une rupture par la fatigue thermique causée par l'arrosage non-continu et se manifestant par des fissures formant souvent une trame croisée.

Les mécanismes d'endommagement par chocs ne sont pas vraiment caractéristiques du materiau usine. En revanche, la resistance a l'endommagement par chocs est l'une des caractéristiques essentielles du matériau usinant. La figure 1.9 présente la classification de differents types d'usure.

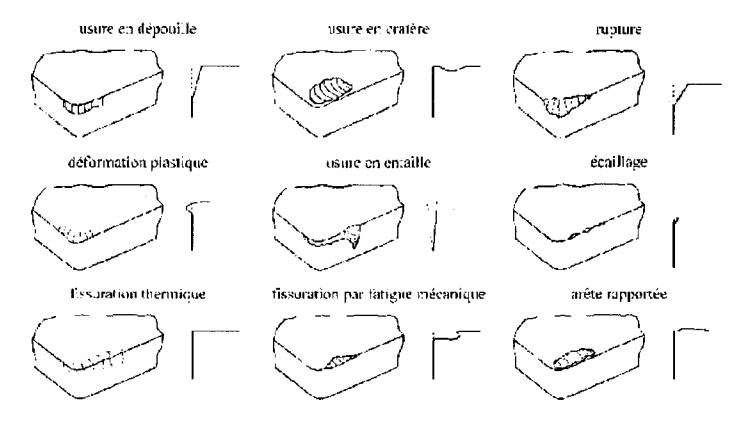

Figure. 1.9 - Differents types d'usure

## 1.2 Études et recherches antérieures

#### **Durée de vie utile de l'outil**

La vie utile de l'outil peut être définie comme étant le temps utilisable qui s'est écoulé avant que l'outil de coupe n'arrête de produire des objets acceptables. Elle est considérée comme le facteur économique le plus important selon Klim et *al* (1996) [5].

La surveillance du comportement de l'outil est essentielle dans le processus d'usinage puisqu'elle permet non seulement de prevoir la vie utile de l'outil mais peut egalement être employée pour la planification de la production et la gestion de l'inventaire des outils. Elle permet aussi d'optimiser la productivite du processus d'usinage, de reduire les coûts et d'éviter la détérioration de la qualité des objets.

Dans cette tendance, plusieurs études ont été faites afin de déterminer la vie utile de l'outil.

Nous avons constaté qu'il y a deux méthodes qui ont été adoptées :

- *S* La methode directe : elle a ete utilisee par Klim et *al* (1996) [5], elle emploie des moyens de mesure directe sur l'outil; par exemple, l'utilisation d'un microscope pour suivre l'évolution de l'usure.
- *•/* La methode indirecte : elle a l'avantage de ne pas arreter la production. Cette methode a ete utilisee par Moriwaki et Tobito (1990); Rangwala et Dornfeld  $(1990)$ ; Youn et Yang  $(1990)$  [8-10]. Elle se base sur l'analyse des signaux de force de coupe ou d'emission acoustique. Ces signaux sont utilises comme moyens de detection de la vie des outils conventionnels. D'autres investigations détaillées faites par Yamaguchi et al (2007) [11] ont été menées pour des procédés de fabrication spéciaux.

#### **Usure**

II y a deux methodes pour detecter ou prevoir l'usure de l'outil une methode directe et l'autre indirecte. Pour la methode directe, Uehara (1973) [12] a demonte que l'etat de l'usure peut etre obtenu par une analyse de resistance, optique ou chimique electrique. La méthode indirecte définit l'état de l'usure de l'outil par la force de coupe selon Sewailem (1980) [13], par le couple, la temperature et les emissions acoustiques selon Moriwaki (1980) [14] et par la vibration selon Rag (1986) [15]. La methode indirecte est plus appropriee a la surveillance en ligne d'usure de l'outil car elle n'interrompt pas le processus d'usinage tandis que pour la methode directe, on doit arreter le processus pour observer l'évolution de l'usure.

#### **Modeles mathematiques appliques a l'usure**

Pour évaluer la vie de l'outil de coupe, la théorie de fiabilité est le meilleur moyen pour modéliser la nature aléatoire des phénomènes d'usure. Par conséquent, beaucoup de chercheurs ont ete interesses a la fiabilite des outils de coupe. Hitomi et *al* (1979) [16] et Wager et Barash (1971) [17] ont observé que la vie de l'outil de coupe peut être representee pour les cas etudies par une distribution normale. Devor et *al* (1977) [18] ont egalement etudie la variation de la vie de l'outil de coupe a l'aide d'un modele base sur les tests statistiques des conditions particulieres de coupe pour une operation de finition. D'ailleurs, Ramalingam et Watson (1977) [19] ont étudié la nature probabiliste de la vie de l'outil de coupe et Devin et Vilgelm (1992) [20] ont propose un autre modele mathematique probabiliste pour essayer de determiner la probabilite minimale d'echec dans la rotation. Dans cette recherche, nous allons utiliser le PHM pour representer la vie utile de l'outil. Le modele des risques proportionnels « PHM », selon Cox et *al*  (1984) [21], a pour objectif de modeler la degradation du systeme. Ce modele a ete couramment employe notamment par Jardine et *al* (1998) [22], mais moins dans la technologie appliquée. Le PHM a l'avantage de modeler la dégradation due à deux sources, le processus de vieillissement qui est habituellement fourni par le fabricant ou
des données de survie, comme pour l'étude faite par Miller (1999) [23], et un processus de diagnostique qui reflete les conditions d'utilisation du systeme. Le processus de diagnostique est représenté par un vecteur des variables indépendantes ou des covariantes. Plus de details sur les proprietes du PHM sont donnes par Kumar et *al*  (1994, 1996, et 1997), [24-26] et par Newby (1994) [27].

Makis et Jardine (1992) [28] ont considéré un modèle discret-continu avec un taux d'echec decrit par le PHM. lis ont suppose que 1'information obtenue aux temps d'inspection peut directement indiquer l'etat diagnostique du systeme « cas d'information parfaite ».

Ghasemi et *al* (2007) [29] ont ameliore le modele de Makis et Jardine (1992) [28] en supposant que 1'information obtenue aux temps d'inspection peut seulement etre employée pour calculer la probabilité que le système est dans un certain état diagnostique. lis ont par la suite derive la politique optimale de remplacement pour cette situation. Le modele des risques proportionnels de Cox s'applique aux variables aleatoires continues aussi bien qu'aux variables discontinues. Qiqing (2007) [30] a relevé trois remarques sur le modèle des risques proportionnels de Cox sur les données discontinues. Selon l'étude faite par Cox (1972) [31] pour les variables aléatoires discontinues, le modèle PHM spécifie qu'un vecteur de covariante a un effet proportionnel sur la fonction de risque. En particulier, selon les manuels standards Cox et Oakes (1984); Miller 1981 ; Luvalle et *al,* (2004) [32-34], le modele PHM fournit des moyens puissants pour adapter des observations sur l'usure de l'outil a un modele et pour estimer le risque d'échec lié à un vecteur des covariantes, et estimer la durée de vie utile de l'outil. Le modèle PHM a été également appliqué à différents types de données. Les etudes faites par Finkelstein (1986); Li et Pu (1999); Sun (2006) [35-37] ont applique le modele de Cox a l'analyse des donnees sur les intervalles censurees avec des covariantes ; une autre etude faite par Scheike et Martinussen (2004) [38] a applique le modèle de régression pour les variables à intervalles censurées.

Le modèle des risques proportionnels «PHM » a été appliqué à plusieurs autres phenomenes de prevention ; par exemple, le cas du reseau d'alimentation en eau potable « AEP » qui a ete developpe par Andreou (1986) [39] et utilise par la suite par Eisenbeis (1994) [40], Arnoux (1998) [41] et Werey (2000) [42].

L'application menée par Andreou (1986) [39] à l'aide de données de défaillance des conduites a permis d'étudier le phénomène de dégradation des conduites d'eau et de distinguer deux stades de dégradation. L'auteur a déterminé un seuil d'accélération du processus de détérioration. À partir de ce seuil, la durée de survie d'une conduite ne décroît plus. Arnoux (1998) [41] propose de définir une durée de survie critique ce qui signifie qu'une conduite devient critique si sa durée de survie est inférieure à cette durée critique. Dans notre cas, nous allons etudier l'hypothese que le «PHM » arrive a representer la duree de vie utile de l'outil de coupe. Comme outil, nous utilisons un foret qui exécute un perçage sur le composite à matrice de métal « CMM » avec vitesse variable en se basant sur des données réelles (des essais).

#### **Le** « **CMM** » **Composite a matrice metallique**

Dans cette partie, nous allons presenter les avantages des materiaux composites et les points qui ont incités les industriels à les utiliser de façon plus intense et surtout les prioriser aux autres materiaux. L'etude faite par Mourad et Balazinski (2006) [43] sur le CMM qui est un composite à matrice métallique nous a permis de d'obtenir les informations suivantes :

Depuis les années soixante-dix, le développement du matériau composite à matrice metallique s'est grandement repandu dans l'industrie aeronautique, puis dans l'industrie automobile. La raison pour laquelle ils sont utilises est due aux distinctions des propriétés qu'ils ont par rapport à celles des métaux traditionnels, notamment dans le rapport poids/volume et la résistance à l'usure.

Toutefois, le problème pour ce genre de composites se trouve dans la difficulté d'usinage. Etant donne leur nature abrasive, les materiaux composites a matrice metallique font que les outils de coupe s'usent tres rapidement, ce qui occasionne des coûts d'usinage élevés. Les particules de céramiques utilisées comme renfort (carbure de silicium, alumine ou carbure de bore) usent rapidement les outils de coupe.

Plus de 75 % des pièces dans l'industrie automobile ou aérospatiale ont des trous. Le niveau de la qualité de ces trous percés a un coût élevé et qui doit être maîtrisé. C'est la raison pour laquelle les constructeurs industriels ont investi dans le developpement de nouveaux materiaux et dans la verification du processus de fabrication de ces nouveaux produits.

Durant l'usinage par tournage ou par fraisage, l'outil est place a l'exterieur de la matiere. Par contre, pour le pergage, l'outil est place a l'interieur du materiau et les copeaux restent partiellement dans la zone de coupe et participent au processus d'usure de l'outil. D'autre part, la particule de renfort qui ameliore la resistance a l'usure de ces nouveaux composites use rapidement les outils de coupe.

### 1.3 Descriptif des deux modeles statistiques : Weibull et PHM

Pour notre analyse de fiabilité, nous supposons que l'outil a seulement deux états : l'état normal et l'etat de defaillance. L'etat de defaillance correspond a l'etat quand l'outil cesse de couper convenablement. Pour notre recherche, cet etat est identifie par une usure frontale égale à une limite spécifique  $VB_{bmax}$  (comme défini par la norme ISO cité plus haut).

En premier lieu, et pour des conditions de fonctionnement fixes, nous proposons d'utiliser le modèle Weibull pour représenter la durée de vie utile (T) de l'outil ou le temps jusqu'a defaillance. Ce modele est generalement le plus utilise en analyse de fiabilite des systemes.

Etant donne que dans la vie reelle les conditions d'usinage changent en cours de route, nous allons essayer d'approcher cette realite et travailler avec une variation de conditions. Dans notre cas, on va changer la vitesse de coupe (une seule covariante) et voir l'effet de ce changement sur le comportement de la fonction d'usure et ses répercutions sur la durée de vie utile de l'outil. En conséquence, le modèle PHM sera utilise pour nous permettre d'avoir une vue plus claire sur la variation de l'usure par rapport au changement de cette covariante.

#### 1.3.1 Le modele Weibull

Le modèle Weibull est un modèle qui tient compte seulement de l'âge de l'outil à travers les données de défaillance (usure de dépouille  $VB_{\text{bmax}}$ ).

La distribution de Weibull est souvent utilisée dans le domaine de l'analyse de la durée de vie et de la fiabilite, grace a sa flexibilite: elle permet de representer approximativement plusieurs phénomènes.

Un taux de défaillance croissant suggère une « usure ou un problème de fiabilité » : les elements ont de plus en plus de chances de tomber en panne quand le temps passe.

Les équations suivantes sont selon Yacout, S. et Ouali, M.S. (2007) «IND6203A-Fiabilité et maintenance des systèmes », École Polytechnique de Montréal [44].

La fonction de risque de la distribution Weibull a trois parametres est:

$$
H(t) = \frac{\beta}{\theta} \left( \frac{t - \gamma}{\theta} \right)^{(\beta - 1)}
$$
 (1)

Avec :

- $\checkmark$  t : temps.
- $\checkmark$   $\beta$  : le paramètre de forme ( $\beta$  >0).
- $\checkmark$   $\theta$  : le paramètre d'échelle (en temps) ( $\theta$  >0).
- $\checkmark$   $\gamma$  : le paramètre de position (en temps).

Les paramètres  $\beta$ ,  $\theta$  et  $\gamma$  sont obtenus par des moyens d'estimation de paramètres tel que le maximum de vraisemblance. Dans notre cas, nous allons utiliser le logiciel Weibull Analysis [45] qui nous donnera ces parametres.

La loi de Weibull à trois paramètres nous permet de décrire des situations où un certain temps t<sub>0</sub> doit passer avant qu'une panne arrive. Donc, le temps de défaillance est égal à une distribution a deux parametres avec une translation a droite.

La fonction de risque de la distribution Weibull à deux paramètres est :

$$
H(t) = \frac{\beta}{\theta} \left(\frac{t}{\theta}\right)^{(\beta - 1)}
$$
 (2)

Avec :

 $\checkmark$  t : temps.

 $\checkmark$   $\beta$ : le paramètre de forme ( $\beta$  >0).

 $\checkmark$   $\theta$  : le paramètre d'échelle (en temps) ( $\theta$  >0).

La fonction de la fiabilité du modèle de Weibull est donnée par:

$$
R(t) = e^{-\left(\frac{t}{\theta}\right)^{\beta}}
$$
\n(3)

Dans notre cas, nous avons utilisé le logiciel Weibull Analysis [45] pour trouver le modèle qui représente le mieux nos données.

# 1.3.2 Le modele des risques proportionnels PHM «Proportional Hazard Model »

Le PHM a pour objectif de modeliser la degradation du systeme en fonction de covariantes qui ont un effet proportionnel sur la fonction de risque.

Pour le modele des risques proportionnels PHM, la degradation du systeme est modélisée en fonction des covariantes.

$$
H(t) = H_0(t)\mathcal{L}^{(Z,\alpha)}
$$
\n(4)

Où H<sub>0</sub>(t) représente la fonction de risque de base de la distribution Weibull et  $e^{(Z,\alpha)}$ l'effet de la covariante Z (ou de vecteur de covariantes).

Des équations (2) et (4), nous aurons l'équation suivante après remplacement de  $H_0(t)$ par sa valeur:

$$
H(t) = \frac{\beta}{\theta} \left(\frac{t}{\theta}\right)^{(\beta - 1)} \cdot e^{(Z.\alpha)}
$$
\n(5)

La fiabilité pour le PHM est:

$$
R(t) = R_0(t)^{e^{(Z,\alpha)}}
$$
 (6)

Avec R<sub>0</sub>(t), la fiabilité de base calculée en utilisant le modèle Weibull et e<sup>(Z.*a*)</sup> l'effet de la covariante Z (ou de vecteur de covariantes).

$$
R(t) = \left(e^{-\left(\frac{t}{\theta}\right)^{\beta}}\right)^{\left(e^{(z,\alpha)}\right)}
$$
\n(7)

### 1.3.3 Introduction de variable pour définir la condition de base

Nous allons prendre arbitrairement une vitesse parmi celles des tests et qui va nous servir de vitesse de base Vo.

 $V_0 = V_{10000} = 10000$  tr/min

Donc  $H_{10000}$  (t) sera comme suit:

$$
H_{10000}(t) = \frac{\beta}{\theta} \left(\frac{t}{\theta}\right)^{(\beta - 1)}
$$
\n(8)

Cela veut dire que pour cette vitesse :  $e^{(Z,\alpha)} = 1$ ; ce qui veut dire que  $Z.\alpha = 0$  et puisque  $\alpha \neq 0$  donc Z = 0 (Z est une valeur normalisée de la vitesse V<sub>10000</sub> = 10000 tr/min). Cette normalisation est telle que :  $S = e^Z$  avec  $S = (V/V_0)$ ; avec  $V_0 = 10000$  tr/min

Cette normalisation est telle que : S = **e** avec S = (V/Vo); avec V0 = 10000 tr/min

 $Z_{10000} = \text{Ln}(S_{10000}) = 0.$ Donc:

De ce fait, la vitesse de base aura la même fonction de risque et la même fiabilité calculées soit par le modèle Weibull ou par le modèle PHM, puisque la partie représentant la covariante du PHM s'annule et devient un modèle Weibull simple.

#### 1.3.4 L'estimation de Alpha ' $\alpha$ ' facteur de la covariante

Après avoir déterminé la fiabilité  $R(t)$  et la fonction de risque  $H(t)$  pour la vitesse de base Vioooo, nous allons devoir calculer **Alpha 'a' le facteur de la covariante** par la methode de vraisemblance partielle « partial likelihood » comme indique dans le livre « The Statistical Analysis of Failure time data » de Kalbfleisch, J. D. (1980) [46], pour pouvoir estimer les valeurs de fiabilite et de la fonction de risque pour les autres vitesses par la methode PHM.

Nous allons faire le calcul de  $\alpha$  avec la méthode de vraisemblance partielle puisque nous n'avons pas de donnee censuree et notre Z est independant au temps en utilisant les valeurs normalisées (par rapport à la vitesse de base  $V_0$ ).

Le calcul des Z pour les differentes V sera effectue comme defini dans la partie précédente.

Nous allons utiliser la methode de vraisemblance marginale « Marginal- Likelihood » avec égalité de données puisque nous avons des données qui sont apparues plus d'une seule fois dans nos tests (voir tableau 2.4).

Supposant que parmi n défaillances il y a  $i_1$ ,...,  $i_{d1}$  défaillance à  $t_{(i)}$ , i = 1...k où  $t_{(1)} < t_{(2)} ... < t_{(k)}$ .

Selon l'auteur du livre de référence [46], on a la fonction de vraisemblance comme :

$$
L(\alpha) = \prod_{i=1}^{k} \frac{e^{(M_i, \alpha)}}{\left[\sum_{l \in A(t_{(i)})} e^{Z_l, \alpha}\right]^{d_i}}
$$
(9)

Avec:

n: nombre de résultats de tests (de défaillance).

 $A(t_{(i)})$ : ensemble des pièces sous risque juste avant  $(t_{(i)})$ ; [i, (i+1), (i+2),..., (n)].

 $M_i$ : la somme des Zi (valeurs des covariantes) correspondant aux pièces qui sont tombées en panne à  $t_{(i)}$ .

 $d_i$ : est le nombre d'égalité à  $t_{(i)}$ .

La dérivée du Ln de  $(L(\alpha))$  de la fonction (9) par rapport à  $\alpha$  nous donne :

$$
\frac{\partial (Ln(L(\alpha)))}{\partial(\alpha)} = \sum_{i=1}^{k} \left( Mi - \frac{di\left(\sum_{l \in A(t(i))} \left(Z_{l}e^{Z_{l}.\alpha}\right)\right)}{\sum_{l \in A(t(i))} \left(e^{Z_{l}.\alpha}\right)}\right)
$$
(10)

Avec :

Z: la covariante.

L'estimation de  $\alpha$  est obtenue lorsque :

$$
\frac{\partial (Ln(L(\alpha)))}{\partial (\alpha)} = 0 \tag{11}
$$

D'où, pour une seule covariante, on a :

$$
\sum_{i=1}^{k} \left( Mi - \frac{di \left( \sum_{l \in A(t(i))} \left( Z_{l} e^{Z_{l} \alpha} \right) \right)}{E \sum_{l \in A(t(i))} \left( e^{Z_{l} \alpha} \right)} \right) = 0
$$
\n(12)

En fonction des données collectées sur la défaillance pour les différentes vitesses etudiees, nous allons faire les calculs pour estimer le facteur Alpha a.

La solution de l'équation (12) nous permettra d'obtenir une estimation de  $\alpha$ .

## 1.3.5 Le calcul des intervalles de confiance des parametres du modele Weibull

Notre objectif est de vérifier que le modèle PHM obtenu représente les données aux differentes valeurs de covariantes. Nous allons utiliser dans le chapitre 3, les intervalles de confiance pour définir si les résultats du modèle PHM correspondant à une certaine vitesse sont a l'interieur de l'intervalle de confiance des resultats du modele Weibull obtenu, si les défaillances sont observées à cette même vitesse.

Cette démarche est donnée à titre indicatif pour un calcul mathématique tandis que nous allons utiliser le logiciel Weibull Analysis comme defini par Dodson dans son livre « The Weibull Analysis Handbook second edition » (2006) (page 68-74) [45].

Pour calculer les intervalles de confiance, on commence par calculer les paramètres  $\beta$  et  $\theta$  en utilisant l'estimation du maximum de vraisemblance « maximum likelihood » (afin d'utiliser le même modèle durant toute la démarche).

Les équations suivantes ont la même référence [45] et on doit résoudre l'équation suivante :

$$
\sum_{i=1}^{n} \frac{Ln(t_i)}{n} = \frac{\sum_{i=1}^{n} (t_i)^{\beta} Ln(t_i)}{\sum_{i=1}^{n} (t_i)^{\beta}} - \frac{1}{\beta}
$$
 (13)

Avec :

- $\checkmark$  t<sub>i</sub>: le temps d'observation pour la défaillance i.
- *•S* r: le nombre de defaillances.
- $\checkmark$  n : le nombre total d'observations.

Dans notre cas,  $r = n$  puisque nous n'avons pas de données censurées.

Résoudre l'équation (13) nous donne la valeur de  $\beta$ .

L'estimation de la valeur de  $\theta$  sera calculée par l'équation suivante, donnée aussi dans le livre « The Weibull Analysis Handbook second edition » Dodson (2006) [45]:

$$
\theta = \sum_{i=1}^{n} \left(\frac{t^{i}}{r}\right)^{\frac{1}{\beta}}
$$
  
n = r (14)

Pour chaque donnée de défaillance, nous allons devoir calculer la dérivée seconde de la fonction de vraisemblance :

Par rapport à  $\theta^2$ :

$$
\frac{\partial^2 Lu}{\partial \theta^2} = \frac{\beta}{\theta^2} - \left( \frac{\left(\frac{t_i}{\theta}\right)^{\beta} . \beta(\beta + 1)}{\theta^2} \right)
$$
(15)

Où Lu est le logarithme népérien (Ln) de la fonction de vraisemblance non censurée. Par rapport à  $\beta^2$ :

$$
\frac{\partial^2 Lu}{\partial \beta^2} = -\frac{1}{\beta^2} - \left(\frac{t_i}{\theta}\right)^{\beta} \cdot \left(Ln\left(\frac{t_i}{\theta}\right)\right)^2 \tag{16}
$$

Et par rapport aux deux paramètres :  $\beta$  et  $\theta$ 

$$
\frac{\partial^2 Lu}{\partial \theta \partial \beta} = -\frac{1}{\theta} + \frac{\left(\frac{t}{\theta}\right)^{\beta} \left(\beta \left(Ln\left(\frac{t}{\theta}\right)\right) + 1\right)}{\theta} \tag{17}
$$

De ces valeurs, nous allons construire une matrice "F" avec les informations requises

$$
F = \begin{bmatrix} -\frac{\partial^2 L_T}{\partial \theta^2} & -\frac{\partial^2 L_T}{\partial \theta \partial \theta} \\ -\frac{\partial^2 L_T}{\partial \theta \partial \theta} & -\frac{\partial^2 L_T}{\partial \theta^2} \end{bmatrix}
$$
(18)

Où  $L_T = \sum (L_U) + \sum (L_C)$  et  $L_C$  n'existe pas (pas de valeurs censurées) donc  $L_T = L_U$  $L_T$ : Le logarithme népérien (Ln) de la fonction de vraisemblance totale.

 $L_U$ : Le logarithme népérien (Ln) de la fonction de vraisemblance non censurée.

 $L_C$ . Le logarithme népérien (Ln) de la fonction de vraisemblance censurée (pas de  $L_C$ ). Avec

$$
\frac{\partial^2 L_r}{\partial \theta^2} = \sum_{i=1}^r \left( \frac{\partial^2 L u}{\partial \theta^2} \right) \qquad , \, r = n \qquad (19)
$$

$$
\frac{\partial^2 L_r}{\partial \theta \partial \beta} = \sum_{i=1}^r \left( \frac{\partial^2 L u}{\partial \theta \partial \beta} \right) , r = n
$$
 (20)

$$
\frac{\partial^2 L r}{\partial \beta^2} = \sum_{i=1}^r \left( \frac{\partial^2 L u}{\partial \beta^2} \right) \qquad , \, r = n \tag{21}
$$

Sachant que r est le nombre total de defaillances.

Les informations locales de la matrice inverse  $"F<sup>-1"</sup>$  sont comme suit:

$$
F^{-1}(1,1) = \frac{-\frac{\partial^2 L_T}{\partial \beta^2}}{\left(\frac{\partial^2 L_T}{\partial \theta^2}\right)\left(\frac{\partial^2 L_T}{\partial \beta^2}\right) - \left(\frac{\partial^2 L_T}{\partial \theta \partial \beta}\right)^2}
$$
(22)  

$$
F^{-1}(1,2) = \frac{\frac{\partial^2 L_T}{\partial \theta \partial \beta}}{\left(\frac{\partial^2 L_T}{\partial \theta^2}\right)\left(\frac{\partial^2 L_T}{\partial \beta^2}\right) - \left(\frac{\partial^2 L_T}{\partial \theta \partial \beta}\right)^2}
$$
(23)  

$$
F^{-1}(2,1) = \frac{\frac{\partial^2 L_T}{\partial \theta \partial \beta}}{\left(\frac{\partial^2 L_T}{\partial \theta^2}\right)\left(\frac{\partial^2 L_T}{\partial \beta^2}\right) - \left(\frac{\partial^2 L_T}{\partial \theta \partial \beta}\right)^2}
$$
(24)  

$$
F^{-1}(2,2) = \frac{-\frac{\partial^2 L_T}{\partial \theta^2}}{\left(\frac{\partial^2 L_T}{\partial \theta^2}\right)\left(\frac{\partial^2 L_T}{\partial \beta^2}\right) - \left(\frac{\partial^2 L_T}{\partial \theta \partial \beta}\right)^2}
$$
(25)

La variation de l'estimation de  $\beta$  est égale à la variation relative à la partie droite de la matrice inverse  $F^{-1}(2,2)$ .

La limite inférieure de l'intervalle de confiance de  $\beta$  est définie par l'équation suivante:

$$
\beta^{(L)} = \frac{\beta}{e^{\left(\frac{K \cdot (F^{-1}(2,2))^{\frac{1}{2}}}{\beta}\right)}}
$$
(26)

Où K est le  $[100 (1-a/2)]^{\text{eme}}$  centile normal standard pour  $100(1-a)\%$  limites. Pour les limites de 95%, K est égal au 97.5<sup>ème</sup> centile normal standard, qui vaut 1.96. Cette valeur peut être trouvée dans les tables standards des normes ou en utilisant la formule de Microsoft Excel = normsinv().

La limite supérieure de l'intervalle de confiance de  $\beta$  est définie par l'équation suivante:

$$
\beta(v) = \beta \cdot e^{\left(\frac{K \cdot (F^{-1}(2,2))^{\frac{1}{2}}}{\beta}\right)}
$$
\n(27)

Et pour pouvoir déterminer l'intervalle de confiance pour le paramètre  $\theta$ , on va procéder de la même manière.

La limite inférieure de l'intervalle de confiance de  $\theta$  est définie par l'équation suivante:

$$
\theta_{(L)} = \frac{\theta}{e^{\left(\frac{K\left(F^{-1}(1,1)\right)^{\frac{1}{2}}}{\theta}\right)}}
$$
(28)

La limite supérieure de l'intervalle de confiance de  $\theta$  est définie par l'équation suivante:

$$
\theta(w) = \theta \cdot e^{\left(\frac{K \cdot (F^{-1}(1,1))^{\frac{1}{2}}}{\theta}\right)}
$$
\n(29)

Nous allons utiliser le solveur Excel pour calculer toutes les données nécessaires pour trouver les valeurs de l'intervalle de confiance de  $\beta$  ( $\beta_{(L)}$ ,  $\beta_{(U)}$ ) et  $\theta$  ( $\theta_{(L)}$ ,  $\theta_{(U)}$ ). Le modèle Excel est fourni sur un CD avec le livre de référence [45].

Ces valeurs seront utilisées dans le chapitre suivant pour calculer les courbes qui représentent les intervalles de confiance de la fonction de fiabilité du modèle Weibull. Cela nous permettra de comparer le modele PHM aux intervalles de confiance du modele Weibull.

# **CHAPITRE 2. : BATIR LE MODELE PHM**

### 2.1 Tests expérimentaux

Pour bâtir notre modèle PHM, il va nous falloir utiliser des données d'usure pour en deduire les parametres du modele Weibull. Ces donnees doivent etre prises des conditions réelles d'usinage puisqu'elles nous aideront à valider le modèle et à confirmer les résultats obtenus. Nous n'avions pas de résultats et c'est pour cette raison que nous avons décidé de faire les tests au laboratoire de Génie mécanique de l'École Polytechnique de Montréal.

### 2.1.1 Déroulement des expériences

#### $2.1.1.1$  L'usure VB

Sachant que nous allons utiliser le pergage comme methode d'usinage, avant de commencer nos experiences, il est tres important de definir les conditions de travail.

On commence par définir la limite de l'usure de l'outil. Le concept classique d'usure  $V_B$ dans l'acceptation de la norme americaine ANSI/ASME B94.55M-1985 pour les outils en carbure détermine la valeur de l'usure à  $VB_{bmax} = 0.3$  mm si l'usure de flanc est uniforme, sinon la valeur supérieure peut aller jusqu'à  $VB_{bmax} = 0.6$  mm (si l'usure de flanc n'est pas uniforme). Le schéma de la figure 2.1 représente la mesure de  $VB_{bmax}$ .

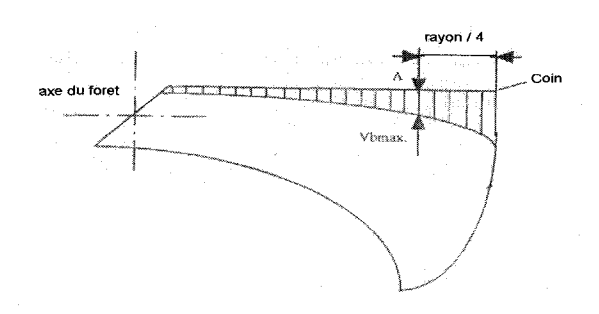

Figure.2.1 - Schéma de mesure pour l'usure VBbmax (source : Davim 2001).

Dans le cas de notre etude, nous allons considerer, pour mesurer la vie utile des outils de coupe, une usure de dépouille de  $0.60$  millimètre (VB<sub>bmax</sub> =  $0.6$  mm). Cette mesure sera prise comme critere d'arret, ce qui definit la defaillance potentielle de l'outil pour tous les essais.

2.1.1.2 Méthodologie des tests

L'usure est caractérisée en général par :

*•f* La matiere et la forme de l'instrument;

*S* La matiere de la partie usinee;

 $\checkmark$  Les conditions de coupe et de liquide de refroidissement;

*S* La methode d'usinage (le tournage, le fraisage, le pergage, etc.).

Une augmentation de la vitesse de coupe implique une augmentation dans la temperature de coupe et par consequent une diminution de la vie utile de l'outil.

Définition du matériau nécessaire pour les essais : dans cette étude, nous avons choisi le composite a matrice metallique (CMM) comme materiau des pieces a usiner. II est renforce par des particules de ceramique ce qui nous garantit une evolution de 1'usure de l'outil assez rapide (test accéléré).

Nous avons choisi des forets en aciers rapides revetus de nitrure de titane (TiN) pour réaliser le perçage des trous. Les trois vitesses de rotation sont 6000, 8000 et 10000 tr/min tandis que la vitesse d'avance est constante et vaut 0,167 mm/tr. Les pergages seront effectués à sec.

Le nombre suffisant de données pour accepter les tests sera défini dans la partie suivante.

2.1.1.3 Conditions des expériences

Nous avons prevu de percer le composite GrA-Ni "CMM" avec un foret en aciers rapides revêtus de nitrure de titane (TiN).

#### **Machine utilisee**

Les tests sont effectués sur une machine Mitsui Seiki HU40-T (figure 2.2) avec broche horizontale disponible dans le laboratoire de genie mecanique de l'Ecole Polytechnique. La broche peut tourner jusqu'à 15 000 tr/min.

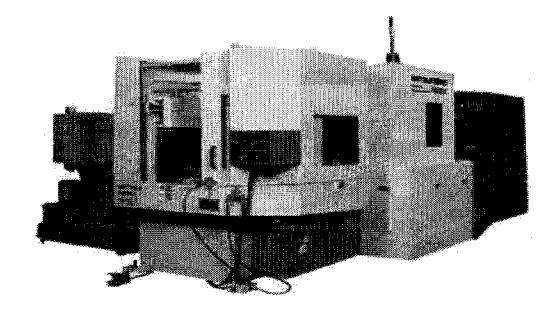

Figure.2.2 - Machine HU 40-T.

La figure 2.3 représente une vue de la pièce montée sur machine après 5 trous.

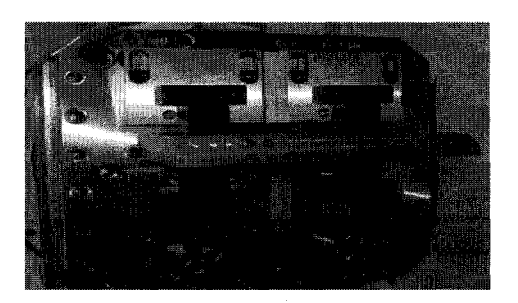

Figure.2.3 - Montage de la piece a percer sur la machine.

#### **Materiau utilise**

Le CMM, un composite à matrice métallique à base d'aluminium renforcé de particules de céramique.

#### **Le foret utilise**

Foret monobloc en aciers rapides revêtus de nitrure de titane (TiN) (figure 2.4). Les outils revêtus par TiN sont facilement reconnaissables par une couleur dorée. Le revêtement des aciers rapides par TiN augmente considérablement la durée utile de l'outil. D'un diamètre de 15/64 ", ce type de foret pénètre plus rapidement que ceux en métal ordinaire et dissipe mieux la chaleur. Il a une pointe à bout entaillé de 135° freinant le dérapage du foret.

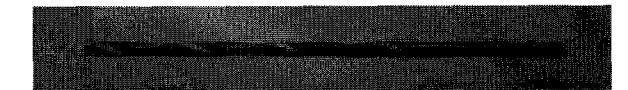

Figure.2.4 - Foret en aciers rapides revêtus de nitrure de titane (TiN).

#### **Moyen de mesure de l'usure**

Un appareil « Olympus Camedia, Digital camera C-770 Ultra zoom » est utilise pour la prise de photos de l'usure du foret et le traitement par un logiciel des photos prises.

Une procédure très simple sera utilisée : une prise de photos est effectuée après chaque percage d'un trou de 10 mm de profondeur. Cette photo nous permettra de mesurer l'usure et nous permettra de garder une trace pour vérifier les mesures effectuées en cas de doute.

Le traitement des photos est effectué via un logiciel de traitement d'image « Irfan view ». L'usure est mesurée en comptant le nombre de pixels situés (verticalement) par rapport au diametre de l'outil, puis on calcule la proportion de l'usure en fonction du nombre de pixels correspondants.

**Conditions générales des tests.** Tous les tests seront effectués dans les conditions suivantes :

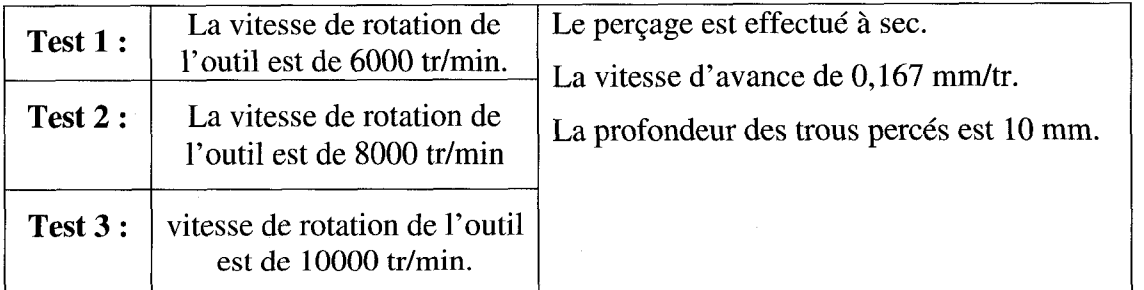

Raisons du choix des conditions : les conditions idéales des tests réalisés par Massoud and Balazinski (2006) [43] et selon l'étude, ces conditions sont idéales pour le perçage du MMC.

#### Nombre de données à utiliser pour valider les tests :

Plus nous avons de données, plus les résultats seront précis. Mais vu plusieurs contraintes de réalisations des tests (temps, coûts, disponibilité de la machine et du technicien), nous avons du faire un choix de 3 tests et dans chacun on change uniquement la vitesse et on répète dix fois.

Nous avons par la suite essaye de valider ces tests et voir s'ils sont significatifs. En utilisant le logiciel Statistica 8, nous avons trouve que le P-Value des trois tests est egal a 0.15 ce qui est superieur a 0.05 le minimum pour ne pas rejeter l'hypothese que les tests sont valides.

Les résultats des tests sont présentés dans la partie suivante.

#### 2.1.2 Résultats des expériences

Nous avons effectue dix repetitions de la meme experience pour chacune des vitesses predefinies (6000, 8000 et 10000 tr/min) avec une vitesse d'avance de 0.167 mm.

On rappelle que le materiau utilise est le « CMM », un composite a matrice de metal a base d'aluminium renforce de particules de ceramique. Et le foret est en aciers rapides revêtus de nitrure de titane (TiN) de 15/64" de diamètre.

Les tests ont été réalisés sur la machine Mitsui Seiki HU40-T.

Dans la figure 2.5 qui suit, on démontre que la vitesse est en fonction de la fréquence de rotation et du diamètre. Cette vitesse change en fonction de la position où on mesure, mais puisque nous gardons la meme position, on garde toujours la meme vitesse.

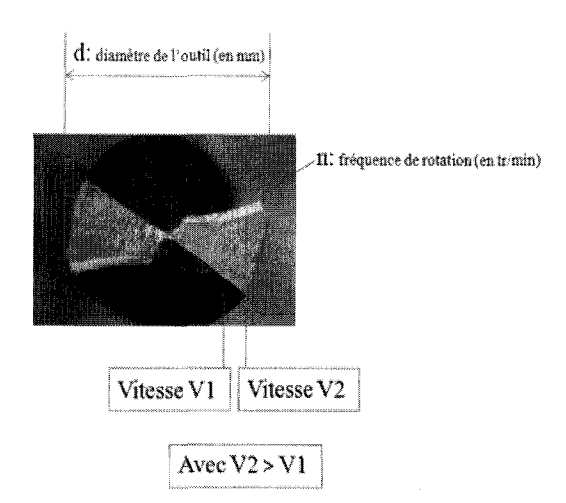

#### La vitesse  $V = \pi^* d^* n/1000$  (en m/min)

Figure.2.5 - La vitesse en fonction de la frequence et du diametre.

La méthode de mesure de l'usure du foret après chaque trou percé est donnée dans la figure 2.6. On considere la frequence egale a la vitesse durant notre analyse puisqu'on mesure au même diamètre.

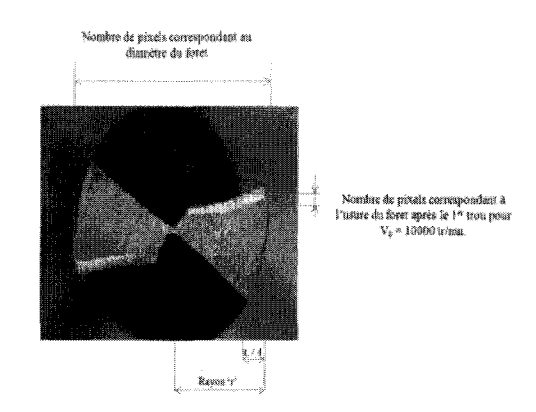

Figure.2.6 - La methode de mesure de l'usure sur le foret avec Irfran View.

De la même façon, nous avons fait tous les calculs pour définir l'évolution de l'usure des dix forets et ce, pour chacune des trois (3) vitesses (un total de 30 forets). Chaque foret fait 10 trous avec la même vitesse

L'évolution de l'usure peut être observée après chaque trou effectué. La figure 2.7 suivante démontre un exemple de ce phénomène pour un foret avec une vitesse  $V_0 =$ 10000 tr/min.

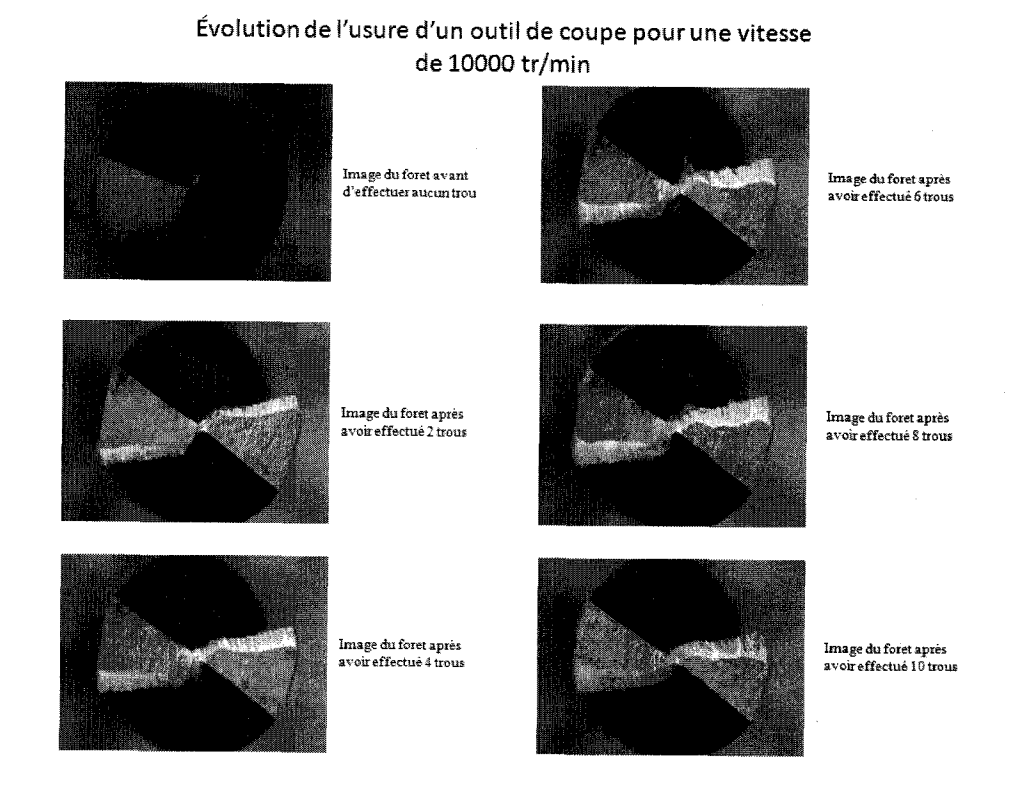

Figure.2.7 - L'évolution de l'usure après chaque trou (10 trous).

En calculant la valeur de l'usure correspondante apres chaque trou, nous avons pu avoir l'évolution de cette usure pour chaque foret et pour les trois vitesses. De ces résultats, nous avons pu estimer par la suite la durée de vie utile.

Le tableau 2.1 suivant, représente un exemple des calculs effectués pour un foret avec une vitesse  $V_0 = 10000$  tr/min.

|                   | D (Pixels) | D (Pixels) | $U$ (mm)   | Cumul de $T(s)$ |  |
|-------------------|------------|------------|------------|-----------------|--|
| trou 1            | 2332       | 114        | 0.28659774 | 0,36            |  |
| trou <sub>2</sub> | 2336       | 155        | 0,38900512 | 0,72            |  |
| trou 3            | 2323       | $  T_A  $  | 0,43660967 | 1,08            |  |
| trou 4            | 2332       | 186        | 0,46760684 | 1,44            |  |
| trou <sub>5</sub> | 2323       | 195        | 0.49213229 | 1,80            |  |
| trou 6            | 2300       | 209        | 0,53273951 | 2,16            |  |
| trou 7            | 2309       | 236        | 0.59921756 | 2.51            |  |
| trou 8            | 2300       | 255        | 0,64999319 | 2,87            |  |
| trou 9            | 2295       | 286        | 0,73060023 | 3,23            |  |
| trou 10           | 2286       | 300        | 0,76938106 | 3,59            |  |

Tableau.2.1 - L'usure en (mm) de l'outil après chaque trou à  $V_0$ =10000 tr/min.

Avec :

D: nombre de pixels correspondant au diamètre du foret ;

d : nombre de pixels correspondant à l'usure du foret;

U : usure en millimetre (mm) avec : *U = D*  et  $\Phi$  est le diamètre du foret;

T : temps après chaque trou en seconde (s);

Pour définir le temps de bon fonctionnement (temps utile correspondant à  $VB_{bmax} = 0.6$ mm), on considère que l'usure entre deux perçages suit une évolution linéaire.

Donc, pour notre exemple on calcule le temps pour atteindre  $VB_{bmax} = 0.6$  mm.

Pour une usure de 0,59921756 on a passe 2,51 (s).

Pour une usure de 0,64999319 on a passe 2,87 (s).

Done, pour une usure de 0,6, on va obtenir :

t:  $(0,64999319-0,59921756)/(2,87-2,51) = (0,64999319-0,6)/(2,87- t)$ 

Donc  $t = 2,52$  (s).

De la même façon, nous avons effectué tous nos calculs et nous les avons regroupés dans un même tableau.

Le tableau récapitulatif de la durée de vie utile de l'outil (temps de bon fonctionnement TBF) pour les differentes conditions (tableau 2.2) est le suivant:

| Numéro de test | TBF condition 1:            | TBF condition 2:          | TBF condition 3:             |  |  |
|----------------|-----------------------------|---------------------------|------------------------------|--|--|
| (foret)        | $0.167$ mm/tr & 6000 tr/min | 0.167 mm/tr & 8000 tr/min | $0.167$ mm/tr & 10000 tr/min |  |  |
|                | 3,542169892                 | 2.421883                  | 1,184105569                  |  |  |
|                | 3,803286797                 | 2,52861346                | 1,573931324                  |  |  |
|                | 4,444742158                 | 2,78764289                | 1,714143867                  |  |  |
|                | 4,919054701                 | 3.01664854                | 1,902455284                  |  |  |
| $\mathcal{L}$  | 4,961292644                 | 3,05695588                | 2,096981933                  |  |  |
|                | 5,830090097                 | 3,07457034                | 2,485838475                  |  |  |
|                | 6.469444918                 | 3,0997535                 | 2,493620339                  |  |  |
|                | 6,542944957                 | 3,12606676                | 2,52050651                   |  |  |
|                | 7,18426549                  | 3,60842984                | 2,638435166                  |  |  |
| 10             | 7,622169866                 | 4,13577004                | 2,679881797                  |  |  |

Tableau.2.2 - Temps de bon fonctionnement pour les trois vitesses

### 2.2 Développement du modèle

Dans notre cas d'etude, nous allons prendre la vitesse comme seule covariante (Vitesse de rotation de la broche).

Les conditions de base de notre analyse :

Nous allons prendre arbitrairement une vitesse parmi celles des tests et qui va nous servir de vitesse de base Vo.

 $V_0 = V_{10000} = 10000$  tr/min

Donc : en rappel de ce qui a été développé à la page 24 et selon l'équation (2) on a :

$$
H_{10000}(t) = H_0(t) = \frac{\beta}{\theta} \left(\frac{t}{\theta}\right)^{(\beta - 1)}
$$
 (2)

On va refaire la normalisation par rapport à la vitesse de base  $V_{10000} = 10000$  tr/min.

On a :  $e^{Z \cdot \alpha} = 1$ , ce qui veut dire que Z. $\alpha = 0$  et puisque  $\alpha \neq 0$  donc Z = 0.

Nous allons introduire une variable  $S = e^2$ . Sachant que  $S = (V/V_0)$ .

Pour 'S' de 10000, on aura :

 $S_{10000} = 10000/10000 = 1$  donc:  $Z = \text{Ln}(S) = 0$ .

Nous allons calculer en premier lieu le  $H(t)$  pour  $V = 10000$  en se basant sur les données du tableau 2.2.

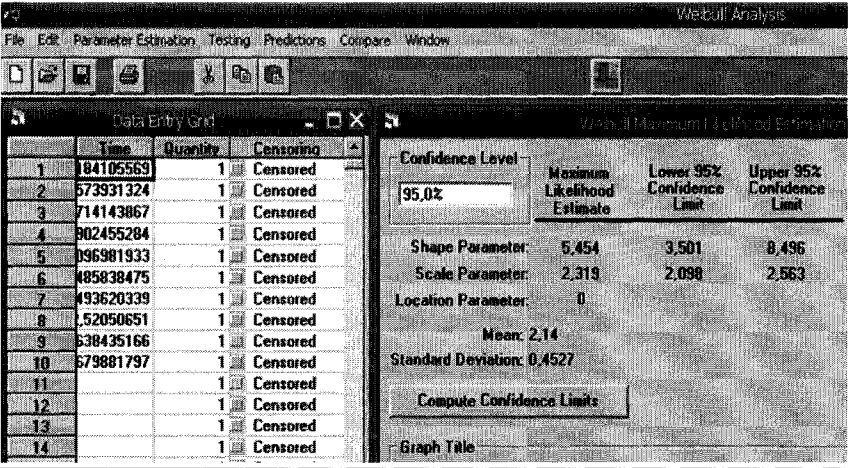

#### Les résultats suivants sont donnés par le Logiciel Weibull Analysis [46] :

Figure.2.8 - Paramètres Weibull pour  $V = 10000$  tr/min, logiciel Weibull Analysis.

Les mêmes résultats ont été donnés par le logiciel Statistica 8.

Les résultats de la distribution Weibull pour  $V = 10000$  tr/min obtenu à l'aide du logiciel Weibull Analysis sont dans le tableau 2.3:

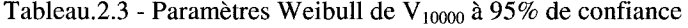

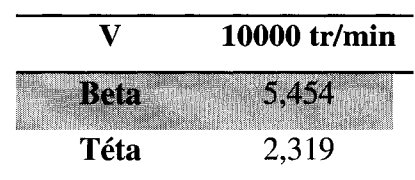

### 2.3 Calcul des conditions de base

### 2.3.1 Traçage de  $H_{10000}(t)$

En utilisant le tableau 2.3, nous avons effectué les calculs de la fonction de risque par rapport au temps.

Le graphique de la variation du taux de la fonction de risque  $H_{10000}(t)$  dans le temps, pour  $V = 10000$  en utilisant l'équation (2) est représenté dans la figure 2.9:

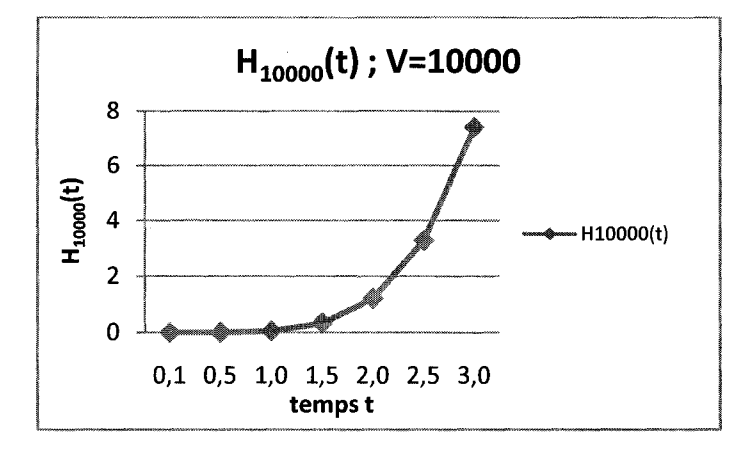

Figure.2.9 - Courbe d'évolution de  $H_{10000}(t)$ 

### 2.3.2 Traçage de  $R_{10000}(t)$

En utilisant le Tableau 2.3, nous avons effectué les calculs de la fonction de fiabilité par rapport au temps.

Le graphique de l'évolution de la fiabilité  $R_{10000}(t)$  dans le temps en utilisant l'équation  $(3)$  page 22 est représenté dans la figure 2.10.

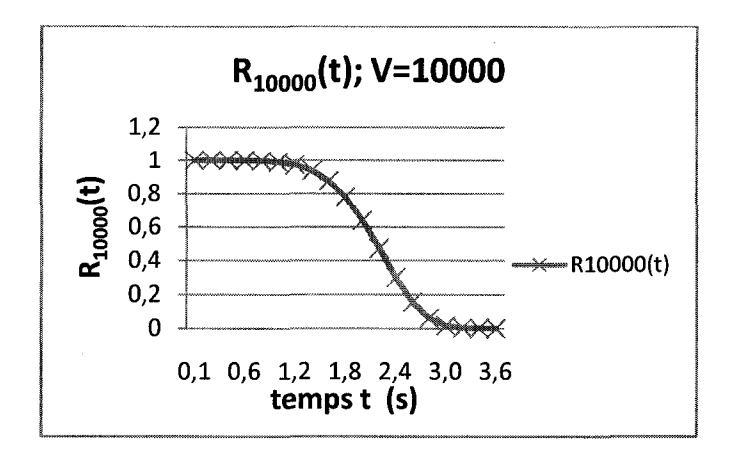

Figure.2.10 - Allure de  $R_{10000}(t)$  dans le temps

#### 2.3.3 L'estimation de Alpha ' $\alpha$ ' facteur de la covariante

Après avoir effectué le calcul de la fiabilité et du taux de défaillance «  $H_{10000}(t)$  et  $R_{10000}(t)$  » pour  $V = 10000$ , nous allons devoir calculer **Alpha 'a' le facteur de la covariante** par la methode de vraisemblance partielle « partial likelihood » pour pouvoir estimer les valeurs de fiabilité et du taux de défaillance pour les autres vitesses en utilisant le modele PHM.

Nous allons utiliser les résultats des tests qui représentent les temps de défaillances pour les trois vitesses étudiées pour notre calcul (tableau 2.2).

#### L'estimation de Alpha 'a' avec la méthode de vraisemblance partielle:

Le calcul de  $\alpha$  avec la méthode de vraisemblance partielle en utilisant les valeurs de Z.

En effectuant la normalisation par rapport à la vitesse  $V = 10000$  tr/min, on aura :

Calcul des Z pour les differentes vitesses:

- $\angle$  **z** 10000 = 0
- $\checkmark$  **Z6000:**  $S_{6000} = V_{6000}/V_{10000} = 6000/10000 = 0,6$

 $Z6000 = \text{Ln}(S_{6000}) = \text{Ln}(0,6) = -0,5108.$ 

**Z6000 = -0,5108** 

 $\checkmark$  **Z8000**: S<sub>8000</sub> = V<sub>8000</sub>/V<sub>10000</sub> = 8000/10000 = 0,8

$$
Z8000 = \text{Ln}(S_{8000}) = \text{Ln}(0.68) = -0.2231.
$$

**Z8000 = -0,2231** 

Nous allons utiliser la vraisemblance marginale « Marginal- Likelihood » avec egalite de données (puisque nous avons des données qui sont apparues plus d'une seule fois) (voir Tableau 2.4):

En rappelle de l'équation (12) donnée dans le chapitre précédent et en fonction des données collectées sur la défaillance pour les trois vitesses (Tableau 2.2).

Nous allons faire les calculs pour estimer la valeur de  $\alpha$ :

#### Données du temps de défaillance regroupées et classifiées par ordre croissant:

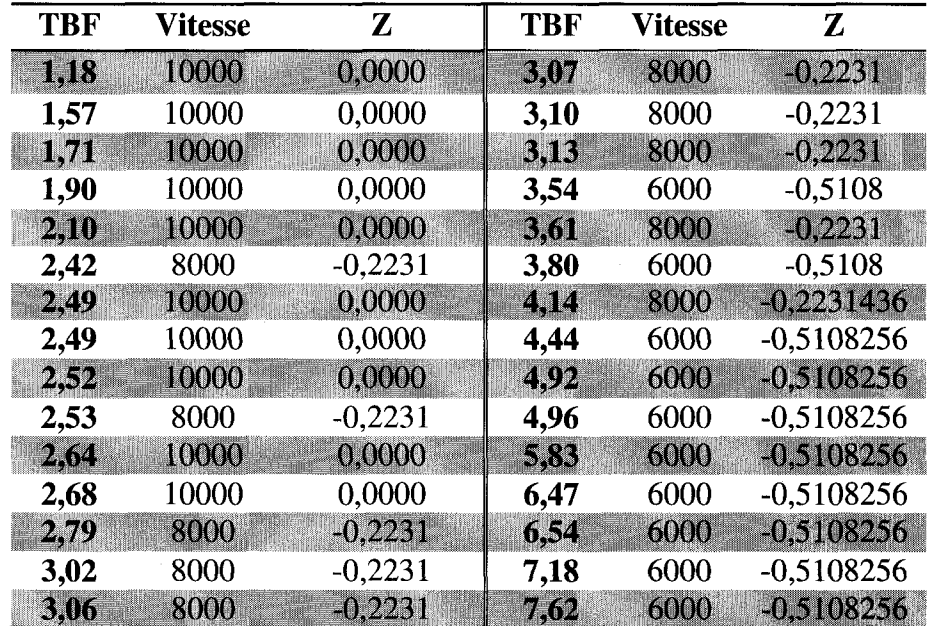

Tableau.2.4 – Les données classifiées des temps de défaillance pour les trois vitesses.

Pour résoudre l'équation (12), nous allons utiliser le solveur Excel (2007) qui nous permettra d'avoir une estimation de a:

Les résultats sont présentés dans le fichier Excel (2007) à la figure 2.11 suivante :

|          | பி<br>ಹಿಟ್ ಕ<br>D,                                                                 |                |                                                                                                    |                                 |                                                          |                  | 310cf08 - Microsoft Eacel          |                                                                          |                              |
|----------|------------------------------------------------------------------------------------|----------------|----------------------------------------------------------------------------------------------------|---------------------------------|----------------------------------------------------------|------------------|------------------------------------|--------------------------------------------------------------------------|------------------------------|
|          | Home                                                                               | Insert.        |                                                                                                    |                                 | Page Layout Formulas Data Peview View                    | <b>SYSTRAN</b>   |                                    |                                                                          |                              |
|          | $\frac{1}{2}$<br>A Cut<br>$2\lambda$ Copy<br>Paste<br>J Format Painter<br>Capboard | Calibri        | $\mathbf{P}$ $I$ $\mathbf{U}$ $\mathbf{E}$ $\mathbf{W}$ $\mathbf{A}$ $\mathbf{V}$<br>$r_{\rm out}$ | $\mathbf{A}$ $\mathbf{A}$<br>29 | <b>BE WE WE SAME IN THE STANDARD Text</b><br>画 童 童 谨 谨 直 | <b>Alignment</b> | elen i                             | ្ត្រី! General ្<br>33 Merge & Center - 5 - % > 5. 3 28<br><b>Dumber</b> | H<br>Condi<br>Forma<br>e sta |
|          | Q22                                                                                | - (hiininin 61 |                                                                                                    |                                 |                                                          |                  |                                    |                                                                          |                              |
|          | $-8$                                                                               | nti kela       |                                                                                                    | Æ.                              | illia film                                               | <b>66</b>        | atio a menthessialidididididididi. |                                                                          | <b>Bangal</b>                |
|          | $Y0 = V10000$                                                                      |                |                                                                                                    |                                 |                                                          |                  |                                    |                                                                          |                              |
| b.<br>3. | $Si=Vi/V0$<br>Zi=Ln(Si)                                                            |                |                                                                                                    | Vi<br>\$İ                       | 6000<br>0,6                                              | 8000<br>0, 8     | 10000<br>$\mathbf 1$               |                                                                          |                              |
| 4        |                                                                                    |                |                                                                                                    | Zí                              | $-0,51082562$                                            | $-0.22314355$    | $\mathbf 0$                        |                                                                          |                              |
| 5        | <b>Estimation en PHM:</b>                                                          |                |                                                                                                    |                                 |                                                          |                  |                                    |                                                                          |                              |
| 6.       |                                                                                    |                | $exp(26000 \text{°} \alpha)$ exp(28000*a) exp(210000*a)                                            | Z6000                           | Zsope                                                    | Zinsun           | e e estas                          |                                                                          | Dannées regroupées et cla    |
| 7        | 5,1426-03                                                                          | 1.000E-01      | ∷ı,                                                                                                | $-0,5103$                       | $-0.2231$                                                | AU.,             |                                    |                                                                          |                              |
| Ŋ        |                                                                                    |                |                                                                                                    |                                 |                                                          |                  |                                    | TBF                                                                      | Vitesse                      |
| 9        | đi                                                                                 | Ħ              | Fí                                                                                                 |                                 |                                                          | Resultat.        |                                    | 1.18                                                                     | 10000                        |
| 10       | 1                                                                                  | 0,024821353    |                                                                                                    |                                 |                                                          | $-7.9437E - 10$  |                                    | 1.57                                                                     | 10000                        |
| $_{11}$  | $\overline{2}$                                                                     | 0.027563494    |                                                                                                    |                                 |                                                          |                  |                                    | 1.71                                                                     | 10000                        |
| 12<br>45 | 3                                                                                  | 0.030986758    |                                                                                                    |                                 |                                                          |                  |                                    | 1.90                                                                     | 10000                        |
| 13       | 4                                                                                  | 0.035380912    |                                                                                                    |                                 |                                                          |                  |                                    | 2,10                                                                     | 10000                        |
| 14       | 5                                                                                  | 0,041227241    |                                                                                                    |                                 |                                                          |                  |                                    | 2.42                                                                     | 8000                         |
| 15       | 6                                                                                  | 0.038169539    |                                                                                                    |                                 |                                                          |                  |                                    | 2.49                                                                     | 10000                        |
| 16       | 7                                                                                  | 0,114974398    |                                                                                                    |                                 |                                                          |                  |                                    | 242                                                                      | 10000                        |

Figure.2.11 - Résultats du calcul de alpha "coefficient de covariante"

**Donc** :  $\alpha = 10,317$ .

### 2.4 Calcul de H(t) pour  $V = 6000$  tr/min et  $V = 8000$  tr/min.

Nous allons calculer H(t) pour les deux vitesses 6000 et 8000 tr/min. Ce calcul sera effectue en se basant sur les calculs effectues dans la premiere partie (en se basant sur la fonction de risque de base,  $H_{10000}(t)$ ) et en utilisant notre modèle du PHM. Pour ce faire, nous allons utiliser l'équation (4) page 23, ce qui nous donnera  $H_{6000}(t)$  et  $H_{8000}(t)$ .

De ces résultats, nous allons effectuer une analyse de l'évolution des deux fonctions de risque et donner certaines remarques.

2.4.1 Calcul de  $H<sub>PHM6000</sub>(t)$  avec le modèle PHM

Sachant que  $Z_{6000} = -0,5108$ 

*Z6000 a*  On a:  $e^{20000 \alpha} = e^{(-0.5108*10.317)} = 0.005142677.$ 

 $\boldsymbol{Z}$ 6000. $\boldsymbol{\alpha}$ De l'équation (4) on a  $H_{PHM6000}(t) = H_{10000}$ .

Donc, 
$$
H_{PHM6000}(t) = H_{10000}(t) * (0,005142677)
$$
 (30)

Le graphique de l'évolution de la fonction de risque  $H<sub>PHM6000</sub>(t)$  dans le temps (t) pour  $V = 6000$  tr/min est donné à la figure 2.12:

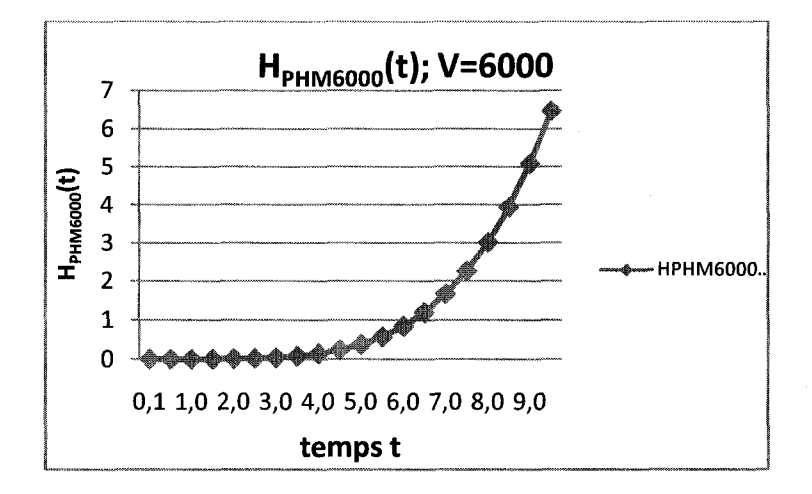

Figure.2.12 - Évolution de  $H_{PHM6000}(t)$ 

### 2.4.2 Calcul de  $H_{PHMS000}(t)$  avec le modèle PHM

$$
Z_{8000} = -0,2231
$$

Donc,  $e^{2\pi i 0.3231 * 10,317} = 0,100041316$ .

Des équations (3) et (7),  $H_{PHMS000}(t) = H_0(t)$ .  $e^{\mathcal{L}8000 \cdot \mathcal{U}}$  $Z^{8000}$ . $\alpha$  = H<sub>10000</sub>(t).  $e^{Z8000}$ . $\alpha$ On aura  $H_{PHMS000}(t) = H_{10000}(t) * (0,100041316)$  (31)

Le graphique de l'évolution de la fonction de risque  $H<sub>PHM8000</sub>(t)$  dans le temps (t) pour  $V = 8000$  tr/min est présenté à la figure 2.13:

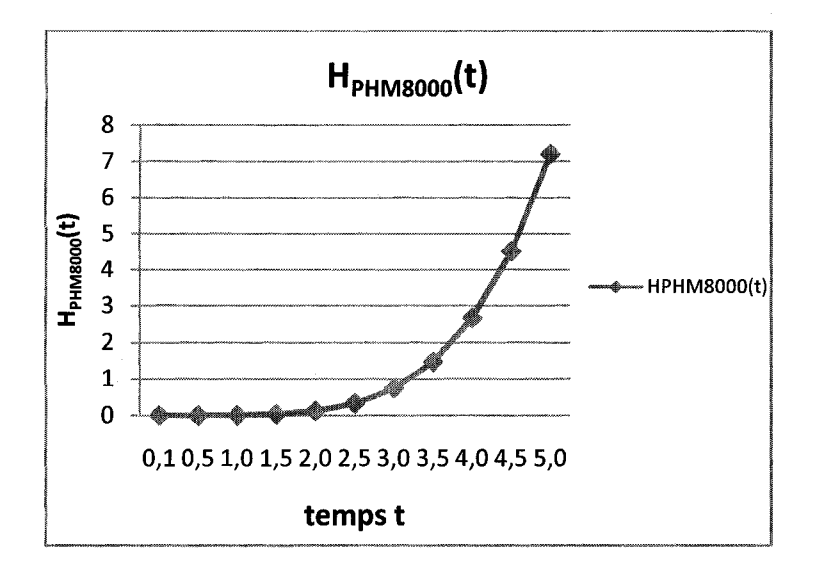

Figure.2.13 - Évolution de  $H_{PHMS000}(t)$ 

Nous constatons que les fonctions de risque de 6000 et 8000 tr/min sont toutes les deux croissantes et que de la fonction de risque de 8000 tr/min augmente plus rapidement que celle de 6000 tr/min.

### 2.5 Calcul de la fiabilité  $R(t)$ .

Nous allons calculer la fiabilité R(t) pour  $V = 6000$  et  $V = 8000$  tr/min. Nous allons procéder par un calcul en fonction des données calculées dans la première partie en fonction de  $R_{10000}(t)$  où  $V = 10000$  en utilisant l'équation (6), ce qui donnera des valeurs de RpHM6ooo(t) et RpHM80oo(t).

### 2.5.1 Calcul de la fiabilité  $R_{PHM6000}(t)$  avec le modèle PHM

 $\hat{A}$  partir des équations (7) on a:

$$
R_{\rm PHM6000}(t) = \left(e^{-\left(\frac{t}{\theta}\right)^{\beta}}\right)^{e^{(Z \cos \alpha \cdot \alpha)}} D' \text{ol:}
$$

$$
P(Z \text{ so } \alpha) \quad D' \text{out:} \qquad \mathbf{R}_{\text{PHM6000}}(t) = (R_{10000}(t)) \mathbf{e}^{(Z \text{ so } \alpha)}.
$$

 $(V = 10000$  étant la vitesse de base).

Et sachant aussi que  $Z_{6000} = -0.5108$ 

On aura 
$$
e^{(Z6000^* \alpha)} = e^{(-0,5108^* \times 10,317)} = 0,005142677.
$$
  
D'où  $R_{PHM6000}(t) = R_{10000}(t)^{(0,00514267)}$  (32)

Le graphique de l'évolution de la fiabilité  $R_{PHM6000}(t)$  est présenté à la figure 2.14:

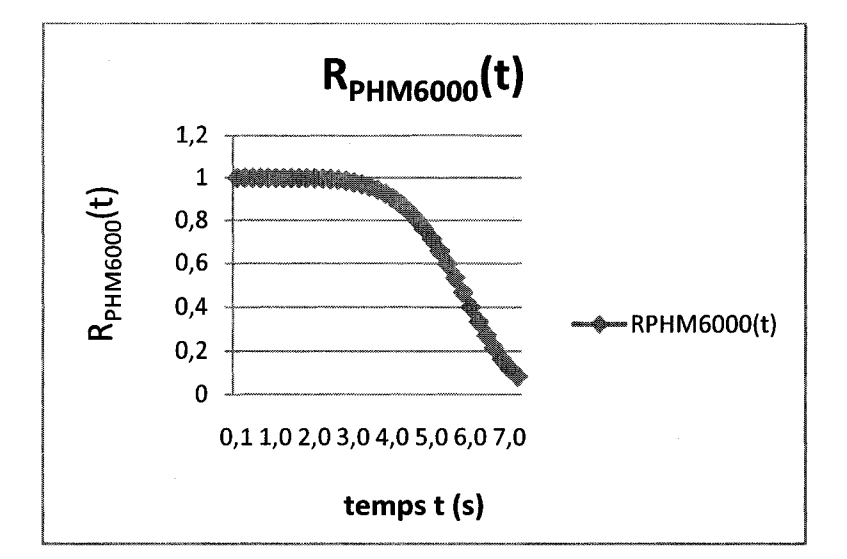

Figure.2.14 - Allure de R<sub>PHM6000</sub>(t)

### 2.5.2 Calcul de la fiabilité  $R_{PHMS000}(t)$  avec le modèle PHM

À partir de l'équation (7), on calcule de la même façon la fiabilité pour  $V = 8000$  tr/min:

Sachant que  $Z_{8000} = -0,2231$ 

On a  $e^{(Z8000^* \alpha)} = e^{(-0.2231^* 10.317)} = 0,100041316.$ 

D'où 
$$
R_{PHM8000}(t) = (R_{10000}(t))^{(0,100041316)}
$$
 (33)

Le graphique de l'évolution de la fiabilité R<sub>PHM8000</sub>(t) en se basant sur l'équation (33) est dans la figure 2.15 suivante :

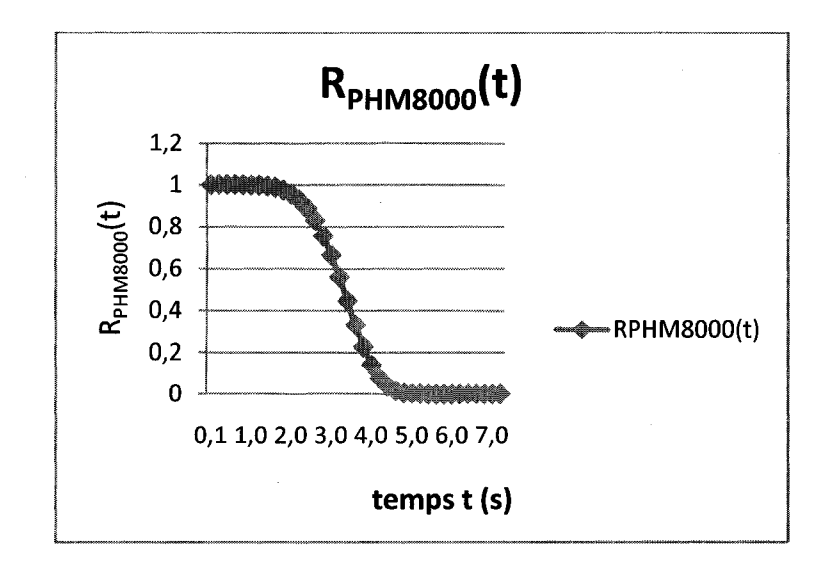

Figure.2.15 - Évolution de  $R_{PHMS000}(t)$ 

Nous constatons que les fiabilités de 6000 et 8000 tr/min sont toutes les deux décroissantes et que la fiabilité de 8000 tr/min décroit plus rapidement que celle de 6000 tr/min.

# **CHAPITRE 3. : VALIDATION DU MODELE**

Après avoir calculé l'évolution de la fonction de risque et de la fiabilité pour les trois vitesses, nous allons valider le modele en entier.

3.1 Analyse de la fonction de risque pour les trois vitesses.

On va commencer par une analyse de l'évolution de la fonction de risque  $H_i(t)$  par rapport au temps (i relative aux trois vitesses 6000, 8000 et 10000 tr/min).

Le graphique de l'évolution de la fonction risque  $H_i(t)$  dans le temps est présenté à la figure 3.1 :

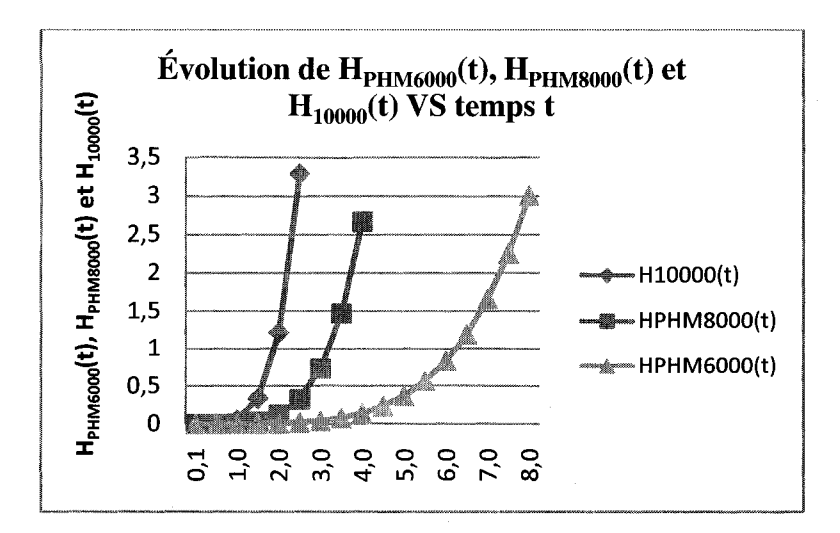

Figure.3.1 - Évolution de la fonction risque  $H_i(t)$  dans le temps t.

Nous constatons que plus la vitesse est elevee plus la fonction de risque est grande, ce qui est raisonnable.

Ensuite, nous allons faire une analyse de l'évolution de la fiabilité  $R_i(t)$  en fonction du temps pour les trois vitesses :  $V = 6000$  tr/min,  $V = 8000$  tr/min et  $V = 10000$  tr/min.

### 3.2 Analyse de la fiabilite pour les trois vitesses.

Le graphique de l'évolution de la fiabilité  $R(t)$  en fonction du temps t pour les trois vitesses est présenté à la figure 3.2:

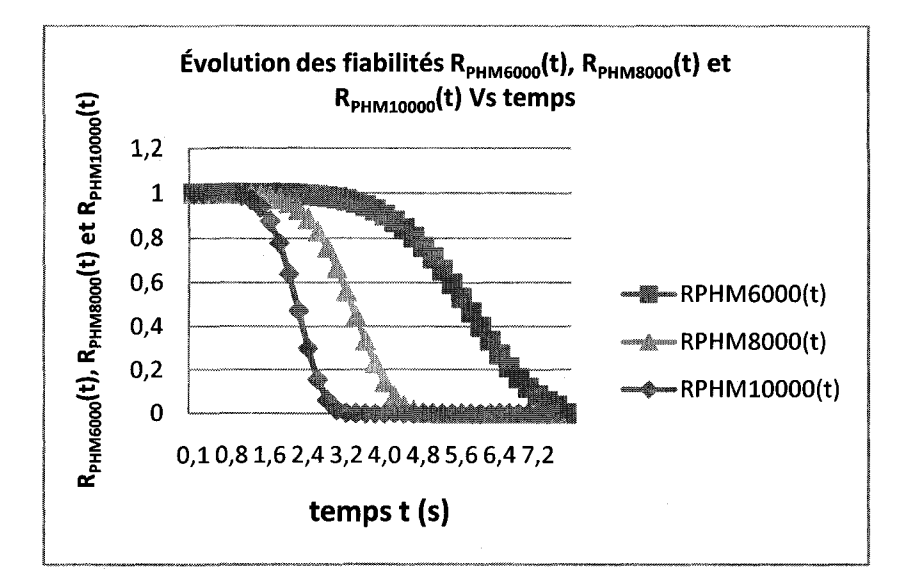

Figure.3.2 - Évolution de la fiabilité  $R_i(t)$  VS temps t.

Nous constatons aussi que plus la vitesse est élevée plus la fiabilité diminue plus rapidement, ce qui est aussi raisonnable.

### 3.3 Analyse du modele Weibull

On va par la suite faire le graphique de l'évolution de  $Ln[-Ln(R_i(t))]$  en fonction de  $Ln(t)$ pour (i) les differentes vitesses en 1'occurrence 6000, 8000 et 10000 tr/min.

Sachant que la fiabilité pour le PHM est:

$$
R(t) = e^{-\left(\int_0^t H(t) dt\right)}
$$

**(34)** 

Done, en remplagant la fonction H(t) on obtient

$$
R(t) = e^{\left(-\int_{0}^{t} \left(\frac{\beta}{\theta}\left(\frac{t}{\theta}\right)^{\beta-1} e^{(z,\alpha)}\right)dt\right)}
$$
(35)

$$
D' \text{od} : \qquad R(t) = e^{-e^{(z,\alpha)} \left(\frac{t}{\theta}\right)^t}
$$

(36)

Ce qui nous donne

$$
R(t) = \left(e^{-\left(\frac{t}{\theta}\right)^{\beta}}\right)^{\left(e^{(z,\alpha)}\right)}
$$
\n(37)

En appliquant le Logarithme népérien (Ln) sur l'équation (37) on obtient :

$$
Ln(R(t)) = -\left(\frac{t}{\theta}\right)^{\beta} e^{(z.\alpha)}
$$
\n(38)

En appliquant le signe (-) sur l'équation (38) on obtient :

$$
-Ln(R(t)) = \left(\frac{t}{\theta}\right)^{\beta} e^{(z,\alpha)}
$$
\n(39)

En appliquant le Logarithme népérien (Ln) encore une fois sur l'équation (39) on obtient:

$$
Ln(-Ln(R(t))) = Ln\left(\frac{t}{\theta}\right)^{\beta} - (Z.\alpha)
$$
\n(40)

Le calcul de l'équation (40) pour les trois vitesses, va nous permettre de voir l'évolution de Ln[-Ln( $R_i(t)$ )] par rapport au log népérien du temps Ln(t).

Le graphique de l'évolution de Ln $[-Ln(R_i(t))]$  VS Ln(t) est représenté à figure 3.3.

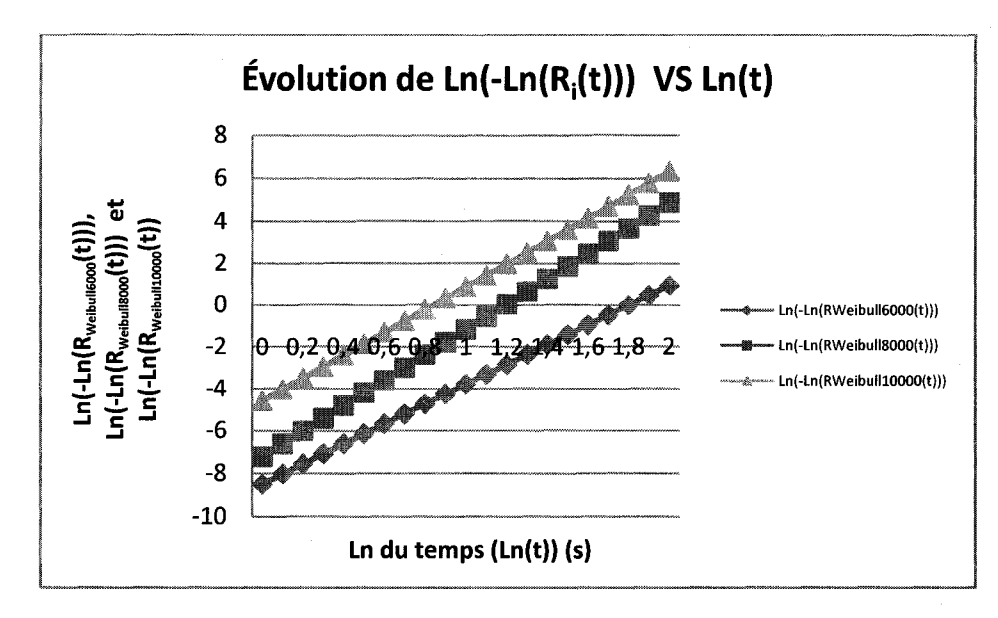

Figure.3.3 - Évolution de Ln(-Ln(R<sub>i</sub>(t))) avec i : la vitesse utilisée dans le temps (Ln(t)).

De ces résultats et puisque les droites sont presque parallèles, les conditions du PHM sont raisonnablement satisfaites.

La même analyse a été utilisée dans le cas de : Elsayed, A., and Chan, K. (1990) [47].

Nous allons par la suite étudier l'évolution de la fonction de risques calculée par le modele Weibull et par le modele PHM bati dans le chapitre 2 et faire une comparaison. Nous allons faire les calculs pour les deux vitesses  $V = 6000$  et  $V = 8000$  tr/min.

# 3.4 Calcul de  $H_{\text{Weibull}}(t)$  pour  $V = 6000$  et 8000 tr/min.

Nous allons calculer  $H_{\text{Weibull}}(t)$  qui est la fonction de risques calculée par la méthode Weibull. En utilisant le tableau des resultats des tests (Tableau 2.2) et en se basant sur l'équation (2), nous allons obtenir  $H_{\text{Weibull}6000}(t)$  et  $H_{\text{Weibull}8000}(t)$ .

Après ces calculs, nous allons utiliser ces résultats et les résultats du modèle PHM calcules dans le chapitre 2 pour effectuer une premiere comparaison entre la fonction de risque calculée avec le modèle Weibull et celle calculée avec le modèle PHM.

### **3.4.1 Calcul de H<sub>Weibull6000</sub>(t) en utilisant le modèle Weibull**

Le tableau des données de base est:

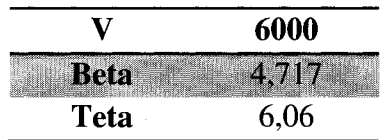

Tableau.3.1 - Paramètres Weibull pour  $V = 6000$  tr/min

Le graphique de l'évolution de la fonction de risque  $H_{Weibull6000}(t)$  dans le temps pour V  $= 6000$  est présenté à la figure 3.4:

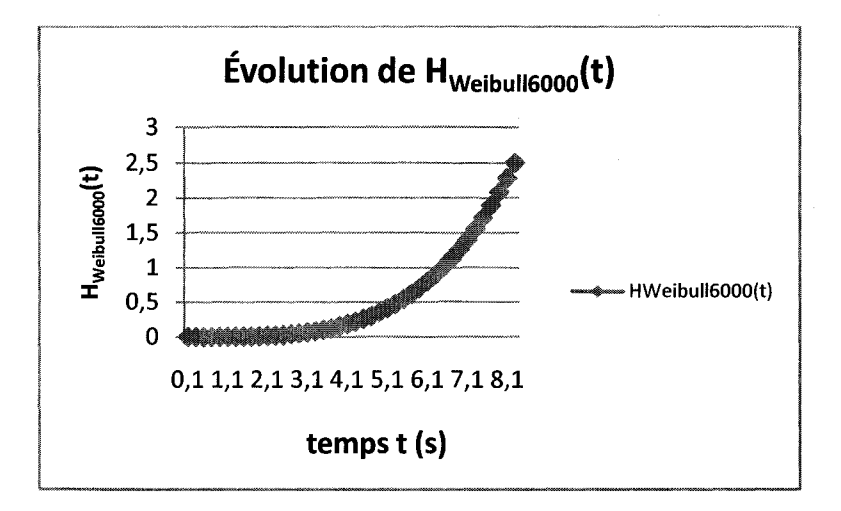

Figure.3.4 - Évolution de  $H_{Weibull6000}(t)$ 

### 3.4.2 **Calcul de** HWeibuii8ooo(t) **en utilisant le modele Weibull**

Le tableau des données de base est:

Tableau.3.2 - Paramètres Weibull pour  $V = 8000$  tr/min

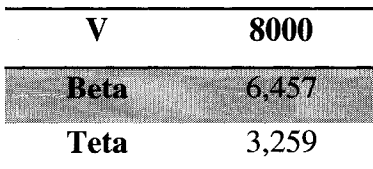

La figure 3.5 suivante représente l'évolution de la fonction de risque Hweibull8000 (t) dans le temps pour  $V = 8000$  tr/min:
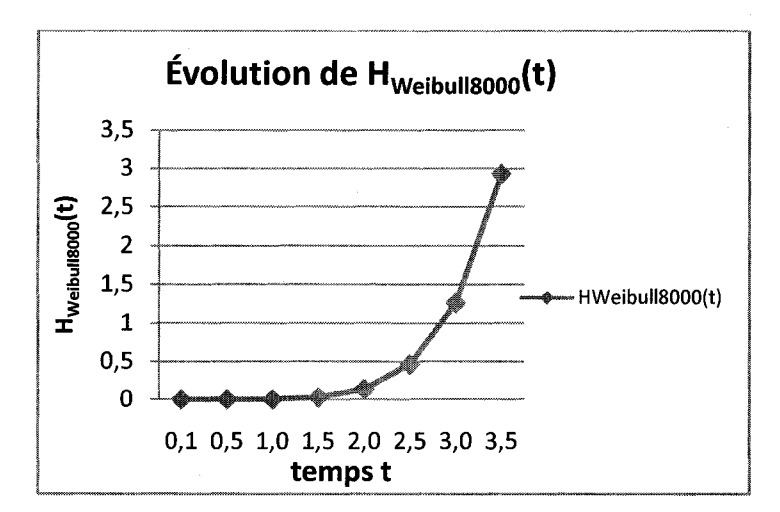

Figure.3.5 - Évolution de  $H_{\text{Weibull8000}}(t)$ 

## 3.5 Comparaison sur la fonction de risque H(t)

### Pour  $V = 6000$  tr/min

Le calcul des valeurs en utilisant la méthode Weibull et la méthode PHM pour  $V = 6000$ tr/min a été effectué précédemment.

Le graphique de l'évolution de la fonction de risque relatif à la vitesse  $V = 6000$  est présenté à la figure 3.6:

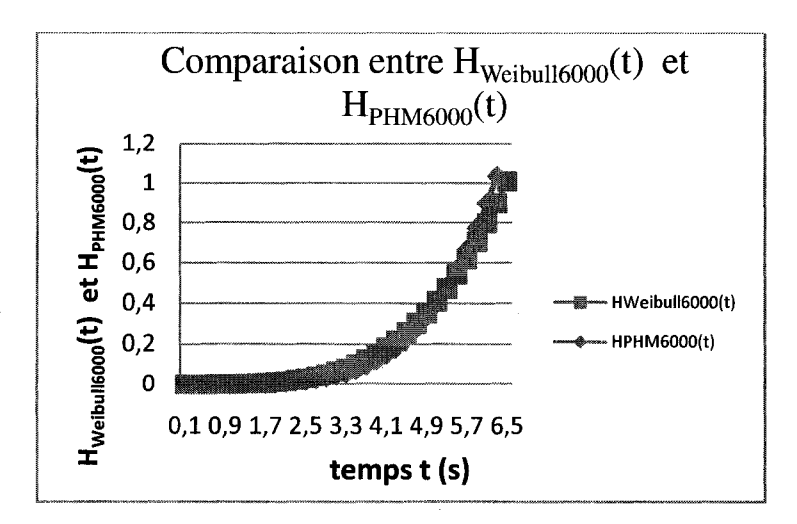

Figure.3.6 - Comparaison entre Hweibull6000(t) et H<sub>PHM6000</sub>(t)

#### Pour  $V = 8000$  tr/min.

La figure 3.7 représente le graphique de la comparaison de la fonction de risque relative  $\hat{a}$  la vitesse V = 8000 tr/min:

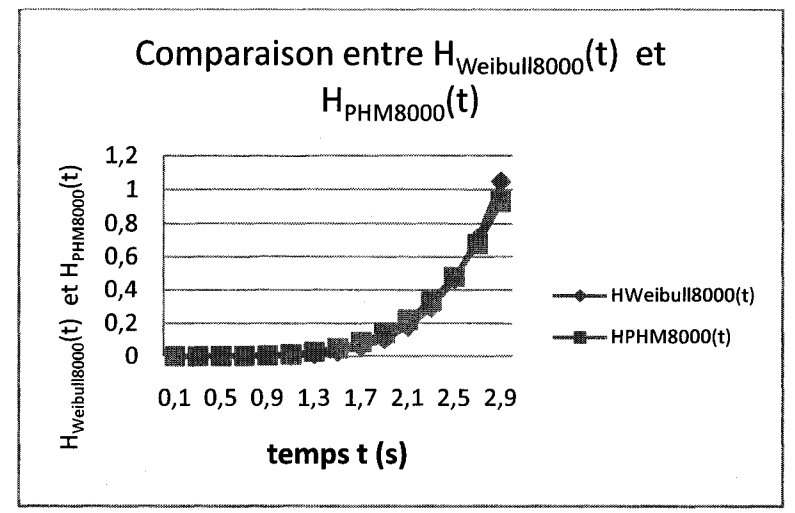

Figure.3.7 - Comparaison entre  $H_{Weibull8000}(t)$  et  $H_{PHMS000}(t)$ .

Nous constatons que la fonction de risque calculée par la méthode Weibull et celle calculée par la méthode PHM sont presque identiques.

Après avoir fait l'étude de l'évolution de la fonction de risque, nous allons faire la même démarche pour étudier l'évolution de la fiabilité pour les deux vitesses 6000 et 8000 tr/min.

### 3.6 Calcul de la fiabilité  $R_{\text{Weibull}}(t)$ .

Nous allons calculer la fiabilité  $R_{\text{Weibull}}(t)$  qui est la fiabilité calculée par la méthode Weibull et ce pour  $V = 6000$  tr/min et  $V = 8000$  tr/min. Nous allons procéder à un calcul en utilisant les résultats du tableau récapitulatif des tests à travers Weibull Analysis en utilisant l'équation (3) ce qui donnera les valeurs de  $R_{Weibull6000}(t)$  et  $R_{Weibull8000}(t)$ .

### 3.6.1 Calcul de Rweibuii6ooo (t) par la methode Weibull

Le tableau récapitulatif des paramètres de  $V = 6000$  (tableau 3.1) est utilisé pour les calculs.

Le graphique de la variation de la fiabilité Rweibull6000(t) par rapport au temps t pour  $V = 6000$  est présenté à la figure 3.8:

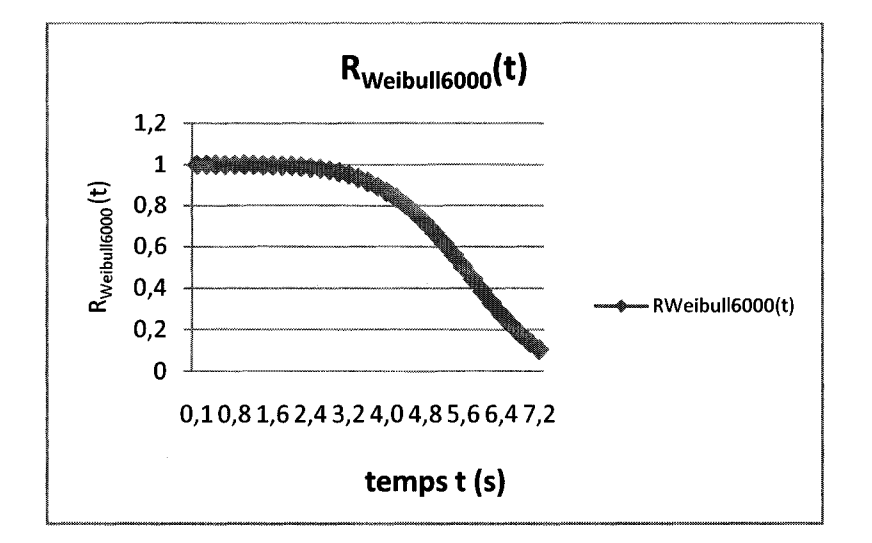

Figure.3.8 - Évolution de  $R_{\text{Weibull6000}}(t)$ 

3.6.2 Calcul de  $R_{Weibull8000}$  (t) par la méthode Weibull

Le tableau (3.2) récapitulatif des paramètres de  $V = 8000$  tr/min est utilisé pour les calculs.

La figure 3.9 représente le graphique de la variation de la fiabilité  $R_{Weibull8000}(t)$  par rapport au temps t pour  $V = 8000$ .

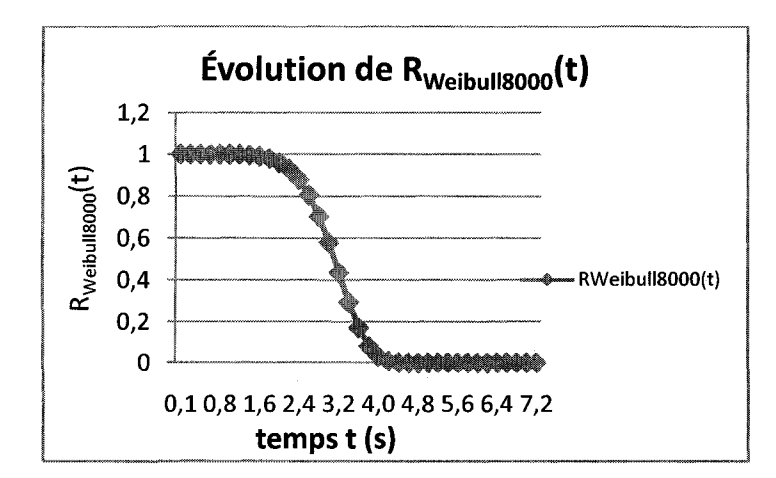

Figure.3.9 - Évolution de  $R_{Weibull8000}(t)$ 

# 3.7 Comparaison sur la fiabilité R(t) (méthodes Weibull et PHM)

### Pour  $V = 6000$  tr/min

Les calculs avec la méthode Weibull et la méthode PHM pour la fiabilité de  $V = 6000$  tr/min ont été faits précédemment en se basant sur les équations (3) et (32) respectivement.

Le graphique de la comparaison des deux méthodes de calculs de la fiabilité (Weibull et PHM) pour  $V = 6000$  tr/min est sur la figure 3.10 suivante :

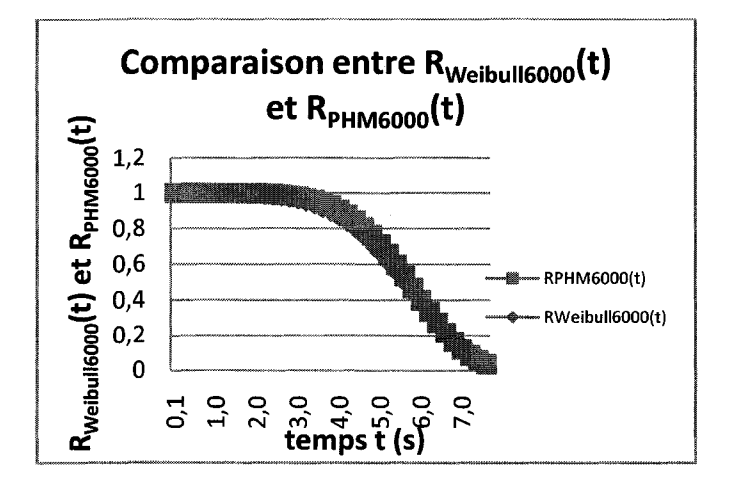

Figure.3.10 - Comparaison de l'évolution de  $R_{Weibull6000}(t)$  et  $R_{PHM6000}(t)$ 

### Pour  $V = 8000$  tr/min.

Les calculs avec la méthode Weibull et la méthode PHM pour la fiabilité de  $V = 8000$  tr/min ont été effectués précédemment.

La figure 3.11 représente le graphique de la comparaison des deux méthodes de calculs de la fiabilité pour  $V = 80000$  rt/min.

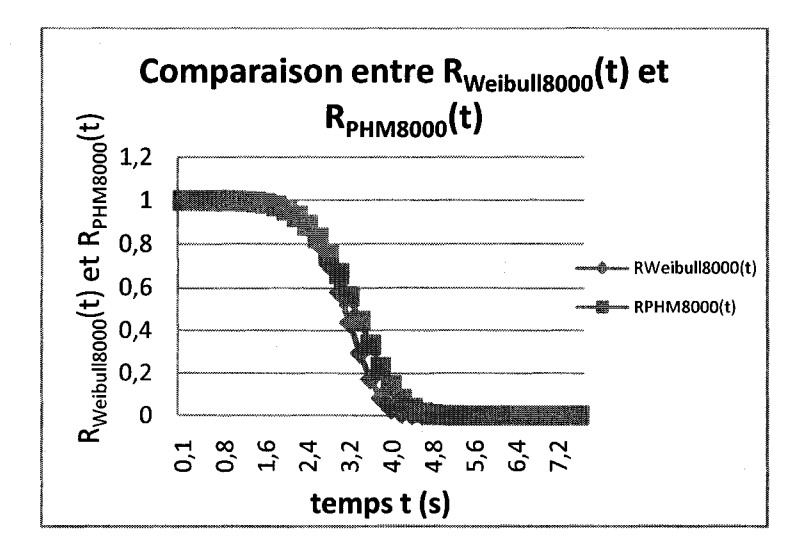

Figure.3.11 - Comparaison de l'évolution de R<sub>Weibull8000</sub>(t) et R<sub>PHM8000</sub>(t)

On constate que les deux méthodes donnent presque le même résultat puisque les courbes sont très proches.

Pour y voir plus clair, nous allons faire une etude des intervalles de confiance afin de s' assurer que la méthode PHM est à l'intérieur de cet intervalle de confiance (méthode Weibull).

## **Intervalles de confiance**

# 3.8 Analyse de la fiabilite PHM avec les intervalles de confiance Weibull.

Pour faire une validation de notre approche, nous allons faire une comparaison entre la fiabilité calculée avec la méthode PHM à l'intervalle de confiance calculé par la methode Weibull.

Après le relevé de  $\beta$  et  $\theta$  des données expérimentales du Tableau 2.2, via le modèle Weibull, nous allons faire une estimation de l'intervalle de confiance des parametres Weibull en se basant sur le modèle de vraisemblance marginal « Marginal Likelihood ».

Nous allons par la suite calculer les fiabilités correspondantes à l'intervalle de confiance que nous allons comparer à la fiabilité calculée par la méthode PHM

### 3.8.1 Le calcul des intervalles de confiance pour la fiabilité  $R_{\text{Weibull6000}}(t)$

On commence par estimer les paramètres ' $\beta$ ' et ' $\theta$ ' en utilisant l'estimation de maximum de vraisemblance « maximum likelihood ».

Puisque nous n'avons pas de données censurées, nous allons prendre la partie des calculs pour les données non censurées relative à l'analyse de notre livre de référence [46].

Nous avons utilisé le solveur Excel pour calculer toutes les données nécessaires pour trouver les valeurs de l'intervalle de confiance figure 3.12.

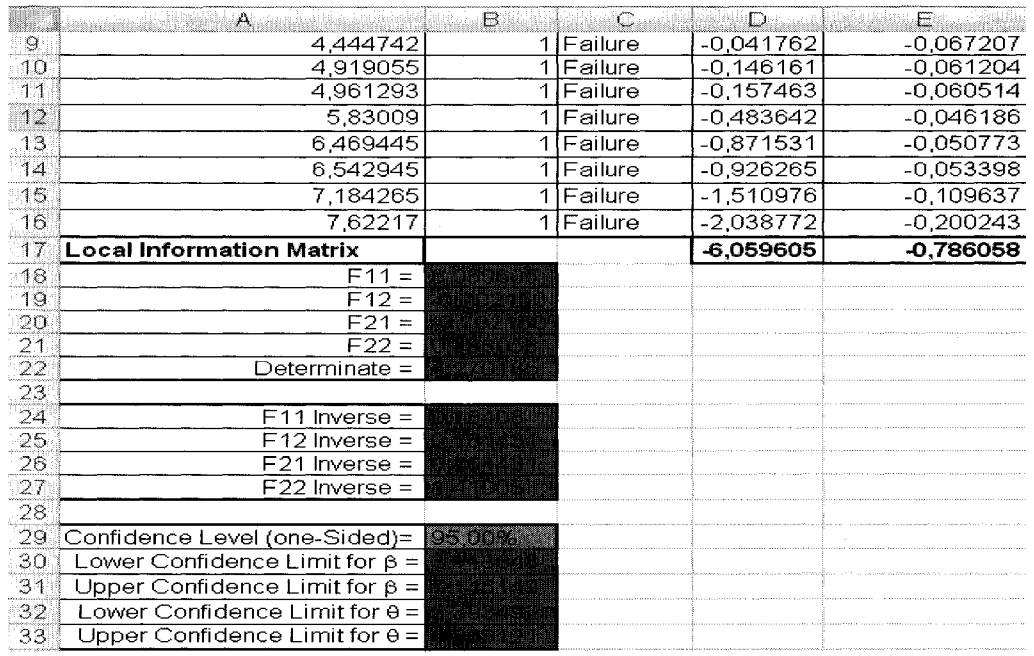

Figure.3.12 - Estimation des intervalles de confiances de  $V = 6000$  tr/min avec Excel.

Nous avons repris les mêmes données et nous avons utilisé le logiciel Weibull Analysis pour calculer les intervalles de confiance.

3.8.2 Calcul des intervalles de confiance avec le logiciel Weibull Analysis

Nous avons utilisé le logiciel Weibull Analysis pour sortir les mêmes données et cela nous a donné les mêmes résultats.

Les parametres et les intervalles de confiance avec le logiciel Weibull Analysis pour  $V = 6000$  tr/min sont à la figure 3.13 qui suit:

|                                   |                                                                    |                                                                                    |                                                                                  |                                          | Weibull Analysis             |                                           |
|-----------------------------------|--------------------------------------------------------------------|------------------------------------------------------------------------------------|----------------------------------------------------------------------------------|------------------------------------------|------------------------------|-------------------------------------------|
| File<br>Z.                        | 矍铄<br>6<br>譻                                                       | Edit: Parameter Estimation Testing Predictions Compare<br>R<br>ua                  | Window                                                                           | f.                                       |                              |                                           |
|                                   | Data Entry Grid                                                    | . OX                                                                               | n an                                                                             |                                          |                              | Weitull Maximum Like incod Estimation     |
|                                   | Time Cuantity<br>542169892<br><b>B03286797</b><br><b>K44742158</b> | Censormo<br>1 Censored<br>Censored<br>邏<br><b>Censored</b>                         | <b>Confidence Level</b><br>95.0%                                                 | <b>Maximum</b><br>Likelihood<br>Estimato | Lower 95%<br>Confidence<br>m | Upper $95x$<br><b>Confidence</b><br>Limit |
|                                   | 919054701<br>861292644<br><b>B30090097</b><br>469444918            | <b>Censored</b><br>1.88<br>Censored<br>198<br>Censored<br>1.88<br>Censored<br>1 11 | <b>Shape Parameter:</b><br><b>Scale Parameter:</b><br><b>Location Parameter.</b> | 4.717<br>6.06<br>n                       | 3.113<br>5,393               | 7117<br>6,808                             |
| я.<br>A.<br>10                    | 542944957<br>18426549<br>622169866                                 | Censored<br>邇<br>Censored<br>1 1<br>Censored                                       | <b>Standard Deviation: 1,339</b>                                                 | <b>Mean: 5.545</b>                       |                              |                                           |
| n in<br>12.<br>13.<br>i<br>Samuli |                                                                    | 1 M Censored<br><b>Censored</b><br>组组<br>Censored<br>Ш<br>Censored                 | <b>Compute Confidence Limits</b><br><b>Graph Title</b>                           |                                          |                              |                                           |

Figure.3.13 - Estimation des intervalles de confiance de  $V_{6000}$  Weibull Analysis.

Les parametres et les intervalles de confiance avec le logiciel Weibull Analysis pour V= 8000 tr/min sont dans la figure 3.14.

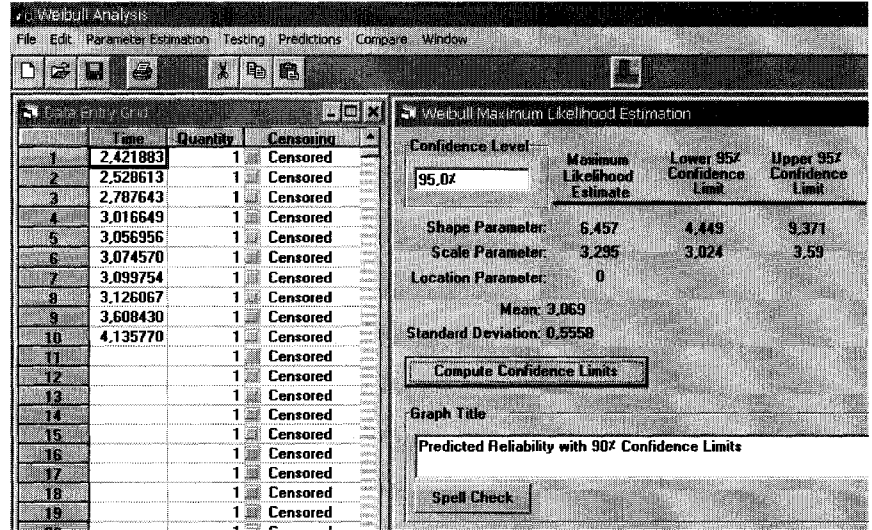

Figure.3.14 - Estimation des intervalles de confiance de  $V_{8000}$  Weibull Analysis.

Donc, les résultats obtenus pour les deux vitesses 6000 et 8000 tr/min sont regroupés au tableau 3.3:

|                                   | V= 6000 tr/min | $V = 8000$ tr/min |
|-----------------------------------|----------------|-------------------|
| lj er                             | 4,717          | 6,457             |
|                                   | 6.06           | 3,295             |
| Lower Confidence Limit $\beta =$  | 3,113          | 4,449             |
| Upper Confidence Limit $\beta$ =  | 7,147          | 9,371             |
| Lower Confidence Limit $\theta =$ | 5.393          | 3,024             |
| Upper Confidence Limit $\theta =$ | 6,808          | 3,59              |

Tableau.3.3 - Recapitulatif des parametres de 6000 et 8000 tr/min.

Des résultats obtenus, nous allons commencer par reprendre les calculs de la fiabilité avec la méthode PHM pour  $V = 6000$  et 8000 tr/min : ( $R_{PHM6000}(t)$  et  $R_{PHM8000}(t)$ ) à travers la fiabilité de base  $R_{10000}(t)$  et en utilisant les équations (32) et (33) respectivement (résultats obtenus dans le chapitre précédent).

Par la suite, nous allons calculer les intervalles de confiance de la fiabilite de 6000 et 8000 tr/min en se basant sur les resultats obtenus precedemment (tableau 3.3) et en utilisant l'équation (3).

Nous allons regrouper tous les calculs dans un même tableau, puis nous allons tracer les différentes courbes relatives à la fiabilité (méthode PHM et les intervalles de confiance de 6000 et 8000 tr/min. methode Weibull).

Et enfin, nous allons pouvoir procéder à une comparaison.

# 3.9 Calcul des fiabilites avec intervalles de confiance pour 6000 et 8000 tr/min.

### 3.9.1 Intervalles de confiance pour  $V = 6000$  tr/min

Les graphiques de comparaison entre la fiabilité avec la méthode PHM et les intervalles de confiance de la fiabilité avec la méthode Weibull pour  $V = 6000$  tr/min sont présentés a la figure 3.15:

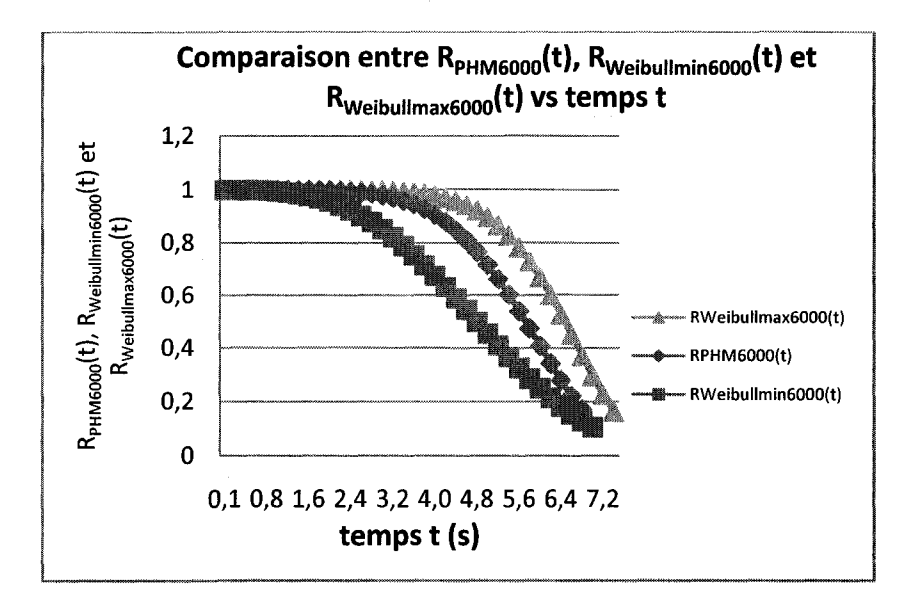

Figure.3.15 - L'évolution de R<sub>PHM6000</sub>(t), R<sub>Weibullmin6000</sub>(t) et R<sub>Weibullmax6000</sub>(t)

De la même façon, nous allons faire le calcul pour  $V = 8000$  tr/min.

### 3.9.2 Intervalles de confiance pour  $V = 8000$  tr/min.

Les graphiques de comparaison entre la fiabilité avec la méthode PHM et les intervalles de confiance de la fiabilité avec la méthode Weibull pour  $V = 8000$  tr/min sont présentés a la figure 3.16:

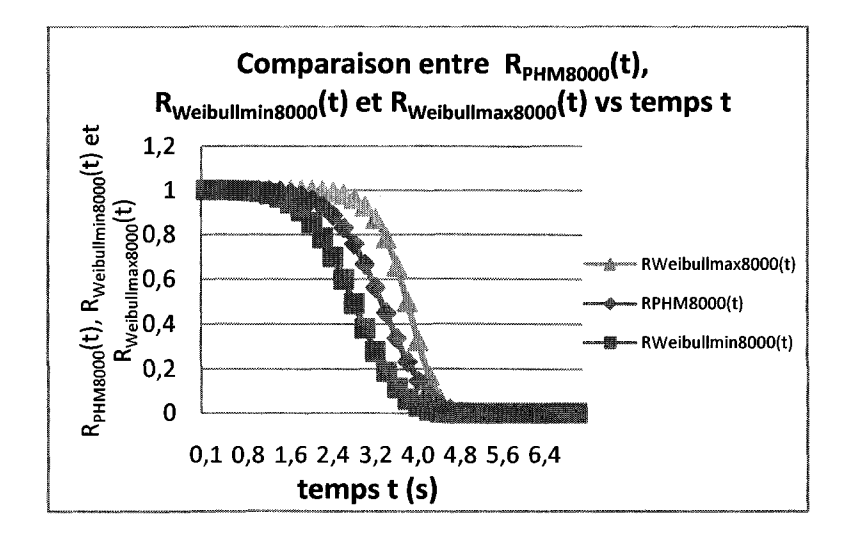

Figure.3.16 - L'évolution de R<sub>PHM8000</sub>(t), R<sub>Weibullmin8000</sub>(t) et R<sub>Weibullmax8000</sub>(t)

Des résultats obtenus, nous constatons que les valeurs de la fiabilité calculées par le modèle PHM R<sub>PHM8000</sub>(t) est à l'intérieur de la valeur inférieure R<sub>Weibullmin8000</sub>(t) et supérieure  $R_{\text{Weibullmax8000}}(t)$  de l'intervalle de confiance de la fiabilité avec la méthode Weibull (basée sur les résultats réels des tests).

Donc, notre modèle peut représenter l'évolution de l'usure à travers une covariante de base.

## **Modele avec vitesse de base differente**

## 3.10 Comparaison des données pour  $V_0 = 8000$  tr/min.

Dans cette partie, nous allons essayer de voir l'évolution du modèle si on prend la vitesse

 $V = 8000$  tr/min comme vitesse de base.

Dans ce cas, on essayera de voir si notre modèle est encore représentatif.

Dans cette partie et pour éviter d'encombrer l'espace, nous allons mettre juste les résultats relatifs à la comparaison entre le calcul à l'aide du modèle PHM et les intervalles de confiance avec la methode Weibull.

L'étude sera portée sur  $V = 6000$  et  $V = 10000$  tr/min.

La méthode des calculs reste identique à celle utilisée dans la partie précédente. Les paramètres nécessaires aux calculs sont regroupés dans le tableau 3.4 suivant :

Tableau.3.4 - Récapitulatif des paramètres de  $V_0$ =8000tr/min.

| $\alpha$                | 11,479      |                |       |
|-------------------------|-------------|----------------|-------|
| $V(v_i)$                | 10000       | 6000           | 8000  |
| $Beta(v_i)$             | 5,454       | 4,717          | 6,457 |
| $\text{Teta}(v_i)$      | 2,319       | 6.06           | 3,295 |
| $Z(v_i)$                | 0,223143551 | $-0,287682072$ | 0     |
| $\exp(Z(v_i)^* \alpha)$ | 12,95477992 | 0,036798341    |       |
| Lower CL $\beta$ =      | 3,501       | 3,113          |       |
| Lower CL $\theta =$     | 2.098       | 5,393          |       |
| Upper CL $\beta$ =      | 8,496       | 7,147          |       |
| Upper CL $\theta =$     | 2,563       | 6,808          |       |

Les résultats de l'analyse sont les suivants :

3.10.1 Intervalles de confiance pour  $V = 6000$  tr/min.

L'évolution de la fiabilité R<sub>PHM6000</sub>(t) calculée par le modèle PHM en comparaison avec les fiabilités calculées par l'intervalle de confiance (Rweibullmin6000(t) et Rweibullmax6000(t)) via le modèle Weibull pour V= 6000 tr/min sont représentées dans la figure 3.17 suivante :

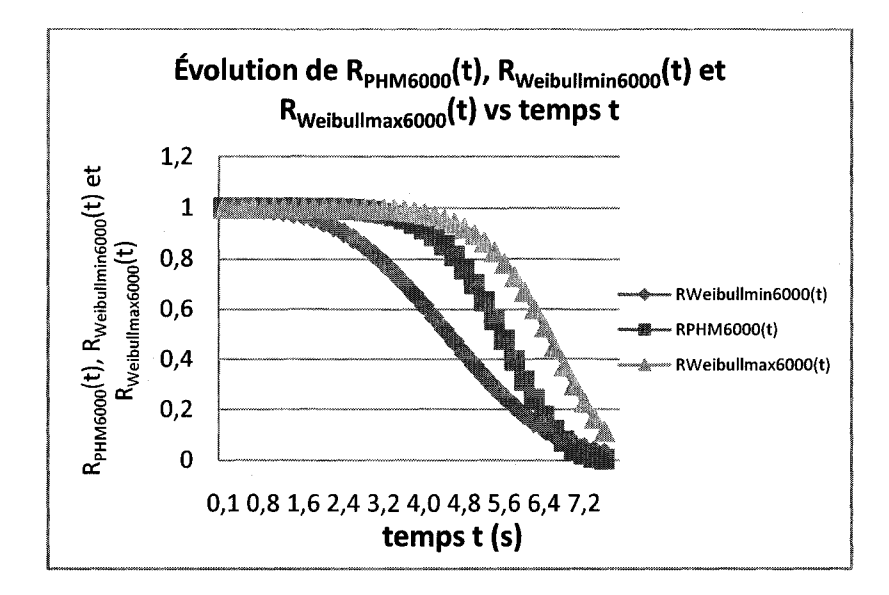

**Figure.3.1 7** - **L'evolutio n** d e RPHM600o(t), Rweibullmin600o(t) **e t** Rweibullmax600o(t))

3.10.2 Intervalles de confiance pour  $V = 10000$  tr/min.

Et l'évolution de la fiabilité R<sub>PHM10000</sub>(t) calculée par le modèle PHM en comparaison avec les fiabilités calculées par l'intervalle de confiance (Rweibullmin10000(t) et  $R_{\text{Weibullmax10000}}(t)$  avec le modèle Weibull pour  $V = 10000$  tr/min est représentée dans la figure 3.18 suivante :

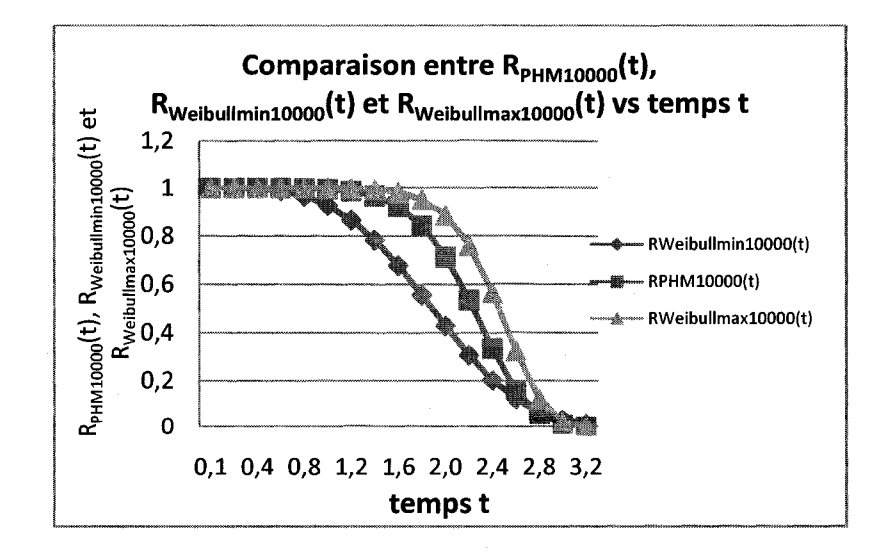

Figure.3.18 - L'évolution de R<sub>PHM10000</sub>(t), R<sub>Weibullmin10000</sub>(t) et R<sub>Weibullmax10000</sub>(t)

On constate que le modèle PHM représente bien l'évolution de la fiabilité même en choisissant n'importe quelle vitesse comme vitesse de base. Done, la vitesse de base peut être choisie de n'importe quelle vitesse des tests.

Ce qui est très important à noter, c'est que pour avoir des résultats cohérents, il faut avoir au moins 3 données pour chaque covariante (une valeur de référence et 2 autres valeurs) pour pouvoir faire une comparaison. De ce fait, nous concluons que ce modele peut être appliqué à toute covariante intervenant dans le processus.

# **CHAPITRE 4. : PRISE DE DECISION**

# 4.1 Calcul du temps optimal de remplacement tp\*

# 4.1.1 A vitesse de coupe constante

#### 4.1.1.1  $\hat{A}$  travers  $R_i$  par calcul

En se basant sur l'évolution de la fiabilité pour une vitesse de coupe désirée,  $V = 7000$ tr/min par exemple, nous allons pouvoir calculer cette fiabilite en se basant sur notre modèle bâti avec la fiabilité de base  $R_{10000}(t)$ .

En mettant un seuil à notre fiabilité désirée (la valeur que l'on veut avoir), on peut definir de fagon directe « graphique » ou par calcul, la valeur de tp\* (le temps probable « nécessaire » pour atteindre cette fiabilité).

#### Exemple de calcul:

Pour une fiabilité désirée de  $R_{\text{désirée}}(t) = 0.5$  par exemple, on peut définir le tp\* pour  $V = 7000$  tr/min et  $V = 9000$  tr/min.

Comme défini dans les chapitres précédents, nous allons utiliser l'équation (7) :

 $R_{7000}(t) = [R_{10000}(t)]^{\exp(Z_{7000}*\alpha)}$ 

 $R_{9000}(t) = [R_{10000}(t)]^{\exp(Z_{9000} * \alpha)}$ 

En etablissant une fonction avec ces donnees et en utilisant le solveur Excel, on peut trouver le temps (tp\*) en égalisant la fonction à la valeur désirée  $(0.5)$  et en mettant la case de tp\* comme étant la variable.

Le solveur Excel 2007 nous a donné les résultats de la figure 4.1 suivante :

| ß<br>Actualise                                  | Insertion<br><b>Ujikomekon</b><br><b>SPProprietés</b><br>sa tanàin ao seo a | Mise en page<br>rami<br>AW<br>frier | Affichage<br>Revision<br>Données.<br><b>MIRADO</b><br><b><i><u>Linguand</u></i></b><br><b>Sa Keappingger</b><br><b>Tuber</b><br>Sammerfield<br>Cusseria<br>To magneti | <b>HO National des domines</b><br><b>Be Cornelling</b><br><b>CR Analyse on subsation</b> | ∰ ≨louper:<br>an Bistraan<br>ie I sowa tere |
|-------------------------------------------------|-----------------------------------------------------------------------------|-------------------------------------|----------------------------------------------------------------------------------------------------|------------------------------------------------------------------------------------------|---------------------------------------------|
| <b>Active</b><br>D9                             | Connexions.<br>6a jiwa                                                      | -fr.                                | ins zestienome<br>Trier at filtrar                                                                                                    | Outlis de données                                                                        | Plan                                        |
| الله ال<br>ххα{t} = exp(-{t/ θ}^β)              | B.<br>C.                                                                    |                                     | €                                                                                                    | ÷.                                                                                       |                                             |
|                                                 | 100(t) = R10000(t)^{Z*0t7000}                                               |                                     |                                                                                                    |                                                                                          |                                             |
| $vol(t) = R_{1}olol(t)^{n} (Z^{n}Q_{1}olol(t))$ |                                                                             |                                     | Paramètres du solveur                                                                                                    |                                                                                          |                                             |
|                                                 |                                                                             |                                     | Celule cibie à définir: [1872]<br>Égale à:<br>`Mn<br><b>C</b> Max<br>Cellules variables:                                                                              | W<br>$\vert 0.5 \rangle$<br><sup>6</sup> Valeur:                                         | Résoudre<br>Fermer                          |
|                                                 |                                                                             |                                     | \$D\$10                                                                                                    | W<br>Proposer                                                                            |                                             |
|                                                 | 7000<br>Viw                                                                 | 9000<br>0.50000005 0.5000000        | Contraintes:                                                                                                    |                                                                                          | Options                                     |
|                                                 | Rif(t)x<br>$tp^*$ #                                                         |                                     | $50$10 > = 0$                                                                                                    | 潟<br>Alouter                                                                             |                                             |
|                                                 |                                                                             |                                     |                                                                                                    | Modifier                                                                                 |                                             |
|                                                 |                                                                             |                                     |                                                                                                    | Supprimer                                                                                | Rétable                                     |
|                                                 |                                                                             |                                     |                                                                                                    |                                                                                          | Aide                                        |

Figure.4.1 - Calcul des tp\* en fonction des  $R_{\text{désirée}}(t) = 0.5$  avec solveur Excel 2007

Tableau.4.1 - Résultats des calculs des tp\* en fonction des  $R(t) = 0.5$ 

| Alpha α                  | 10,317        |               |       |
|--------------------------|---------------|---------------|-------|
| $\mathbf{V}$             | 7000          | 9000          | 10000 |
| $\mathbf{B} =$           |               |               | 5,454 |
| $\theta =$               |               |               | 2,319 |
| $Z(v_i)=$                | $-0,35667494$ | $-0,10536052$ |       |
| $exp(Z(v_i)^* \alpha) =$ | 0.02522763    | 0,33722516    |       |
| $R_{\text{désirée}}(t)=$ | 0,50000005    | 0,50000001    |       |
| tp*=                     | 4,2682687     | 2,64798461    |       |

On constate que les résultats donnés dans le tableau 4.1 sont cohérents, puisque tp\* pour 9000 tr/min est inférieur à celui de 7000 tr/min (2,64  $\leq$  4,26. Donc, plus la vitesse augmente, plus la fiabilite diminue).

## 4.1.1.2  $\hat{A}$  travers  $H_i(t)$  par calcul

Pour une fonction de risque  $H_{\text{désirée}}(t) = 0.35$  par exemple, on peut définir le tp\* pour  $V = 7000$  et pour  $V = 9000$  tr/min.

Comme défini dans les chapitres précédents, nous allons utiliser la fonction (5):

$$
H_{7000}(t) = H_{10000}(t) * exp^{(Z_{7000} * \alpha)}.
$$
  
\n
$$
H_{9000}(t) = H_{10000}(t) * exp^{(Z_{9000} * \alpha)}.
$$

En etablissant une fonction avec ces donnees et en utilisant le solveur Excel, on peut trouver le temps (tp\*) en égalisant la fonction à la valeur désirée (dans notre cas, on a choisi  $H_{\text{désirée}}(t) = 0,35$ ) et en mettant la case de tp\* comme étant la variable désirée. Done, et en utilisant Excel, on obtient la figure 4.2:

| Dn                               | y mare y                                            |                                         |                                                               |                                                       |                |                                                 | SHEHINI Moosell ER H                             |                                            |                                                                                              |                                                     |
|----------------------------------|-----------------------------------------------------|-----------------------------------------|---------------------------------------------------------------|-------------------------------------------------------|----------------|-------------------------------------------------|--------------------------------------------------|--------------------------------------------|----------------------------------------------------------------------------------------------|-----------------------------------------------------|
|                                  | ACORI                                               | insertion                               | Mise en page                                                  | Fermules                                              |                |                                                 | Données Révision Affichage                       |                                            | TERRIT I                                                                                     |                                                     |
| 40<br><b>Donnees</b><br>externes | W<br><b>Actuaristic</b><br>this is                  | <b>Magnusua</b><br><b>The Promistic</b> | We hitocitier fes irens d'accès<br>Connexions with the little | WAI<br>i Krez<br>H.<br><b>Hilling of the et hare.</b> | <b>Willies</b> | kundika in<br><b>S. Comprisions</b><br>O Anarco | eren<br>SW YAN<br>e sine<br>Cambrix :<br>Sommuer | <b>Bo Concelliler</b><br>Outlis de dannées | <b>Compatible to the original of the Media</b><br>les conbiores. D'Analysis de scritturios » | a Gou<br><b>WARDER</b><br><b>All Sous</b> ?<br>Plan |
|                                  | C9                                                  |                                         |                                                               |                                                       |                |                                                 |                                                  |                                            |                                                                                              |                                                     |
|                                  | $\Lambda$ .<br>$H_10000(t) = (6i/6i)*(t/6i)/(6i-1)$ | B.                                      | <b>BELLEVILLE</b>                                             | D HILL DOOR                                           |                |                                                 | G.                                               | H                                          |                                                                                              | ು ತಿಂ                                               |
|                                  | H 7000 (t) =H 10000 (t)*exp( Z 7000 * Ω).           |                                         |                                                               |                                                       |                |                                                 |                                                  |                                            |                                                                                              |                                                     |
|                                  | H 9000 [1] =H 10000 [1]*exp(Z 9000 * Q ].           |                                         |                                                               |                                                       |                | Paramètres du solveur                           |                                                  |                                            |                                                                                              |                                                     |
|                                  |                                                     |                                         |                                                               |                                                       |                | Cellule cible à définir:                        | Ñ<br>15039                                       |                                            |                                                                                              | Resource                                            |
| 5<br>s                           |                                                     |                                         |                                                               |                                                       |                | Égale à:<br>Cellules variables:                 | C Max<br>$\cap$ Mn                               | <sup>6</sup> Yaleur:                       | 0,35                                                                                         | Fermer                                              |
| Ï                                |                                                     |                                         |                                                               |                                                       |                | <b>\$C\$10</b>                                  |                                                  | 鬮                                          | Proposer                                                                                     |                                                     |
| 8                                |                                                     | V=                                      | 7000                                                          | 9000                                                  |                | Contraintes:                                    |                                                  |                                            |                                                                                              | Options                                             |
| 9.                               |                                                     | $H(t) =$                                | 0,34999912                                                    | 0,35000098                                            |                |                                                 |                                                  | 灩                                          | Ajouter                                                                                      |                                                     |
| $20^{\circ}$                     |                                                     | $tp^*$ =                                |                                                               |                                                       |                |                                                 |                                                  |                                            |                                                                                              |                                                     |
| 21<br>12                         |                                                     |                                         |                                                               |                                                       |                |                                                 |                                                  |                                            | Modifier                                                                                     | Rétablir                                            |
| 13                               |                                                     |                                         |                                                               |                                                       |                |                                                 |                                                  |                                            | Supprimer                                                                                    | <b>Aide</b>                                         |
| 14                               |                                                     |                                         |                                                               |                                                       |                |                                                 |                                                  |                                            |                                                                                              |                                                     |
| 15                               |                                                     |                                         |                                                               |                                                       |                |                                                 |                                                  |                                            |                                                                                              |                                                     |

Figure.4.2— Calcul des tp\* en fonction des  $H_{\text{desire}}(t) = 0.35$  avec Solveur Excel

Les résultats étant comme suit :

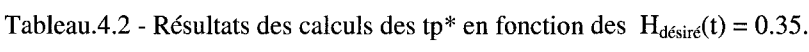

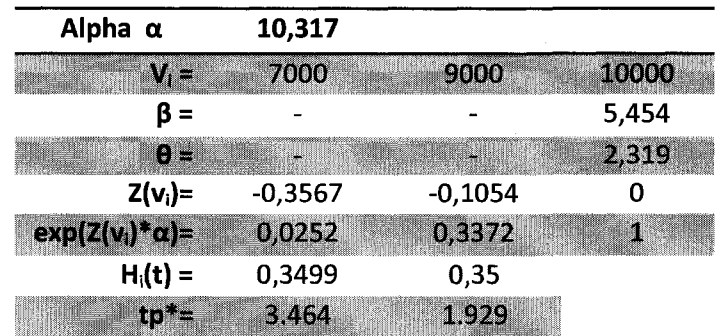

Le temps tp\* pour atteindre une même valeur de la fonction de risque est plus grand pour une vitesse plus petite, selon le tableau 4.2 ce qui est normal (pour un  $H_{\text{desiré}}(t)$  = 0,35 on a :  $tp*_{7000} = 3,46 \ge tp*_{9000} = 1,929$ .

## 4.1.1.3  $\hat{A}$  travers  $R_i$  par méthode graphique

Pour la méthode graphique, on peut tracer une ligne correspondant à la valeur de  $R(t)$ désirée ( $R(t) = 0.5$  dans cet exemple) et on pourra alors définir le tp\* correspondant en définissant le point d'intersection entre la fiabilité désirée et la courbe de la fiabilité correspondant aux nouvelles vitesses de coupe.

On prend dans cette exemple deux vitesses :  $V = 7000$  et  $V = 9000$  tr/min.

On calcule les fiabilités pour les deux vitesses avec le modèle PHM et on trace les courbes (figure 4.3).

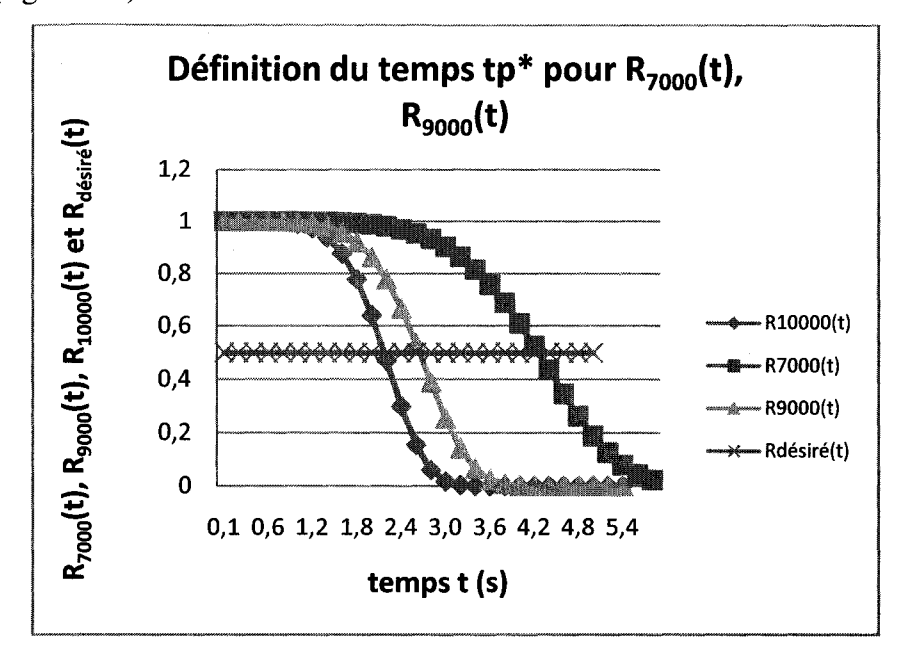

Figure.4.3 - Définition graphique des tp\* en fonction des  $R_{\text{desire}}(t) = 0.5$ 

Le temps tp\* graphiquement nous donne: pour V = 7000 tr/min on a un tp\*  $\approx$  4,25 et pour

 $V = 9000$  tr/min on a un tp\*  $\approx 2,65$ .

Même remarque, plus la vitesse augmente, plus le temps pour atteindre une même fiabilité diminue.

On constate que les résultats obtenus par la méthode graphique sont les mêmes que ceux de la methode de calcul (tableau 4.1).

## 4.1.1.4  $\hat{A}$  travers H<sub>i</sub>(t) par méthode graphique

Pour la méthode graphique, on peut tracer une ligne correspondant à la valeur de H(t) désirée (H<sub>désiré</sub>(t) = 0.35 dans cet exemple) et on pourra alors définir le tp\* correspondant en definissant le point d'intersection entre la fonction de risque desiree et la courbe de la fonction de risque correspondant aux nouvelles vitesses de coupe. On prend dans cet exemple deux vitesses :  $V = 7000$  et  $V = 9000$  tr/min.

On calcule les fonctions de risque pour les deux vitesses avec le modele PHM et on trace les courbes (figure 4.4).

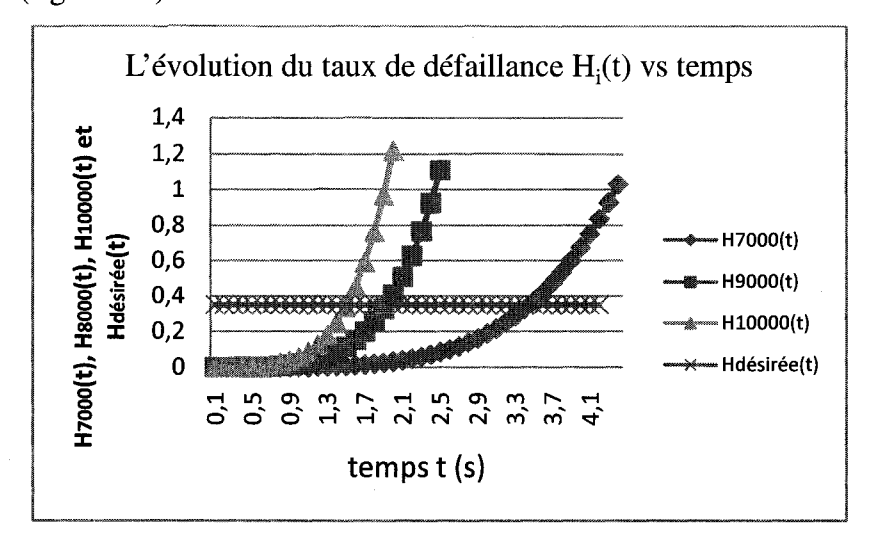

Figure.4.4 - Définition graphique des tp\* en fonction des  $H_{\text{désir}(t)} = 0.35$ 

Le temps tp\* graphiquement nous donne: pour  $V = 7000$  tr/min on a un tp\*  $\approx 3.5$  et pour  $V = 9000$  tr/min on a un tp\*  $\approx 1.9$ .

Même remarque, plus la vitesse augmente, plus le temps pour atteindre la même fonction de risque diminue.

On constate que les résultats obtenus par la méthode graphique sont les mêmes que ceux de la methode de calcul (tableau 4.2).

4.1.1.5 Estimation de tp\* à travers la minimisation de la fonction des coûts On va commencer par définir la fonction coût et ses différentes composantes : Le coût C(tp) est défini comme : l'espérance du coût par cycle / longueur du cycle. Sachant que :

$$
R(tp) = \left(e^{-\frac{(\frac{w}{\theta})^{\beta}}{\beta}}\right)^{e^{z.\alpha}}
$$
\n(41)

$$
F(tp) = 1 - \left(e^{-\frac{(p-\beta)}{\theta}}\right)^{e^{2\alpha}}
$$
\n(42)

$$
f(t) = \frac{\partial}{\partial t} F(t)
$$
\n(43)

$$
E = \frac{\int_{0}^{p} t(\frac{\partial}{\partial t} F(t))dt}{1 - R(pp)}
$$
(44)

Ce qui donne une fonction coût comme suit: [44]

$$
C(tp) = \frac{Cp.R(tp) + Cf(1 - R(tp))}{tp.R(tp) + \int_{-\infty}^{tp} t(\frac{\partial}{\partial t}F(t))dt}
$$

(45)

#### Avec :

Cp : Coût total d'un remplacement préventif (main-d'œuvre, pièces, arrêt, etc...).

Cf: Coût total d'un remplacement après défaillance.

 $f(t)$ : Fonction de densité de défaillance.

 $C(tp)$ : Coût total du plan de remplacement par unité de temps pour un horizon infini.

Le traitement de l'équation (45) avec le Logiciel « Maple 12 » nous a aidé à résoudre cette équation et à trouver le tp\* (temps optimal pour changer notre outil ou durée de vie utile de 1'outil).

Plusieurs itérations sont faites pour obtenir le tp\* en gardant la vitesse  $V = constant$ dans l'équation  $R_i(tp) = R_0(tp)^{exp(z*a)}$  avec 'i' relatif aux différentes vitesses. Le graphique de l'évolution de la fonction coût  $C(tp)$  est dans la figure 4.5 suivante :

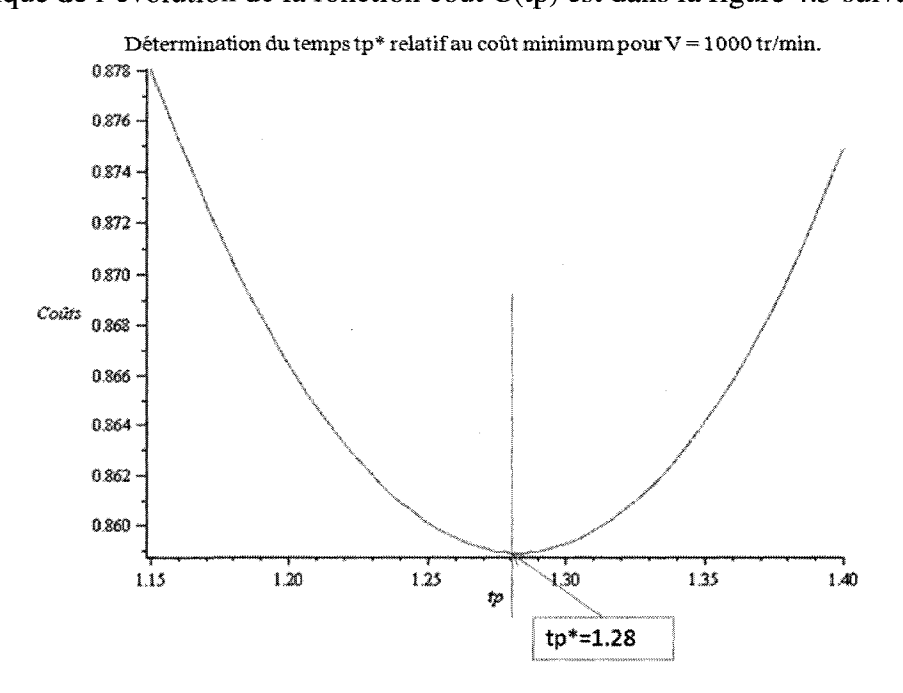

Figure.4.5 - Évolution de C(tp) pour définir le tp\* avec  $C_{min}(tp)$  vitesse constante

D'après ce graphique, nous pourrons déterminer la valeur inférieure de la courbe de C(tp) qui donnera la valeur de tp\*.

 $Ce$  tp $*$  est notre valeur optimale de remplacement de l'outil en minimisant les coûts.

### 4.1.2 Changement de vitesse d'un usinage à un autre

## 4.1.2.1 À travers  $R_i$  par Méthode graphique

Dans cette partie, nous allons essayer d'etendre la demarche poursuivie dans la partie précédente, mais en changeant la vitesse en cours d'usinage.

On suppose que l'on commence à usiner avec une vitesse initiale pendant un temps  $t_1$ . Après ce  $t_1$ , on décide de changer notre vitesse.

Dans notre démarche, on commence par définir la fiabilité de la vitesse de départ  $R_1(t)$  à travers le temps  $t_1$  écoulé en utilisant le modèle PHM équation (7). On égalise cette fiabilité  $R_1(t)$  à la nouvelle fiabilité de la nouvelle vitesse  $R_2(t)$  puis on définit de la même façon (en utilisant le modèle PHM équation  $(7)$ ) pour trouver le temps t<sub>2</sub> équivalent à la deuxième vitesse. Le temps équivalent restant (temps restant jusqu'à  $tp^*$ ) pour  $V_2$  est la différence entre le tp\* (temps optimal pour cette même vitesse  $V_2$ ) et t<sub>2</sub> (temps équivalent écoulé avec cette vitesse  $V_2$ )

Si on décide après un temps de travail avec la vitesse  $V_2$  de changer pour une nouvelle vitesse  $V_3$ , on reprend la même démarche et on définit un temps équivalent t<sub>3</sub> puis on trouve le temps restant jusqu'a tp\* pour cette nouvelle vitesse.

Un exemple est illustré dans la figure 4.6 suivante :

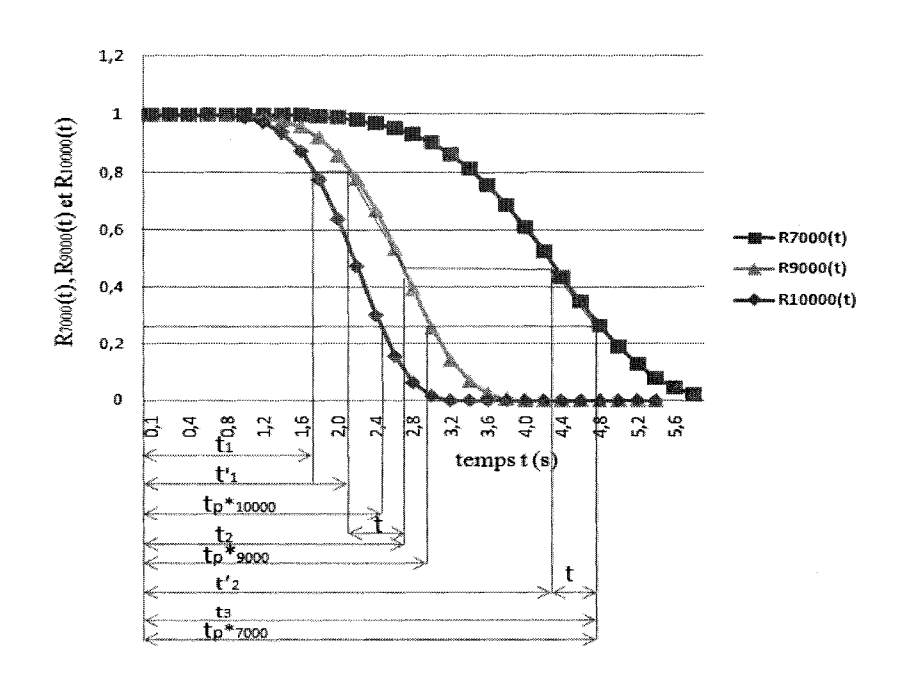

Figure.4.6 - Calcul des tp\* par la fiabilité  $R(t)$  en changeant la vitesse (la méthode graphique)

Dans cet exemple, nous constatons que pendant  $t<sub>1</sub>$ , l'usinage s'est fait avec une vitesse  $V_1 = 10000$  tr/min. Le changement de la vitesse à  $V_2 = 9000$  tr/min nous donne le temps  $\acute{\text{e}}$ quivalent t'<sub>1</sub>.

Après un temps de fonctionnement t avec la vitesse  $V_2$ , on a changé encore une fois de vitesse pour passer à  $V_3$ = 7000 tr/min. On a calculé le temps équivalent pour cette vitesse qui est t'<sub>2</sub>. On a continué d'usiner avec la vitesse  $V_3$  jusqu'à une fiabilité limite de  $R(t) = 0.3$  par exemple (temps t).

Donc la durée de vie utile de ce foret est  $(t_1 + (t_2 - t_1) + (t_3 - t_2))$  et non pas le temps  $t_{p*7000}$  si on avait travaillé avec 7000 tr/min depuis le début d'usinage.

On a alors :  $t_{p*10000} < (t_1 + (t_2 - t'_1) + (t_3 - t'_2)) < t_{p*7000}$ . Ce qui veut dire que si on travaille avec des vitesses differentes, la plus petite vitesse donne le plus grand temps d'usinage et la plus grande vitesse donne le plus petit temps d'usinage tandis que notre temps sera compris entre les deux.

Enfin, on peut dire que pour calculer le temps restant jusqu'a tp\* avec une vitesse d'usinage spécifique, il faut calculer la durée de vie utile de cette vitesse et lui déduire le temps équivalent écoulé d'usinage pour cette même vitesse.

En suivant les etapes de l'organigramme suivant (figure 4.7), on peut definir le temps restant jusqu'a tp\* d'un outil de coupe avec changement de vitesse.

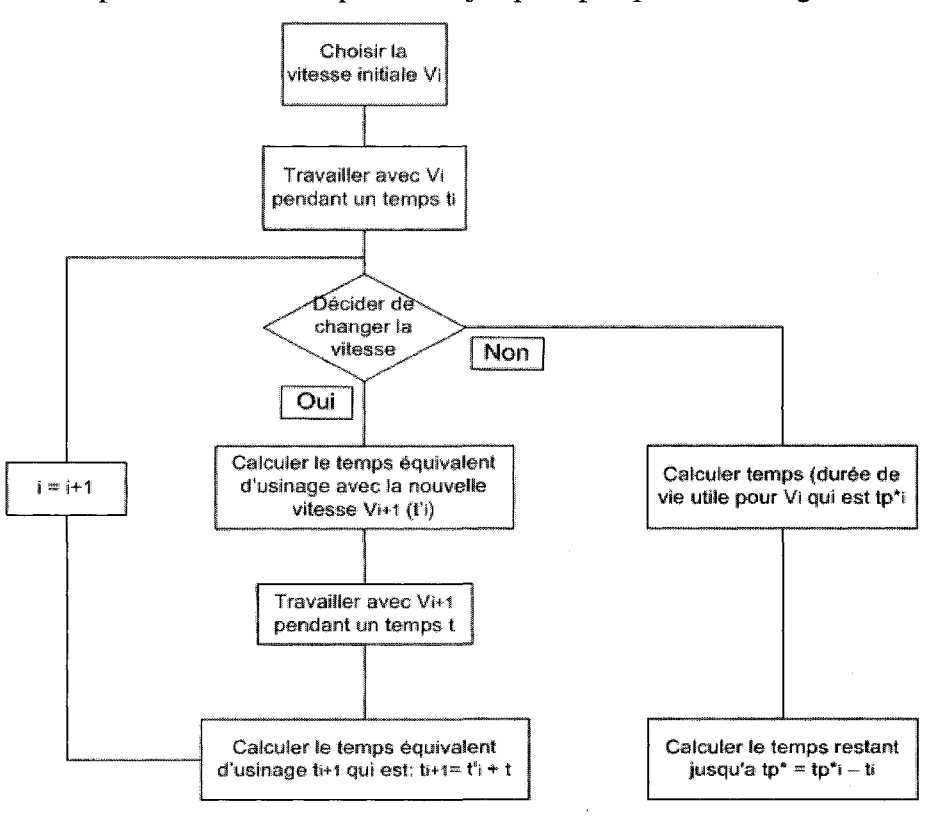

Etapes a suivre pour definir le temps restant jusqu'a tp\* apres un changement de vitesse

Figure.4.7 - Etapes a suivre pour definir le temps restant en changeant la vitesse.

## 4.1.2.2 À travers  $R_i$  par Méthode de calcul

On prend le même exemple, on suppose qu'on travaille avec une vitesse de départ  $V_1$  = 10000 tr/min et qu'on a travaillé pendant un temps  $t_1$ . À cet instant, on veut changer de vitesse pour travailler avec 7000 tr/min.

On calcule la fiabilité correspondante à  $t_1$  de  $V_1 = 10000$  tr/min avec l'équation (3) pour déduire le temps t<sub>2</sub> équivalent pour  $V_2 = 7000$  tr/min. C'est la même fiabilité qu'on utilise, mais cette fois-ci c'est pour la courbe de fiabilité de  $V_2$ .

 $R_{7000}(t_2) = R_{10000}(t_1)$ 

$$
R_{7000}(t_2) = R(t) = \left(e^{-\left(\frac{t}{\theta}\right)^{\beta}}\right)^{e^{2\alpha}}
$$

De cela, on peut obtenir le temps relatif à cette fiabilité  $t_2$ .

En definissant une vitesse d'usinage, on peut par le moyen de notre modele PHM, calculer la durée de vie utile tp\* correspondant à  $R^*$  qui est notre fiabilité limite et qui est connue et constante. Le temps restant jusqu'à tp\* est la différence entre la durée de vie utile de l'outil et le temps équivalent d'usinage pour cette même vitesse.

Temps restant jusqu'à  $tp^* = tp^* - t_2$ 

De la même façon, on peut se déplacer d'une courbe à l'autre soit pour une vitesse plus grande ou plus petite.

La même démarche est utilisée pour définir le temps restant jusqu'à  $tp*$  en utilisant les courbes de la fonction de risque. On calcule d'abord le temps equivalent de cette vitesse en utilisant l'équation (5). Ensuite, on calcule la durée de vie utile pour cette même vitesse avec la meme equation (5) mais cette fois en l'egalisant a la fonction de risque désirée.

Donc l'idée est que pour un temps d'usinage 't', on peut calculer une fiabilité ou une fonction de risque correspondante. En utilisant le modele PHM, on peut definir la nouvelle valeur de la fiabilité ou de la fonction de risque de la nouvelle vitesse. De cela, on peut en deduire le temps equivalent d'usinage. Sachant la duree de vie utile, on peut calculer la temps restant jusqu'a tp\*. On peut le faire pour une vitesse constante ou même en changeant de vitesse en cours d'usinage.

4.1.2.3 Estimation de tp\* à travers la minimisation de la fonction des coûts

Dans cette partie, nous allons construire, dans notre exemple, les courbes des fonctions des coûts C<sub>i</sub>(tp) (i: vitesse d'usinage utilisée) équation (45) pour les deux vitesses V = 6000 et  $V = 8000$  tr/min.

Sachant que la fonction du coût est en fonction de la fiabilité, on passe par le modèle PHM pour définir les fiabilités correspondantes pour nos deux vitesses étudiées.

On prend pour exemple une vitesse d'usinage initiale  $V = 8000$  tr/min, après avoir travaillé avec cette vitesse pendant un temps  $t_1$ , on veut passer à une autre vitesse V = 6000 tr/min.

On commence par calculer le temps optimal pour les deux vitesses en question 6000 et 8000 tr/min et ce, avec la fonction de minimisation des coûts  $C(tp)$ .

La figure 4.8 présente un exemple de calcul de la durée de vie utile optimale en utilisant l'équation de minimum des coûts pour  $V = 8000$  tr/min.

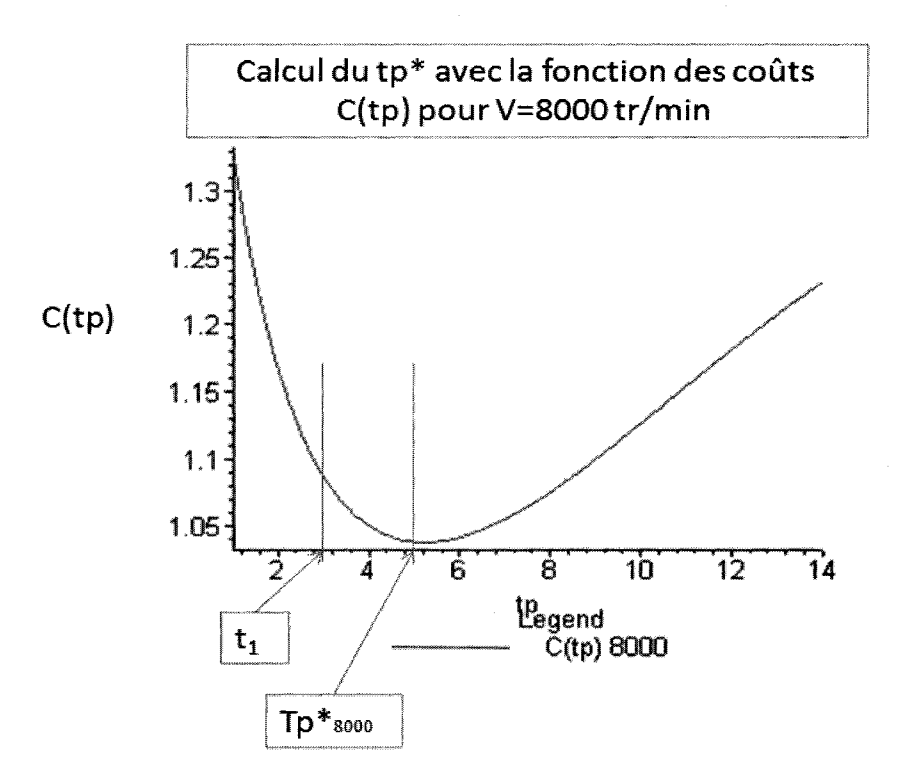

Figure.4.8 - La durée de vie utile tp $*_{8000}$  avec l'équation de minimum des coûts C(tp).

De la même façon, nous allons calculer la durée de vie utile optimale en utilisant l'équation de minimum des coûts pour  $V = 6000$  tr/min (figure 4.9).

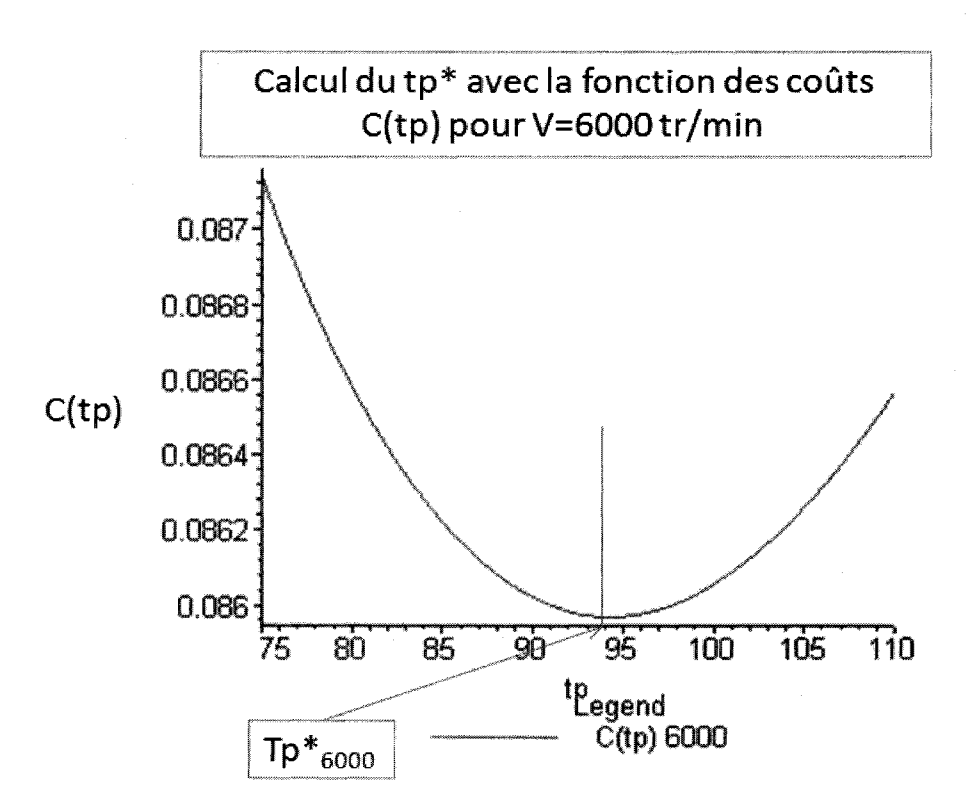

Figure.4.9 - La durée de vie utile tp $*_{6000}$  avec l'équation de minimum des coûts C(tp).

Nous allons expliquer par la suite comment calculer la temps restant jusqu'a tp\* si on change de vitesse.

Sachant que la fiabilité ne peut se réduire, et puisque la fonction coût  $C_i(tp)$  est en fonction de cette même fiabilité, on commence par calculer pour le temps  $t_1$  la fiabilité relative à la vitesse initiale  $V = 8000$  tr/min qu'on va noter  $R_{8000}(t_1)$ .

De cette fiabilité  $R_{8000}(t_1)$ , on va trouver le temps équivalent  $t_1$ ' mais cette fois-ci pour la vitesse

 $V = 6000$  tr/min (en utilisant le modèle PHM équation (7)).

Un exemple numérique nous donnera plus d'explications :

Supposant que nous avons travaillé avec la vitesse  $V = 8000$  tr/min pendant  $t_1 = 3$  (s).

La fiabilité équivalente étant  $R_{8000}(t_1) = 0,49353$  (équation (7), modèle PHM,).

Puisque la fiabilite d'un outil ne change pas s'il n'est pas utilise, alors si on veut passer a une autre vitesse  $V = 6000$  tr/min, on aura toujours la même fiabilité:  $R_{8000}(t_1) = R_{6000}(t_1) = 0,49353$  mais avec un temps  $t_1$ ' différent a  $t_1$ .

Le nouveau temps t<sub>1</sub>' est le temps équivalent relatif à la nouvelle vitesse d'usinage  $V =$ 6000 tr/min est deduit de 1'equation (7) du modele PHM.

Donc:  $t_1' = 5.6$  (s).

En utilisant la fonction de minimisation des coûts pour  $V = 6000$  tr/min, on obtient le temps optimal tp $*_{6000} = 94$  (s).

La différence entre le temps tp $*_{6000}$  = 94 (s) calculé à travers la fonction des coûts C(tp) pour V = 6000 tr/min et le t<sub>1</sub>' = 5,6 (le temps écoulé équivalent), pour cette même vitesse, nous obtiendrons la durée restante pour atteindre la limite de la durée de vie utile de l'outil pour  $V = 6000$  tr/min (durée de vie jusqu'à tp\* = 94 - 5,6 = 88,4 (s)).

La figure suivante (4.10) représente le passage de 8000 à 6000 tr/min et donne la temps restant jusqu'à tp\* si on travaille avec 6000 tr/min jusqu'à atteindre le minimum de la courbe des coûts  $C(tp)$  pour  $V = 6000$  tr/min.

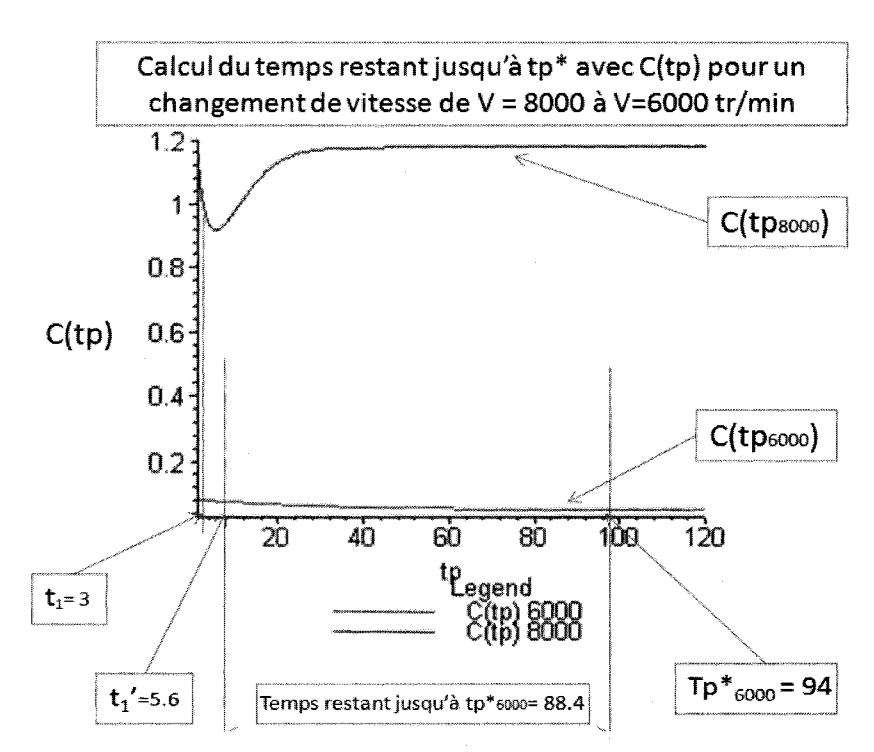

Figure.4.10 - La temps restant jusqu'a tp\* avec C(tp) vitesse variable.

De la même façon, on peut passer d'une vitesse à l'autre et définir le temps restant à chaque fois que nous desirons changer de vitesse a travers la fonction de minimisation des coûts.

Donc, une relation entre les temps t et tp\* avec la vitesse V peut être représentée dans la figure 4.11 suivante :

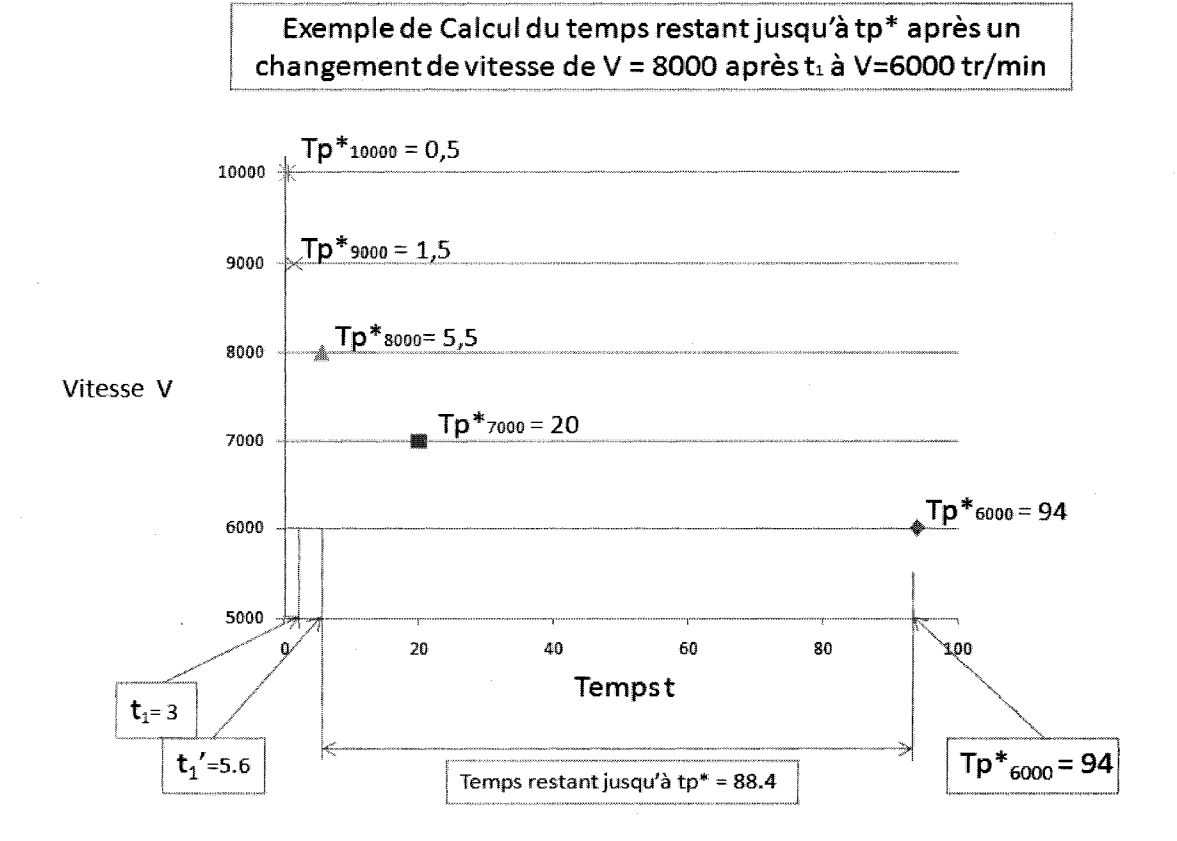

Figure.4.11 - Temps optimaux et utiles restant pour differentes vitesses en changeant la vitesse

La figure 3.11 peut être utilisée par l'opérateur pour définir le temps de remplacement de l'outil en cours d'usinage en changeant de vitesse.

# **CONCLUSION**

En conclusion dans cette etude, nous avons donne la demarche a suivre pour batir un modèle qui, selon les résultats obtenus, peut représenter l'évolution de l'usure et de la fiabilite de l'outil de coupe. H peut aider a trouver l'impact d'un changement de covariante sur le temps de bon fonctionnement de cet outil et par la suite sa duree de vie utile.

Cette approche aide a la prise de decision quand au temps de remplacement de l'outil et aux conditions optimales de fonctionnement. Elle peut aussi aider a choisir les valeurs optimales des covariantes necessaires pour optimiser l'utilisation de l'outil pour des cas spéciaux.

Nous sommes arrives a demontrer que le PHM « Proportional Hazard Model » est un modèle qui aide à définir le temps tp\* (durée de vie utile de l'outil).

Le PHM aide aussi à définir la temps restant jusqu'à tp\* soit par la fiabilité ou par la fonction de risque de l'outil, et ce, en utilisant la methode graphique ou la methode de calcul.

Le PHM peut aussi être utilisé avec la fonction de coût minimal  $C(tp)$  pour définir le tp\*. Les trois méthodes utilisées peuvent donner des résultats pour une vitesse constante comme pour une vitesse variable.

Donc, cette étude a démontré que le modèle des risques proportionnels PHM aide à la determination du temps de remplacement d'un outil de coupe (duree de vie utile de l'outil) sujet a des vitesses variables. Cette approche est la plus simple qu'on a choisie juste pour voir la performance du modele PHM. Ce modele peut etre etendu a d'autres cas plus complexes puisque les calculs seront plus difficiles et plus longs, et ce, en intégrant plusieurs covariantes dans notre modèle.

Dans notre cas, nous avons basé notre étude sur des covariantes indépendantes du temps, mais en realite, plusieurs covariantes sont dependantes du temps comme l'usure de l'huile, l'usure des matériaux, etc. Ces cas sont encore plus difficiles à calculer et ils pourront faire l'objet d'études ultérieures plus poussées.

Notre étude a démontré que le PHM peut représenter l'usure dans le cas le plus simple, mais il reste a demontrer que ce PHM est encore valable pour d'autres cas plus complexes et des cas speciaux.

# **BIBLIOGRAPHIE**

- [1] Sakharov, G.N., Ilinykh, V., and Konyukhov, V.Yu. (1990). Improvment of fastening elements in an assembled cutting tool, *Sov. Eng. Res.,* 10 (11) 102-103.
- [2] ISO 3685. (1977). Tool-life testing with single-point turning tools.
- [3] Axinte, D.A., Belluco, W., and De Chiffre, L. (2001) Reliable tool life measurements in turning — an application to cutting fluid efficiency evaluation.
- [4] De Chiffre, L., Belluco, W. (2000). Comparison of methods for cutting fluids performance testing, *CIRP Annals* 49 (1), 57-60.
- [5] Klim, Z., Ennajimi, E., Balazinski, M., and Fortin, C. (1996), Cutting tool reliability analysis for variable feed milling of 17-4PH stainless steel.
- [6] Lim, G.H. (1995). Tool-wear monitoring in machine turning.
- [7] Balazinski, M. (2007). Resume des notes de cours « Mec4530», Ecole Polytechnique de Montréal.
- [8] Moriwaki, T., Tobito, M. (1990). A new approach to automatic detection of life of coated tool based on acoustic emission measurement. *ASMEJEnglnd;*  112(8):212-8.
- [9] Rangwala, S., Dornfeld, D. Sensor (1990). integration using neural networks for intelligent tool condition monitoring. *ASMEJ Eng Ind* ; 112(8):219-28.
- [10] Youn, J. W., Yang, M. Y. (1990). A study on the relationships between static/dynamic Cutting force components and tool wear. *ASMEJ Eng Ind;* 123(5): 212-8.
- [11] Yamaguchi, T., Higuchi, M., Shimada, S., Kaneeda, T. (2007) Tool life monitoring during the diamond turning of electroless Ni-P.
- [12] Uehara, K. (1973). New attempts for short time tool life testing, *Ann. CIRP,* 22 23 24.
- [13] Sewailem, M. R. (1980). Experimental analysis of the correlation between cutting force variation and nose wear in cutting operation, *Wear,* 64 281 289.
- [14] Moriwaki, T. (1980). Detection for cutting tool fracture by acoustic emission measurement, *Ann. CIRP* 29; 35-39.
- [15] Rag, S.B. (1986) Tool wear monitoring through the dynamics of stable turning, *ASME Trans., J. Engrg. Ind.,* 112 (3) 183-190.
- [16] Hitomi, K., Nakamura, N., and moue, S. (1979). Reliability analysis of cutting tools, Trans. *ASME, J. Eng. Ind.,* 101, 185-190.
- [17] Wager, J.G., and Barash, M.M. (1971). Study for distribution of the life of HSS tools, Trans. *ASME, J. Eng. Ind.,* 73 (4), 295-299.
- [18] Devor, R.E., Anderson, D.L., and Zdeblick, W.J. (1977). Tool life variation and its influence on the development of tool life models, *Trans. ASME, J. Eng. Ind.,* 99 (3), 578-589.
- [19] Ramalingam, S., and Watson, J.D. (1977). Tool life distributions, *Trans. ASME, J.Eng. Ind.,* 99 (3), 519-531.
- [20] Devin, L.N., and Vilgelm, M. (1992). Failure probability prediction of polycrystalline CBN cutting tools, *Sverkhtverdye Materialy,* 6,41-46.
- [21] Cox, D.R. and Oakes, D. (1984). Analysis of Survival Data, (Chapman and Hall: London, UK).
- [22] Jardine, A.K.S., Raltson, P., Reid, N. and Stafford, J. (1998). Proportional hazards analysis of diesel engine failure data. Qual. *Reliab. Eng. Int.,* 5, 207-216.
- [23] Miller, A.J. (1999). A new wavelet basis for the decomposition of gear motion error signals and its application to gearbox diagnostics. Master thesis, Pennsylvania State University.
- [24] Kumar, D. and Klefsjis, B., (1994). Proportional hazards model: *A review. Reliab. Eng. Syst. Safety,* 44, 177-188.
- [25] Kumar, D. and Westberg, U. (1996). Proportional hazards modeling of timedependent covariates using linear regression: A case study. *IEEE Trans. Reliab.,*  45(3), 386-392.
- [26] Kumar, D. and Westburg, U. (1997). Maintenance scheduling under age replacement policy using proportional hazard modeling and total time on test plotting'. *Eur J. Op. Res.* 99, 507-515.
- [27] Newby, M. (1994). Perspective on Weibull proportional-hazards models. *IEEE Trans. Reliab.* 43(2), 217-223.
- [28] Makis, V. and Jardine, A.K.S. (1992). Optimal replacement in the proportional hazards model. *INFOR,* 30(1), 172-183.
- [29] Ghasemi, A., Yacout, S., and Ouali, M. S. (2007). Optimal condition based maintenance with imperfect information and the proportional hazards model.
- [30] Qiqing, Y. (2007) A note on the proportional hazards model with discontinuous data.
- [31] Cox, D.R. (1972). Regression models and life tables. *J. Roy. Statist. Soci.* B 34, 187-220.
- [32] Cox, D.R., Oakes, D. (1984). Analysis of Survival Data. *Chapman and Hall, NY,*  pp. 70-71.
- [33] Miller Jr., R.G. (1981). Survival Analysis, *Wiley, NY,* 119-120.
- [34] Luvalle, M.J., Lefevre, B.G., and Kannan, S. (2004). Design and Analysis of Accelerated Tests for Mission Critical Reliability. *Chapman and Hall NY,* 138— 139.).
- [35] Finkelstein, D.M. (1986). A proportional hazards model for interval-censored failure time data. *Biometrics* 42, 845-854.
- [36] Li, L.X., Pu, Z.W. (1999). Regression models with arbitrarily interval-censored observations. Comm. Statist. *Theory Methods* 28(7), 1547-1563.
- [37] Sun, J. (2006). The Statistical Analysis of Interval-censored Failure Time Data. Springer, NY.
- [38] Scheike, T.H., Martinussen, T. (2004). Maximum likelihood estimation for Cox's regression model under case-cohort sampling. *ScandJ. Statist.* 31, 283-293.
- [39] Andreou, S.A. (1986). Predictive models for pipe failures and their implications on maintenance planning strategies for deteriorating water distribution systems. PhD Thesis, Department of civil engineering, Massachusetts Institute of Technology, Cambridge MA, USA. 191 p.
- [40] Eisenbeis, P. (1994). Modelisation statistique de la prevision des defaillances sur les conduites d'eau potable. Thèse en Génie de l'environnement, Université Louis Pasteur, Strasbourg, France, 156 p.
- [41] Arnoux, P. (1998). Modelisation du vieillissement d'un reseau d'eau potable en fonte et application aux stratégies de renouvellement. Thèse en Science de l'eau. Universite Louis Pasteur. Strasbourg, France. 138 p.
- [42] Werey, C. (2000). Politiques de renouvellement des réseaux d'eau potable. Thèse en génie de l'environnement. Université Louis Pasteur. Strasbourg. France. 162 p. [www.epa.gov/safewater.](http://www.epa.gov/safewater) p.50.
- [43] Massoud, H., Balazinski, M. (2006) Mémoire de maîtrise intitulé: Influence des parametres de pergage des composites a matrice d'aluminium sur la precision d'alésages
- [44] Yacout, S., and Ouali, M.S. (2007). Notes de cours IND6203A Fiabilite et maintenance des systemes, Ecole Polytechnique de Montreal.
- [45] Dodson, B. (2006) The Weibull Analysis Handbook second edition, page 68-74.
- [46] Kalbfleisch, J. D. (1980). The Statistical Analysis of Failure time data.
- [47] Elsayed, A., and Chan, K. (1990). Estimation of Thin-Oxide Reliability Using Proportional Hazard Models.